Extensibility Guide Oracle Financial Services Lending and Leasing Release 14.3.0.1.0 Part No. E79024-01 [September] [2016]

FINANCIAL SERVICES

# **Table of Contents**

| 1. P         | PREFACE                                               |  |
|--------------|-------------------------------------------------------|--|
| 1.1          | AUDIENCE                                              |  |
| 1.2          | CONVENTIONS USED                                      |  |
| 1.3          | Pre-requisite                                         |  |
| 2. 0         | CUSTOMIZING AND EXTENDING THE APPLICATION             |  |
| 2.1          | UNDERSTANDING CUSTOMIZING & EXTENDING THE APPLICATION |  |
| 2.2          | UNDERSTANDING CUSTOMIZATION LAYERS                    |  |
| 2.3          | INSTALLING CUSTOMIZATION TOOLS                        |  |
| 3. U         | JSING JDEVELOPER FOR CUSTOMIZATIONS                   |  |
| 3.1          | ABOUT USING JDEVELOPER FOR CUSTOMIZATION              |  |
| 3.2          | ABOUT CUSTOMIZING ORACLE ADF ARTIFACTS                |  |
| 3.3          | CUSTOMIZING ORACLE ADF ARTIFACTS WITH JDEVELOPER      |  |
| <b>4.</b> A  | APPLICATION ARTIFACTS                                 |  |
| 4.1          | ABOUT CUSTOMIZING ORACLE ADF APPLICATION ARTIFACTS    |  |
| 4.2          | CUSTOMIZABLE APPLICATION LIBRARIES                    |  |
| 4.3          | ENABLE JDEVELOPER FOR CUSTOMIZATION                   |  |
| 4.4          | CUSTOMIZING THE SKIN                                  |  |
| 4.5          | CUSTOMIZING OR ADDING RESOURCE BUNDLES                |  |
| 4.6          | EDITING EXISTING BUSINESS COMPONENTS                  |  |
| 4.7          | EDITING PAGES                                         |  |
| 4.8          | EDITING TASK FLOWS                                    |  |
| 4.9          |                                                       |  |
| 4.10         |                                                       |  |
| 4.11         |                                                       |  |
| 4.12         |                                                       |  |
| 4.13<br>4.14 |                                                       |  |
|              | CUSTOMIZING DATABASE OBJECTS                          |  |
|              |                                                       |  |
| 5.1          | UI – PACKAGE INTERACTION LOGIC                        |  |
| 5.2          | UI JAVA WRAPPER (U*JW)                                |  |
| 5.3          | DATABASE SCHEMA                                       |  |
| 5.4          | WRAPPER ENGINE MODEL                                  |  |
| 5.5          | BATCH JOB (BJ)                                        |  |
| 5.6          | ENGINE WRAPPER (EW)                                   |  |
| 5.7          | Main Engine (EM)<br>Engine Function (EN)              |  |
| 5.8<br>5.9   |                                                       |  |
| 5.9          |                                                       |  |
| 5.1          |                                                       |  |
| 5.12         |                                                       |  |
|              | CREATING NEW CUSTOM BI PUBLISHER REPORT/LETTER        |  |
| 6.1          | CREATE REPORT LAYOUT                                  |  |
| 6.2          |                                                       |  |
| 6.3          | ADD DYNAMICS TO REPORT                                |  |
| 6.4          |                                                       |  |
|              | CUSTOMIZING EXISTING BASE BIP REPORTS                 |  |

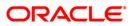

| 8.  | CUSTOMIZING EXISTING BASE BIP LETTERS        |  |
|-----|----------------------------------------------|--|
| 9.  | CREATE CUSTOM CORRESPONDENCE                 |  |
| 10. | GENERATING CORRESPONDENCE                    |  |
| 11. | SETTING UP THE OUTPUT FORMAT FOR BIP REPORTS |  |
| 12. | NAMING CONVENTION FOR CUSTOMIZED OBJECTS     |  |
| 13. | RESTFUL WEBSERVICES EXTENSIBILITY            |  |
|     | 3.1 GENERIC POST TRANSACTION                 |  |
|     | 13.1.1 Producer related transaction          |  |
|     | 13.1.2 Other Transactions                    |  |
|     | 3.2 ACCOUNT ON BOARDING                      |  |

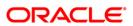

# 1. Preface

This document provides an overview on extensibility capabilities supported by Oracle Financial Services Lending and Leasing Application.

### 1.1 <u>Audience</u>

This document is intended for administrators and developers who want to customize and extend the standard functionality provided by Oracle Financial Services Lending and Leasing Application. Administrators should have a basic understanding of Oracle Financial Services Lending and Leasing Application and Oracle Application Development Framework concepts. Developers should have a basic understanding of the Java programming language, web applications, Oracle JDeveloper, and Oracle Application Development Framework.

### 1.2 Conventions Used

| Term                                | Refers to                                       |
|-------------------------------------|-------------------------------------------------|
| Application                         | Oracle Financial Services Lending and Leasing   |
| Customization application workspace | OracleFSLLEnterpriseApp/                        |
|                                     | OracleFSLLEnterpriseApp.jws provided as part of |
|                                     | installer under /cust_lib folder                |

### 1.3 Pre-requisite

You can find all the customizable libraries along with the necessary default projects as part of the product release installer bundle under /cust\_lib folder.

You need to download and install JDeveloper 12.2.1.0.0.

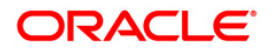

# 2. Customizing and Extending the Application

This chapter provides an overview of how to customize and extend the application and, introduces the design time and runtime tools used in the process, such as Oracle JDeveloper, Oracle Business Intelligence (BI) Publisher and Oracle Enterprise Manager Fusion Middleware Control.

### 2.1 Understanding Customizing & Extending the Application

Oracle Financial Services Lending and Leasing application is based on Oracle Fusion Middleware. User interfaces are implemented using Oracle Application Development Framework (Oracle ADF) and standard Java technologies. Business intelligence frameworks provide a number of reporting capabilities. Each of these areas of the application can be customized and extended to suit your business needs.

Within this guide, the term customizing means to change a standard (existing) artifact. For example, you can add an attribute to a standard business object, or you can change what is displayed on a standard view page. The term extending means to create a completely new artifact, such as a custom business object or custom view page. For customizations and extensions of this application, there are two basic scenarios: personalization and design time customizations and extensions.

#### Personalization

Personalization refers to the changes that every end user of the application can make to certain artifacts in the user interface (UI) at runtime. These changes remain for that user each time that user logs into the application. Personalization includes changes based on user behavior (such as changing the width of a column in a table)

#### Design time customizations and extensions

Design time customizations and extensions include more complex changes, such as creating new business objects or creating new view pages, and they require deployment into the runtime environment. Design time customizations are done by Java developers using Oracle JDeveloper. The customizations are then uploaded or deployed to a running instance of the application.

Most customizations, whether a personalization an end user makes, or a change a developer makes using JDeveloper to create new source code, are stored in a business metadata repository. Because these customizations are kept separate from the base code, you can safely upgrade your application without overwriting or needing to redo your changes.

Customizations for the UI and for entity components are created in layers, meaning that you can create them for specific industry, or for specific region or sites, and the changes will be shown only when applicable. For more information about the metadata dictionary and customization layers, see section 2.2 - <u>'Understanding Customization Layers</u>'.

### 2.2 Understanding Customization Layers

The application contains customization layer that allows you to make customizations which affect only certain instances of an application. For example, the application has a layer for US region. When you customize an artifact, you can choose to make that customization available only for US region.

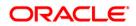

Customizations you make are not saved to the base standard artifact. Instead, they are saved to an XML file that is stored in an Oracle Metadata Services (MDS) repository. This XML file acts like a list of instructions that determines how the artifact looks or behaves in the application, based on the layer that is controlling the current context. The MDS Customization Engine manages this process.

For example, say you want to customize the Applicant fragment by adding a new Passport field, but only for US region. Before you make your customization, you first select the layer to make your customization in, in this case the region layer whose value is US. When you make your customization by adding the new Passport field in the Application fragment, an XML file is generated with the instructions to add the field, but only in the region layer, and only when the value is US. The original page file remains untouched. The MDS Customization Engine then stores the XML file in an MDS repository.

Now, whenever someone logs into the application and requests an artifact, the MDS Customization Engine checks the repository for XML files that match the requested artifact and the given context, and if there is a match, it layers the instructions on top of the base artifact. In this example, whenever the Application page is requested (the artifact) by someone where US region customization is applied, before the page is rendered, the MDS Customization Engine pulls the corresponding XML file from the repository and layers it on top of the standard Application page, thereby adding the new field.

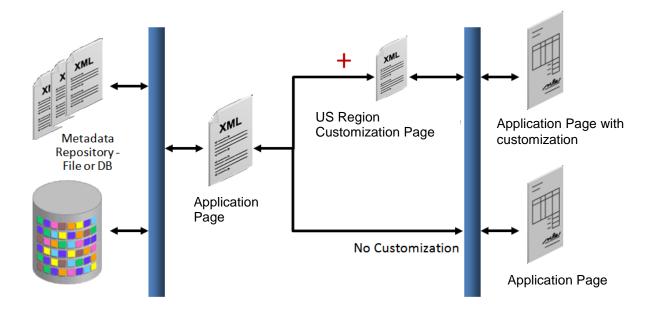

All users of the application can personalize the pages. Users can move elements around on a page, hide elements, and even add available elements to their page. When they do this personalization, the MDS Customization Engine creates an XML file specific to that user.

For example, say User 1 personalizes the Application page. There will then be an XML file stored in the repository, noting the changes that user made. When User 1 logs in, as in the previous example, the MDS Customization Engine pulls the XML file with the customizations from the repository and layers it on top of the standard Application page. In addition, the engine pulls the XML file with User 1's personalization's, allowing the user to see the personalization changes along with the US region changes. When other users log in, they do not see User 1's personalization changes.

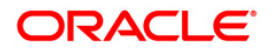

The application has following customization layers:

- Region: When customizations are made in this layer, they affect users of the application for a specific region. This layer's XML files are added for everyone, whenever the artifact is requested.
- Industry: When customizations are made in this layer, they affect users of the application for a specific industry. This layer's XML files are added for everyone, whenever the artifact is requested.
- Site: Customizations made in the Site layer affect users at a particular location.
- User: This is where all personalization's are made. Users do not have to explicitly select this layer.

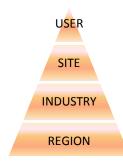

These layers are applied in a hierarchy, and the highest layer in that hierarchy in the current context is considered the tip. Within the default customization layers, the Region layer is the base layer, and the User layer is the tip. If customizations are done to the same object, but in different layers, at runtime, the tip layer customizations take precedence. For example, if you customize the label for a field in the site layer and customize the same label in the industry layer using JDeveloper, the site layer customization will be displayed at runtime.

Because customizations are saved in these XML files, when you patch or upgrade your application, the base artifacts can be updated without touching your changes. The base artifact is replaced, and when the application is run after the patch or upgrade, the XML files are simply layered on top of the new version. You do not need to redo your customizations.

Before you create customizations, you must select the layer to which you want your customizations to be applied.

# 2.3 Installing Customization Tools

For procedures for setting up JDeveloper for customizations, see chapter 3, <u>Using JDeveloper for</u> <u>Customizations</u>.

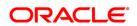

# 3. Using JDeveloper for Customizations

This chapter describes how to configure JDeveloper for implementing customizations in the application.

## 3.1 About Using JDeveloper for Customization

JDeveloper is used when it is needed to customize or create business objects or new pages. The procedures for each of these are different.

New custom objects created in JDeveloper are not saved into the MDS Repository, and so are done in a standard application workspace using the **Default** role. However, when you customize standard objects, those customizations are saved into the MDS Repository, and so must be done using the **Customization Developer** role. Doing customizations using the customization developer role ensures that the changes are saved to upgrade-safe MDS Repository, and not written directly to the standard object. In future, when patch or upgrade Application, the customizations held in these metadata files will not be touched, and so, it need not be re-done.

When customizing ADF artifacts, a special customization application workspace can be created; using the **Default** role, for this application a default customization application workspace (/*OracleFSLLEnterpriseApp/OracleFSLLEnterpriseApp.jws*) is provided. This workspace includes all the artifacts that can be customized. This customization workspace can be configured, so that when customizations are tested and deployed, they appear to be part of native Oracle Financial Services Lending and Leasing Application.

Using the default workspace, it is possible to switch roles to customization developer and customize the ADF artifacts required. After completion, the artifacts are packaged and deployed in the workspace to the Oracle Financial Services Lending and Leasing environment.

Often, there is a need to perform both customizations (customizing an existing standard object) and extensions (creating a new object). For example, suppose it is needed to create a new business object and expose that new object in an existing application module. First, because a new custom business object is being created, first a standard application workspace is created and then entity object is created. After completion, the workspace is packaged as an ADF Library, and placed into a directory. Next, using the default workspace provided, the new entity object library and the library that contains the application module to which we need to add the entity object is added. After both are imported, User should log in using the customization developer role and make the customizations to the application module. After customizations are complete, User would deploy the customizations to the test environment.

#### Note

Before running JDeveloper in customization mode for the application, see <u>Section 4.3</u> <u>"Enable JDeveloper for Customization"</u> for pre-configuration requirement.

# 3.2 About Customizing Oracle ADF Artifacts

The application is built using Oracle ADF artifacts, including the following:

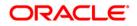

- Application modules: An application module is the transactional component that UI clients use to work with application data. It defines an updateable data model along with top-level procedures and functions (called service methods) related to a logical unit of work that is related to an end-user task.
- Entity objects: An entity object represents a row in a database table and simplifies modifying its data by handling all data manipulation language (DML) operations. It can encapsulate business logic to ensure that the required business rules are consistently enforced. An entity object can be associated with others to reflect relationships in the underlying database schema, to create a layer of business domain objects, and to reuse in multiple applications.
- View objects: A view object represents a SQL query and simplifies working with its results. The SQL language is used to join, filter, sort, and aggregate data into the shape required by the end-user task to be represented in the user interface. This includes the ability to link a view object with other view objects to create master-detail hierarchies of any complexity. When end users modify data in the user interface, view objects collaborate with entity objects to consistently validate and save the changes.
- Task flows: Task flows define the flow of control throughout an application. They also can be included in a page as a region, where users can navigate through a series of page fragments, without leaving the original page.
- JSPX pages and page fragments: The view layer of the application consists of a small number of pages per application. These pages then contain task flows, which in turn contain a number of page fragments.

When Oracle ADF artifacts are customized, it generally happens in an overview editor that allows making customizations declaratively. For example, below figure shows the editor for an entity object. Among other things, validation can be set or UI display changes can be done.

| 9 - 0          | B 0 0 0 0 · &                                                                    | 3:33 ▲ ▷        | ● <b>■</b> • 第 <b>○</b> ● □ 5         |                                             |                           |                             | Q+( Search |              |
|----------------|----------------------------------------------------------------------------------|-----------------|---------------------------------------|---------------------------------------------|---------------------------|-----------------------------|------------|--------------|
| cations        | *                                                                                | UlxAppEO.xml    | -                                     |                                             |                           |                             |            |              |
| OracleFSLLExte | rnsbiltyTestApp 🔹                                                                | *               |                                       |                                             |                           |                             |            |              |
| ojects         | Q & . 7. 5.                                                                      | General         |                                       |                                             |                           |                             |            |              |
|                | UxAppAvlEOImpl\$AttributesEnum\$5.class                                          | Attributes      | Attributes                            |                                             |                           |                             | Se         | et Source Or |
|                | UxAppAvEOImpl\$AttributesEnum\$6.class                                           | Business Rules  | Entity attributes can be based upon a | columns in the schema object or can be ba   | and unon transient water  |                             |            |              |
|                | UxAppAvEOImpl\$AttributesEnum\$7.class                                           | Java            | criefy elementer carroe bases aporte  | count of the posterior object of carries of | ea upor a analore ratices |                             |            |              |
|                | UxAppAvEOImpi\$AttributesEnum\$9.class                                           | Business Events | Q.v (Name                             |                                             |                           |                             |            | · 💥 Öve      |
|                | UxAppDefEO.xml                                                                   | View Accessors  | Name                                  | Type                                        | Column Name               | Column Type                 | Extends    |              |
|                | UscAppEO.xml                                                                     | Inch Accessory  | 🐲 AppAadId                            | Number                                      | APP_AAD_ID                | NUMBER                      |            |              |
|                | UxAppEOImpl.dass                                                                 |                 | EntityBlockCode                       | String                                      | \$none\$                  | \$none\$                    |            |              |
|                | UixAppEOImpl\$1.dass<br>UixAppEOImpl\$AttributesEnum.dass                        |                 | AppPtcCompany                         | String                                      | APP_PTC_COMPANY           | VARCHAR2(30)                |            |              |
|                | UxAppE0Impl\$AttributesEnum\$1.dass                                              |                 | AppPdbBranch                          | String                                      | APP_PCB_BRANCH            | VARCHAR2(30)                |            |              |
|                | UxAppEOImpl\$AttributesEnum\$10.dass                                             |                 | AppDt                                 | Date                                        | APP_DT                    | DATE                        |            |              |
|                | UxAppEOImpl\$AttributesEnum\$100.class                                           |                 | AppNbr                                | String                                      | APP_NER                   | VARCHAR2(30)                |            |              |
|                | - UxAppEOImpl\$AttributesEnum\$101.class                                         |                 | AppPurposeCd                          | String                                      | APP_PURPOSE_CD            | VARCHAR2(30)                |            |              |
|                | UxAppE0Impl\$AttributesEnum\$102.dass                                            |                 | AppSourceCd                           | String                                      | APP_SOURCE_CD             | VARCHAR2(30)                |            |              |
|                | UxAppEOImpl\$AttributesEnum\$103.class                                           |                 | AppStatusCd                           | String                                      | APP_STATUS_CD             | VARCHAR2(30)                |            |              |
|                | UxAppEOImpl\$AttributesEnum\$104.class<br>UxAppEOImpl\$AttributesEnum\$105.class |                 | AppSubStatusCd                        | String                                      | APP_SUB_STATUS_CC         | VARCHAR2(30)                |            |              |
|                | UxAppE0Impl\$AttributesEnum\$105.dats                                            |                 | 10 · · ·                              |                                             |                           |                             |            | -            |
|                | UxAppEOImpl\$AttributesEnum\$107.class                                           |                 | <u>Inc</u>                            |                                             |                           |                             |            |              |
|                | UxAppEOImpl\$AttributesEnum\$108.dass                                            |                 | Details UI Hints Validation Ri        | ules Security Dependencies Cus              | om Properties             |                             |            |              |
|                | UxAppEOImpl\$AttributesEnum\$109.class                                           |                 | Name : AppPtcCompany                  |                                             |                           | induced for                 |            |              |
|                | UxAppEOImpl\$AttributesEnum\$11.dass                                             | 0               |                                       |                                             |                           | Updatable: Always           |            |              |
|                | UxAppEOImpl\$AttributesEnum\$110.class                                           |                 | Description:                          |                                             |                           | Persistent     Transient    |            |              |
|                | UxAppEOImpl\$AttributesEnum\$111.class<br>UxAppEOImpl\$AttributesEnum\$112.class |                 | Type : String                         |                                             | - /                       | Mandatory Refresh on Insert |            |              |
|                | UxAppECImpl\$AttributesEnum\$112.class                                           |                 | Property Set:                         |                                             |                           |                             |            |              |

For JSPX pages, a WYSIWYG environment is displayed where changes can be made using the Design tab in the editor window or structure window.

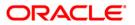

| Bio description spec       Image: Image: Image                                               | Application Nangator X                                                                                                    | Children A .                                                                                                    | Consec x                                                                                                    |
|----------------------------------------------------------------------------------------------------|----------------------------------------------------------------------------------------------------|----------------------------------------------------------------------------------------------------|----------------------------------------------------------------------------------------------------|
| Image: Second Resource   Image: Second Resource   Image: Second Resource   Image: Second Resource   Image: Second Resource   Image: Second Resource   Image: Second Resource   Image: Second Resource   Image: Second Resource   Image: Second Resource   Image: Second Resource   Image: Resource   Image: Resourc                                                                                                    | 🗄 OradePSLConnortit 🔹 🖼 •                                                                                                    | 🙀 • Shine • Mane • Default • None • 🛍 None • Default • None • 🛍 🖓 🖉 🖥 🖉 🖉 🗄 🗜                                                                                                    | 1. 18 /                                                                                                    |
| <pre>i procenting and i and intervent intervent interven</pre> | Childcolutikuepton jak Childcolutikuepton jak Childcolutikuepton jak Childcolutikuepton Childcolutikuepton Shine Shine | User Info           Organization         #(LSBRCOMPANYOSP)           Diverse         #.(LSBRCOMPANYOSP)           Prest News         #.(LSBRESCHUNKER))           Lest News         #.(LSBRESCHUNKER))           Lest News         #.(LSBRESCHUNKER))           Lest News         #.(LSBRESCHUNKER))           Lest News         #.(LSBRESCHUNKER))           Lest News         #.(SBRESCHUNKER))           Lest News         #.(SBRESCHUNKER))           Secondon         M.(SMRESCHUNKER))           Secondon         M.(SMRESCHUNKER))           Dobug | Constant<br>u bi<br>Rendered<br>DefaultCommand:<br>Usesiglandi<br>TargetYame:<br>I Appearance<br>Style<br>Schwitz<br>Advanced |
|                                                                                                    | Spaceonfly and     Spaceonfly and     Spaceonfly and     Spaceonfly and     Spaceonfly     Spaceonfly         | pprost • ) from • ) of documented) • ) of formati •                                                                                                    |                                                                                                    |
|                                                                                                    | in aftspacer - 30<br>in aftspacer - 20<br>in Panel Group Layout facets                                                                                                    |                                                                                                    |                                                                                                    |

# 3.3 Customizing Oracle ADF Artifacts with JDeveloper

To customize ADF artifacts, open the default customization application workspace provided, using the **Customization Developer** role and customize the required artifacts.

### **Customizing the Artifacts**

Users need to switch to the **Customization Developer** role before they can begin customizing.

1. Restart JDeveloper and select the **Customization Developer** role.

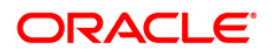

| 🕐 Select Role                                                                                                  |  |  |  |  |
|----------------------------------------------------------------------------------------------------|--|--|--|--|
| Select the role that matches your requirements. You can also change roles using the Roles page in preferences. |  |  |  |  |
| <u>R</u> ole:                                                                                                  |  |  |  |  |
| Studio Developer (All Features)<br>Includes all features.                                                      |  |  |  |  |
| Customization Developer                                                                                        |  |  |  |  |
| Configures the product for customizing metadata.                                                               |  |  |  |  |
| O Database Developer                                                                                           |  |  |  |  |
| Includes only features for core database development.                                                          |  |  |  |  |
| 🔿 Java Developer                                                                                               |  |  |  |  |
| Includes only features for core Java development.                                                              |  |  |  |  |
| O Java EE Developer                                                                                            |  |  |  |  |
| Includes only features for core Java EE development.                                                           |  |  |  |  |
| Always prompt for role selection on startup                                                                    |  |  |  |  |
| OK Cancel                                                                                                    |  |  |  |  |

The artifacts from the imported library are displayed in the Application Navigator pane, under the ADF Library Customizations node, and the artifact selected to customize opens in the editor window.

| Oracle JDeveloper 12c Development Build - OracleFSLLExtensibilit                                                                                                    | tyTestApp.jws : OracleFSLLExtensibilityTestApp.jpr     | and inclusion | and the local division of the local division of the local division | of the local diversion of the local diversion | _ 0 <b>_</b> × |
|----------------------------------------------------------------------------------------------------|--------------------------------------------------------|---------------|----------------------------------------------------------------------------------------------------|----------------------------------------------------------------------------------------------------|----------------|
| Elle Edit View Application Refactor Search Navigate Bu                                                                                                    | ild Run Team Tools Window Help                         |               |                                                                                                    |                                                                                                    |                |
|                                                                                                    |                                                        |               |                                                                                                    |                                                                                                    |                |
| 🚓 🕒 - 😂 🖷 🗊 🖤 🔍 - 🔕 - 🚷 -                                                                                                    | 👍 😂 🛲 🕨 🛛 🌞 📕 - 👙 🏉 🖉 🖉 💷 🖂                            |               |                                                                                                    |                                                                                                    | Q+ (Search     |
|                                                                                                    |                                                        |               |                                                                                                    |                                                                                                    |                |
| Applications ×                                                                                                    |                                                        |               |                                                                                                    |                                                                                                    |                |
| G OradeFSLLExtensibilityTestApp                                                                                                    | *                                                      |               |                                                                                                    |                                                                                                    |                |
|                                                                                                    |                                                        |               |                                                                                                    |                                                                                                    |                |
|                                                                                                    |                                                        |               |                                                                                                    |                                                                                                    |                |
| B - DradeFSLLExtensibilityTestApp [ofss220012.in.orade.com] ● AppliestApp [ofss220012.in.orade.com]                                                                                                    | oplication View                                        |               |                                                                                                    |                                                                                                    |                |
| 🕀 🔂 ADF Library Customization Sources                                                                                                    | rectory View                                           |               |                                                                                                    |                                                                                                    |                |
| Application Sources                                                                                                    | iow Libraries                                          |               |                                                                                                    |                                                                                                    |                |
| E a Resources                                                                                                    | ow Empty Folders                                       |               |                                                                                                    |                                                                                                    |                |
| di og ner contant                                                                                                    |                                                        |               |                                                                                                    |                                                                                                    |                |
|                                                                                                    | ickage Level                                           |               |                                                                                                    |                                                                                                    |                |
|                                                                                                    | eb Content Level 🔸                                     |               |                                                                                                    |                                                                                                    |                |
| B 11 JSP Runtime Gr                                                                                                    | oup by Directory                                       |               |                                                                                                    |                                                                                                    |                |
| 🗄 💼 BC4J Security 🗸 Gr                                                                                                    | oup by <u>C</u> ategory                                |               |                                                                                                    |                                                                                                    |                |
| B − 11 BC4) Tester<br>G − 11 MDS Runtime<br>✓ Gg                                                                                                    | oup Related Files                                      |               |                                                                                                    |                                                                                                    |                |
|                                                                                                    | nt by Type                                             |               |                                                                                                    |                                                                                                    |                |
| Commons Beanutis 1.6                                                                                                    |                                                        |               |                                                                                                    |                                                                                                    |                |
| Commons Logging 1.0.4                                                                                                    |                                                        |               |                                                                                                    |                                                                                                    |                |
| Commons Collections 3.1                                                                                                    |                                                        |               |                                                                                                    |                                                                                                    |                |
| ADF DVT Faces Databinding Runtime                                                                                                    |                                                        |               |                                                                                                    |                                                                                                    |                |
|                                                                                                    |                                                        |               |                                                                                                    |                                                                                                    |                |
| Groce Extended rigge reinputes     English and the second second se   |                                                        |               |                                                                                                    |                                                                                                    |                |
| ADF Faces Databinding Runtime                                                                                                    |                                                        |               |                                                                                                    |                                                                                                    |                |
| ADF Page Flow Runtime                                                                                                    |                                                        |               |                                                                                                    |                                                                                                    |                |
| ADF Controller Runtime                                                                                                    |                                                        |               |                                                                                                    |                                                                                                    |                |
| ADF Controller Schema                                                                                                    |                                                        |               |                                                                                                    |                                                                                                    |                |
| ADF Faces Runtime 11                                                                                                    |                                                        |               |                                                                                                    |                                                                                                    |                |
| ADF Common Runtime                                                                                                    |                                                        |               |                                                                                                    |                                                                                                    |                |
| ADF Web Runtime                                                                                                    |                                                        |               |                                                                                                    |                                                                                                    |                |
| ADF DVT Faces Runtime                                                                                                    |                                                        |               |                                                                                                    |                                                                                                    |                |
| ADF DVT Faces Databinding MDS Runtime                                                                                                    |                                                        |               |                                                                                                    |                                                                                                    |                |
| ADF Common Web Runtime                                                                                                    |                                                        |               |                                                                                                    |                                                                                                    |                |
| ADF Faces Change Manager Runtime 11                                                                                                    |                                                        |               |                                                                                                    |                                                                                                    |                |
| Resource Bundle Support                                                                                                    |                                                        |               |                                                                                                    |                                                                                                    |                |
| OFSLL Library                                                                                                    |                                                        |               |                                                                                                    |                                                                                                    |                |
| ADF Library Dependencies                                                                                                    |                                                        |               |                                                                                                    |                                                                                                    |                |
| Trinidad Runtime 11                                                                                                    |                                                        |               |                                                                                                    |                                                                                                    |                |
| Image: Image: |                                                        |               |                                                                                                    |                                                                                                    |                |
| Apache Http Components                                                                                                    |                                                        |               |                                                                                                    |                                                                                                    |                |
| III - Constant - Constant - Co |                                                        |               |                                                                                                    |                                                                                                    |                |
| ADF Library                                                                                                    | OracleFSLLExtensibilityTestApp - Customization Context |               |                                                                                                    |                                                                                                    | ×              |
| Oracle XML Parser v2                                                                                                    | View without Customizations                            |               |                                                                                                    |                                                                                                    |                |
| IDeveloper Runtime                                                                                                    | Edit with following Customization Context              |               |                                                                                                    |                                                                                                    |                |
| ADF Model Runtime                                                                                                    |                                                        |               |                                                                                                    |                                                                                                    |                |
| 🕀 💼 BC43 Runtime                                                                                                    | Tip layer                                              | Name          |                                                                                                    | Value                                                                                                    |                |
| B - 👔 Orade 308C                                                                                                    |                                                        | region        |                                                                                                    | <no value=""></no>                                                                                                    |                |
| E - 1 Connection Manager                                                                                                    | <u> </u>                                               | industry      |                                                                                                    | <no value=""></no>                                                                                                    |                |
|                                                                                                    |                                                        | ste           |                                                                                                    | Site (site).                                                                                                    |                |
| 1 Inclusion Descentes                                                                                                    | U                                                      | user          |                                                                                                    | First User (user 1)                                                                                                    |                |
| Application Resources                                                                                                    |                                                        |               |                                                                                                    |                                                                                                    |                |
| Data Controls                                                                                                    | Customization Context : site/site                      |               |                                                                                                    |                                                                                                    |                |
|                                                                                                    | Override global layer values                           |               |                                                                                                    |                                                                                                    |                |
|                                                                                                    |                                                        |               |                                                                                                    |                                                                                                    |                |
| [Application OradeFSLLExtensibilityTestApp running on IntegratedWebLogicS                                                                                                    | erver]                                                 |               |                                                                                                    |                                                                                                    |                |

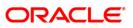

2. In the Customization Context window (by default, displayed at the bottom of JDeveloper), select the layer that you want the customizations written to.

Note the following:

In case you want to change the value from customization.properties, you can follow the below steps

- Step 1: Extract the OfsllCustomization.jar using the following command. Jar –xvf OfsllCustomization.jar
- Step 2: Modify the value in customization.properties
- Step 3: Remove the old OfsllCustomization.jar, to build the jar again, please issue the following command Jar -cvf OfsllCustomization.jar customization.properties oracle META-INF adf-loc.jar

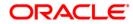

# 4. Application Artifacts

This chapter describes how to use Oracle JDeveloper to customize and extend application artifacts defined by Oracle Application Development Framework (Oracle ADF) in Oracle Financial Services Lending and Leasing Application.

# 4.1 About Customizing Oracle ADF Application Artifacts

With the customization features provided by Oracle Metadata Services (MDS), developers can customize the application using JDeveloper, making modifications to suit the needs of a particular group, such as a specific region or industry or site.

Using JDeveloper, you can implement customizations on existing artifacts that are provided. The application can also be extended with new custom artifacts that are packaged into a JAR file, and integrated using customizations on the existing application.

However customizations to the application require a lower level approach, for which JDeveloper needs to be used.

### 4.2 <u>Customizable Application Libraries</u>

All customization in the application would be done on the ADF Libraries. List of libraries that can be customized and set of default projects that can be used for building the projects are:

| Library Name               | Description                                                                                              |
|----------------------------|----------------------------------------------------------------------------------------------------|
| adflibOfsllCommonModel.jar | Contains all the application Business Objects such as entity object, view object and application module. |
| adflibOfsllCommonUI.jar    | Contains all the User Interface fragments (JSFF) and taskflows (TFs) and all re-useable templates.       |

| Project Name                                            | Description                                                                                                    |
|---------------------------------------------------------|----------------------------------------------------------------------------------------------------|
| OracleFSLLEnterpriseApp/<br>OracleFSLLEnterpriseApp.jws | Enterprise EAR Application deployment project. This is<br>the default customization main project used to bundle all<br>the libraries into an EAR. |
| OracleFSLLCommonSkin/<br>OracleFSLLCommonSkin.jws       | Application Skin project, containing images and CSS file.<br>The skin project changes can be handled through Oracle<br>ADF Skin Editor.           |
| OracleFSLLCustomization/<br>OracleFSLLCustomization.jws | Customization project containing the customization layer values i.e. region layer, Industry layer and site layer key value pair.                  |

#### Note

- Above projects are available as part of the application installer bundle under /cust\_lib folder.

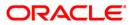

- The customizable libraries can be extracted out of /core\_as/\*.ear file. Extract the \*.war out of \*.ear and the libraries are under /WEB-INF/lib folder.
- Currently existing menu items cannot be customized as well as new menu items cannot be added.

### 4.3 Enable JDeveloper for Customization

Before running the JDeveloper in Customization Developer role, JDeveloper needs to be configured with following settings:

- Open JDeveloper in Default role and open the OracleFSLLCustomization/ OracleFSLLCustomization.jws project and edit the customization.properties file with appropriate values for Region key layer, Industry key layer and Site key layer.
- 4. Rebuild the OfsllCustomization.jar using the default deployment profile.
- 5. Edit the /cust\_lib/CustomizationLayerValues.xml in Notepad and update the Region key layer, Industry key layer and Site key layer with the values added as per required customization.properties.
- 6. Copy the CustomizationLayerValues.xml onto JDeveloper installation location under \$JDEV\_HOME/jdeveloper/jdev.

# 4.4 Customizing the Skin

One method of customizing skin is opening the bundled *OracleFSLLCommonSkin/OracleFSLL CommonSkin.jws* project in Oracle ADF Skin Editor Application and customizes the skin details. Once the skin details are customized the same can be bundled as ADF library and deployed to the application server.

- 1. Open the OracleFSLLCommonSkin Project in Oracle ADF Skin Editor application.
- 2. Select the component through selectors structure which needs to be customized.
- 3. Go to Property Inspector and make necessary changes.

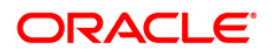

|                                                |                                               | D:UDeveloper\mywork\OracleFSLLCommonSkin\OfsIICc | mmonSkin\public_html\skins\OfsIIAltaSi | oncss           |                               | - 0 8                              |      |
|------------------------------------------------|-----------------------------------------------|--------------------------------------------------|----------------------------------------|-----------------|-------------------------------|------------------------------------|------|
| Eile Edit View Application Refactor Search     |                                               |                                                  |                                        |                 |                               |                                    |      |
|                                                |                                               |                                                  |                                        |                 |                               | Qre( Search                        |      |
| Applications Databases                         | G OfslAltaSkin.css                            |                                                  |                                        |                 | afinputText - Properties      | *                                  | . D  |
| CradeFSLLCommonSkin + +                        | 🚺 🛛 🗁 Extended Skins 🔹                        |                                                  |                                        | 0               | · Q. Find                     |                                    | 0    |
| Projects S - 7 - 2 -                           | Q 7                                           | Default (No) Theme Dark Theme Medium Theme       | Light Theme                            |                 | Common                        |                                    | -    |
| 😑 🌄 OfsliCommonSkin [ofss220012.in.oracle.com] | B & Go Link                                   | 20   I View and Input Text .                     |                                        |                 | Background Color: trans       | parent                             |      |
| Application Sources      META-DNF\adflorade    | 🛞 😳 Help                                      | afinputText                                      |                                        |                 | Background Image: none        |                                    |      |
| Web Content                                    | Image     Inine Frame                         |                                                  |                                        |                 | Content:                      |                                    |      |
| B Sins                                         | Input Color                                   | Name: HELLO                                      |                                        |                 | Color:                        |                                    |      |
| OfslAltaSkin.css 46746                         | 🕀 📻 Input Date                                |                                                  |                                        |                 | Height: auto                  | • 5                                |      |
| WEB-INF                                        | Input File     Input Ust Of Values            |                                                  |                                        |                 |                               |                                    |      |
| trinidad-skins.xml 42140                       | Input List of Values     Input List of Values |                                                  |                                        |                 |                               | 12061                              |      |
|                                                | Input Number Spinbox                          |                                                  |                                        |                 |                               | e medium currentColor              |      |
|                                                |                                               |                                                  |                                        |                 |                               | entColor currentColor currentColor | or c |
|                                                | Pseudo-Elements                               |                                                  |                                        |                 |                               | Орх Орх Орх                        |      |
|                                                | 🕀 🛄 Component Style Classes                   |                                                  |                                        |                 |                               | Орх Орх Орх                        | _    |
|                                                | Gai Descendant Selectors     Gai Link         |                                                  |                                        |                 | -tr-rule-ref -tr-inhibit -tr- | enable-themes -tr-children-theme   | ne   |
|                                                | 🖶 📅 List Item                                 |                                                  |                                        |                 |                               |                                    |      |
|                                                | List Vew     List Vew     List Vew            |                                                  |                                        |                 | Value                         |                                    |      |
|                                                | (ii) (iii) Ustbox (Select Many)               |                                                  |                                        |                 |                               |                                    |      |
|                                                | Assonry Layout                                |                                                  |                                        |                 |                               |                                    |      |
|                                                | 🖶 🛃 Media<br>🕀 🔔 Menu                         |                                                  |                                        |                 |                               |                                    |      |
|                                                | 🗄 🔔 Menu Bar                                  |                                                  |                                        |                 |                               |                                    |      |
|                                                | 🕀 💆 Menu Item                                 |                                                  |                                        |                 |                               |                                    |      |
|                                                | <ul> <li></li></ul>                           |                                                  |                                        |                 | ፟≜ ≙ □ 兽 🖷                    |                                    |      |
|                                                | E Messages                                    |                                                  |                                        |                 | B Font/Text                   |                                    |      |
|                                                | 🗄 🙆 Navigation Item                           |                                                  |                                        |                 | Color:                        | -                                  | -    |
|                                                | B - 318 Navigation Pane +                     |                                                  |                                        |                 | Font:                         | normal normal normal medium/r      | Inor |
|                                                | Selectors Source History                      |                                                  |                                        | × 0             | Font Family:                  |                                    |      |
|                                                | Pending Changes (Subversion)                  |                                                  |                                        | 지 되             | Font Feature Settings:        | normal                             |      |
|                                                | Active Application> * 1                       | B - 1 %                                          |                                        |                 | Font Kerning:                 | auto                               |      |
|                                                | A Name Los                                    | cation                                           | Remote Status                          | Remote Property | Font Language Override        | 10.00                              |      |
|                                                |                                               |                                                  |                                        |                 | Font Size:                    | medum *                            | 50   |
|                                                |                                               |                                                  |                                        |                 |                               |                                    | 32   |
|                                                |                                               |                                                  |                                        |                 | Font Size Adjust:             | none                               | _    |
|                                                |                                               |                                                  |                                        |                 | Font Stretch:                 | normal                             |      |
|                                                |                                               |                                                  |                                        |                 | Font Style:                   | normal                             |      |
|                                                |                                               |                                                  |                                        |                 | Font Synthesis:               | weight style                       |      |
| ± Application Resources                        |                                               |                                                  |                                        |                 | Font Variant:                 | normal                             |      |
| ± Data Controls                                |                                               |                                                  |                                        |                 | Font Variant Caps:            | normal                             |      |
|                                                | Outgoing: 0 Candidates: 0 Incoming: 0         |                                                  |                                        |                 | Ennt Variant East Asian       | normal                             | . "  |
|                                                |                                               |                                                  |                                        |                 |                               |                                    |      |

- 4. Make ADF Library JAR through deployment profile defined with this project.
- 5. Copy the JAR into OracleFSLLEnterpriseApp to build the EAR.

#### Note

Skin can be customized using Oracle ADF Skin Editor which can be downloaded from Oracle site. If the default skin family name is changed then *trinidad-config.xml* available in *OracleFSLLEnterpriseApp* needs to be changed with new skin family name.

### 4.5 Customizing or Adding Resource Bundles

One method of customizing label is by overriding values for existing keys defined in the resource bundle, but new keys cannot be added.

Because a new key cannot be defined in the shipped resource bundle, a new override bundle needs to be created. This can be accomplished in JDeveloper by creating an XLIFF file from the New Gallery. After the file is generated, new keys and their associated text in the XLIFF file can be entered.

To make the newly created resource bundle available for customization, the resource bundle needs to be registered with the customization project. Newly created resource bundle can be present in customization project or as a separate project. To register the resource bundle with customization project, package it into an ADF Library JAR file, and import the JAR file into the customization project.

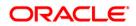

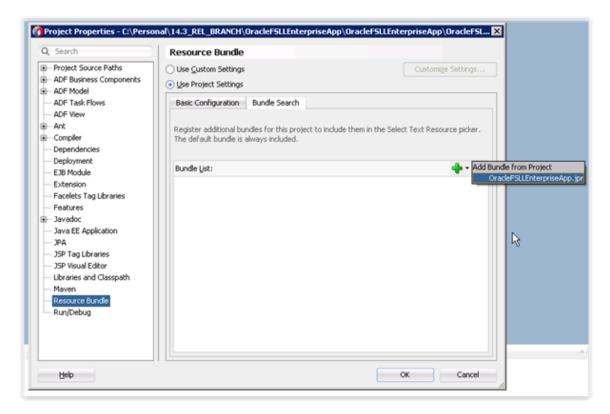

Step to override a message bundle which already exists in model or ui jar, is shown below:

 Open the JDeveloper in Default role, select the application, click on Application (Menu)→ Application Properties. Select Resource Bundles, add the resource bundles here from jars present under lib folder and check "Overridden" check box. This will register the all selected bundles with adf-config.xml file.

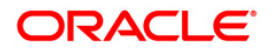

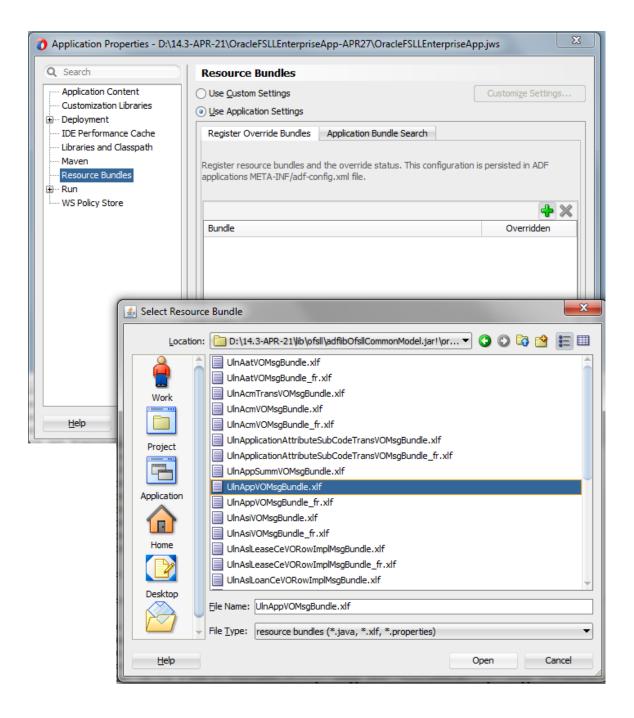

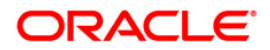

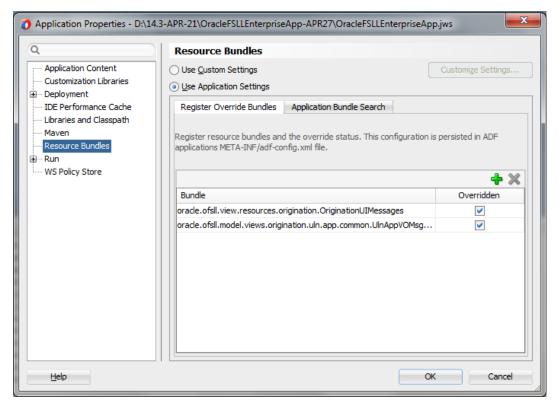

2. The Edit or Override Resource Bundles, Go to Customization Role, Select "Edit Resource Bundle" present under Application Menu. Navigate to the XLIFF Bundle that needs to overridden from the jar under lib folder.

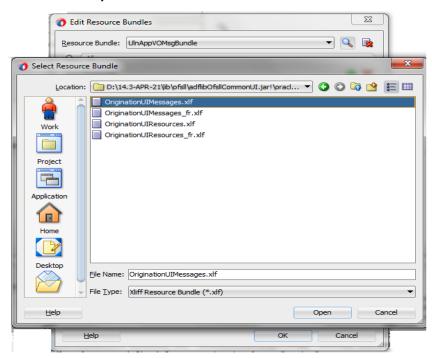

3. Change Display Value for the Key as per requirement.

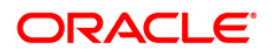

| esource Bundle: UInAppVO    | MsgBundle                | 🔍 🎼         |  |  |  |  |  |
|-----------------------------|--------------------------|-------------|--|--|--|--|--|
| Q- (All                     |                          |             |  |  |  |  |  |
| Text Resources              |                          | + ×         |  |  |  |  |  |
| Display Value               | Key                      | Description |  |  |  |  |  |
| Select application status   | DspStatusSubStatusCd_T   | <u> </u>    |  |  |  |  |  |
| Branch                      | DspPcbBranch_LABEL       |             |  |  |  |  |  |
| Producer                    | AppProTypeCd_LABEL       |             |  |  |  |  |  |
| Check Box to indicate Over  | AppEditOverrideOkInd_TO  |             |  |  |  |  |  |
| Check Box to indicate Over  | DspEditOverrideOkInd_TO  |             |  |  |  |  |  |
| Origination Stage Code      | DspOriginationStageCd_LA |             |  |  |  |  |  |
| Product                     | DspPrdProduct_LABEL      |             |  |  |  |  |  |
| Displays sub unit           | DspSubunitCd_TOOLTIP     |             |  |  |  |  |  |
| Select the billing cycle    | AppBillCycleCd_TOOLTIP   |             |  |  |  |  |  |
| Application Number          | AppNbr_LABEL             |             |  |  |  |  |  |
| Displays the underwriter's  | AppUnderwriterUsrCode_T  |             |  |  |  |  |  |
| Contact                     | AppContact_LABEL         |             |  |  |  |  |  |
| Select the product          | AppProductTypeCd_TOOLTIP |             |  |  |  |  |  |
| Enter the application date. | AppDt_TOOLTIP            |             |  |  |  |  |  |
| Check box if the applicatio | AppJointInd_TOOLTIP      |             |  |  |  |  |  |
| Select the category.        | AppPrdProductCategoryCd  |             |  |  |  |  |  |
| Duplicate Application       | DspDuplicateInd_LABEL    |             |  |  |  |  |  |
| Select application status   | AppStatusSubStatus_TOO   |             |  |  |  |  |  |
| Select the purpose of lendi | AppPurposeCd_TOOLTIP     |             |  |  |  |  |  |
| Purpose                     | AppPurposeCd_LABEL       |             |  |  |  |  |  |
| Producer                    | DspProTypeCd_LABEL       | -           |  |  |  |  |  |

4. Once changes are submitted, the override resource bundle folder would be created with overridden values.

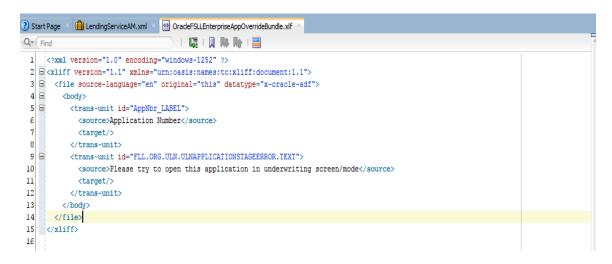

# 4.6 Editing Existing Business Components

Before you start customizing business objects, it has to be determined which business objects need customizing. Then when customizing ADF artifacts, JDeveloper has to be launched in the **Customization Developer** role, and the appropriate layer selected.

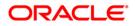

#### **Task: Edit Attributes**

The properties of an attribute can be customized from an entity object or view object using JDeveloper. When an entity object opened or viewed in the overview editor, the attributes of the object can be seen on click in the Attributes tab. When an attribute is selected, its properties are displayed in the Property Inspector.

It is not necessary to modify the page after customizing the properties of an existing attribute. Customizations to existing attributes are automatically reflected on the pages that show them.

However, if an attribute is modified so that it requires a different UI component, it must also be updated in the page. For example, if a list of values (LOV) is added to an attribute, the page needs to be edited to hide the existing UI component that displays the attribute, and a new UI component added that can display the LOV.

Note that some attribute properties defined in the entity object can be overridden in the view object. For example, the label text for a field can be defined in an entity object and subsequently given a different label in the consuming view object. Then pages that use the view object display the label from the view object.

| UixAplEO.xml           | ×                                      |                                  |                                    |               | 2                | AplKycRefNbr - Pr    | operties                        |
|------------------------|----------------------------------------|----------------------------------|------------------------------------|---------------|------------------|----------------------|---------------------------------|
|                        |                                        |                                  |                                    |               | 3                | • Q Find             |                                 |
| neral                  |                                        |                                  |                                    |               |                  | 🖃 Type               |                                 |
| tributes               | Attributes                             |                                  |                                    | s             | Set Source Order | • Name *:            | AplKycRefNbr                    |
| Business Rules<br>Java | Entity attributes can be based upon co | olumns in the schema object or ( | an be based upon transient values. |               |                  | Description:         |                                 |
|                        | Q. Name                                |                                  |                                    | 🜲 •           | • 💥 Override     | • Type *:            | String                          |
| iness Events           | Name                                   | Type                             | Column Name                        | Column Type   | EV               | Type Mapping:        | <none></none>                   |
| iew Accessors          | LastUpdatedBy                          | String                           | LAST_UPDATED_BY                    | VARCHAR2(30)  |                  | Property Set:        | <none></none>                   |
|                        | LastUpdateDate                         | Date                             | LAST_UPDATE_DATE                   | DATE          |                  |                      |                                 |
|                        | AplModifiedRowCount                    | Number                           | śnoneś                             | NUMBER        |                  | Diagram Name:        |                                 |
|                        | AplRowStatus                           | Integer                          | \$none\$                           | \$none\$      |                  | Discriminator        |                                 |
|                        | AplKycRefNbr                           | String                           | APL_KYC_REF_NBR                    | VARCHAR2(30)  |                  | Subtype Val          | ue:                             |
|                        | AplKycStatusCd                         | String                           | APL_KYC_STATUS_CD                  | VARCHAR2(30)  |                  | ··· Date Effectivity |                                 |
|                        | AplBirthCountryCd                      | String                           | APL_BIRTH_COUNTRY_CD               | VARCHAR2(30)  |                  | Start Date:          | false                           |
|                        | AplBirthPlace                          | String                           | APL_BIRTH_PLACE                    | VARCHAR2(160) |                  | End Date:            | false                           |
|                        | AplPaAddress                           | String                           | APL_PA_ADDRESS                     | VARCHAR2(160) | 0                | Sequence:            | <default> (false)</default>     |
|                        | AplPaHolderAdrCntryCd                  | String                           | APL_PA_HOLDER_ADR_CNTRY_CD         | VARCHAR2(30)  |                  | Sequence Flag:       | <default> (false)</default>     |
|                        | 16                                     |                                  |                                    |               |                  | Sequence Hag:        | <default> (faise)</default>     |
|                        |                                        |                                  |                                    |               | ///              | Value                |                                 |
|                        | Details UI Hints Validation Rul        | es Security Dependencie          | es Custom Properties               |               |                  | Mandatory            | Updatable: Always               |
|                        | Name : AplKycRefNbr                    |                                  | Updatable: Always                  |               | •                | Default Value Ty     | pe:   Literal   Expression   SQ |
|                        | Description:                           |                                  |                                    |               |                  | Default Value:       |                                 |
|                        | Type : String                          |                                  | Persistent O Transient —           |               |                  | 0                    |                                 |
|                        |                                        |                                  | Mandatory Refresh on               | Insert        |                  | Refresh Express      | ion Value:                      |
|                        | Property Set: <none></none>            |                                  | Primary Key Refresh on             | Update        | ~                |                      |                                 |
| iew Diagram            | Source 4                               |                                  |                                    |               | ) (              | 🗆 Database           |                                 |
| eFSLLEnterpr           | riseApp 🛛 🖃 🛛 Running: Integrated      | WebLogicServer - Log             |                                    |               | ×                | Column Name:         | APL_KYC_REF_NBR                 |
| w without Cus          | tomiz Q                                |                                  |                                    |               | Actions *        | - countrivane:       | VARCHAR2                        |

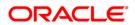

| UixAplEO.xml            | UinApiVO.xmi                              |                           |                                  |                                      |          |                  | AplDisabilityInd - Properties                                                                                                    | >   |
|-------------------------|-------------------------------------------|---------------------------|----------------------------------|--------------------------------------|----------|------------------|----------------------------------------------------------------------------------------------------|-----|
|                         |                                           |                           |                                  |                                      |          | ?                | • Q Find                                                                                                    |     |
| eneral<br>ntity Objects | Attributes                                |                           |                                  |                                      | (        | Set Source Order | Type     Name *: AplDisabilityInd                                                                                                    |     |
| ttributes               | View object attributes can be mappe       | d to entity attributes, o | alculated or SQL-derived.        |                                      |          |                  | Description:                                                                                                    |     |
| usiness Rules<br>uery   | Q- Name                                   |                           |                                  |                                      | <b>+</b> | - 💥 Override     | • Type *: String                                                                                                    |     |
| ew Criteria             | Name                                      | Туре                      | Alias Name                       | Entity Usage                         | Info     | •                | Type Mapping: <pre><none></none></pre>                                                                                                    |     |
| w Finders               | AplPriorBkrpDischargeDt                   | Date                      | APL_PRIOR_BKRP_DISCHARGE_DT      | <u>UixAplEO</u>                      |          |                  | Property Set: <a>None&gt;</a>                                                                                                    |     |
| /a                      | AplLanguageCd                             | String                    | APL_LANGUAGE_CD                  | <u>UixAplEO</u>                      |          |                  | Diagram Name: Disability                                                                                                    | -   |
| cessors                 | DspLanguageCd                             | String                    | APL_LANGUAGE_CD                  | <u>UixAplEO</u>                      |          |                  | Discriminator                                                                                                    |     |
| UI Hints                | AplDisabilityInd                          | String                    | APL_DISABILITY_IND               | <u>UixAplEO</u>                      |          |                  |                                                                                                    |     |
| Categories              | AplDrivingLicenseNbr                      | String                    | APL_DRIVING_LICENSE_NBR          | <u>UixAplEO</u>                      |          |                  | View O Entity                                                                                                    |     |
| vice Shaping            | AplDrivingLicenseStateCd                  | String                    | APL_DRIVING_LICENSE_STATE_CD     | APL_DRIVING_LICENSE_STATE_CD UIXADEO |          |                  | Subtype Value:                                                                                                    |     |
|                         | DspDrivingLicenseStateCd                  | String                    | APL_DRIVING_LICENSE_STATE_CD     | <u>UixAplEO</u>                      |          |                  | Date Effectivity                                                                                                    |     |
|                         | AplMothersMaidenName                      | String                    | APL_MOTHERS_MAIDEN_NAME          | <u>UixAplEO</u>                      |          |                  | Start Date: false                                                                                                    |     |
|                         | AplEmailAddress1                          | String                    | APL_EMAIL_ADDRESS1               | <u>UixAplEO</u>                      |          |                  | End Date: false                                                                                                    |     |
|                         | AplCrbEcoaCd                              | String                    | APL_CRB_ECOA_CD                  | <u>UixAplEO</u>                      |          | -                | ⊡ Value                                                                                                    | _   |
|                         | · (                                       |                           |                                  |                                      |          |                  |                                                                                                    | _   |
|                         | Details UI Hints Entity Attri             | oute Dependencies         | Custom Properties List of Values |                                      |          |                  | Updatable: Always                                                                                                    |     |
|                         | Detais Orminis Enuty Attri                | ute Dependencies          | custom rioperites List of values |                                      |          |                  | Default Value Type: <ul> <li>Literal</li> <li>Expression</li> </ul>                                                                                                    | SQI |
|                         | Name : AplDisabilityInd Updatable: Always |                           |                                  |                                      |          |                  | Default Value:                                                                                                    |     |
|                         | Description:                              |                           |                                  |                                      |          |                  | Refresh Expression Value:                                                                                                    |     |
|                         |                                           |                           |                                  |                                      |          |                  | Refresh Expression value:                                                                                                    |     |
|                         | Property Set: None>                       |                           |                                  |                                      |          |                  | Database                                                                                                    | _   |
| view Diagram            | Source 4                                  |                           |                                  |                                      |          | •                | Queryable: <a></a> <a></a> | -   |

#### Task: Add Attributes

Custom attributes can be added to an entity object or view object using JDeveloper. To do this, JDeveloper must be launched in the **Customization Developer** role, a layer selected. Open an entity object or view object in the overview editor, and click the Attributes tab to see the attributes of the object. To add a custom attribute, click the Add icon.

To store the custom attribute in the database, first create the column that will be used to store it.

To display the custom attributes in the application, the pages also needs to be customized to display them.

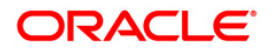

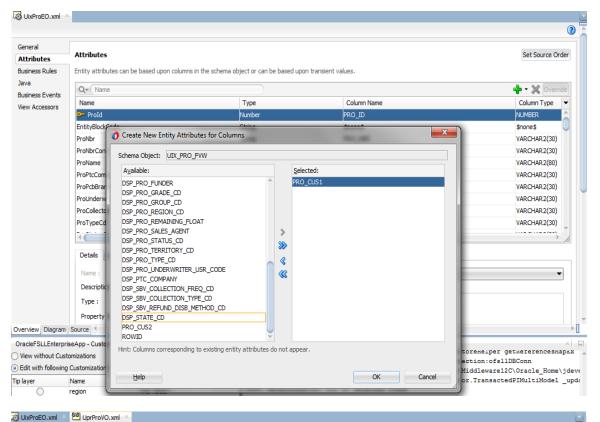

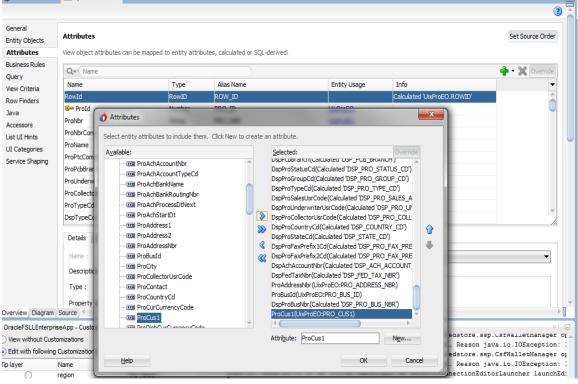

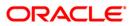

#### Task: Edit Entity Objects

In JDeveloper, edit entity objects using the overview editor. In the Application Navigator, rightclick an entity object, and choose **Open**. Then click on the navigator tabs to view and edit the various features of the entity object.

#### Task: Edit View Objects

In JDeveloper, edit view objects using the overview editor. In the Application Navigator, right-click a view object, and choose **Open**. Then click on the navigator tabs to view and edit the various features of the view object

#### **Task: Edit Application Modules**

In JDeveloper, edit application modules using the overview editor. In the Application Navigator, right-click an application module, and choose **Open**.

| LendingService | eAM.xml ×                                                                                                    |              |                                                                                                    | AssignedReso  | urceKeysVO - Properties                                      |
|----------------|----------------------------------------------------------------------------------------------------|--------------|----------------------------------------------------------------------------------------------------|---------------|--------------------------------------------------------------|
|                |                                                                                                    |              | 0                                                                                                    | • Q, Find     |                                                              |
| General        |                                                                                                    |              |                                                                                                    | 🖃 Туре        |                                                              |
| Data Model     | Data Model Components                                                                                                    |              |                                                                                                    | • Name *:     | AssignedResourceKeysVO                                       |
| Java           | Select a view object from the Available tree, select the desired parent<br>to create a named view instance in the data model. | instance or  | application module from the Data Model tree, and use the shuttle control                                   | View Object   | oracle.ofsll.model.views.cmn.security.AssignedResourceKeysVO |
| Web Service    |                                                                                                    |              |                                                                                                    | EntityName:   | :                                                            |
| Configurations | View Object Instances                                                                                                    |              |                                                                                                    | Hidden:       | <default> (false)</default>                                  |
|                | The data model contains a list of view object and view link instances, o                                                      | displaying m | aster-detail relationships.                                                                                | • Tuning      | (actually (raise)                                            |
|                | Available View Objects:                                                                                                    |              | Data Model: Subtypes Edit                                                                                  | ± runing      |                                                              |
|                | oracle.ofsll.enterprise.OracleFSLLEnterpriseApp                                                                               |              | LendingServiceAM                                                                                           | <b></b> Query |                                                              |
|                | 용~ [] orade.ofsil.model.OfsilCommonModel<br>요~ [] orade.ofsil.OfsilCommon                                                     | >            | - 열실 Assigned Resource(eys)이<br>- 열 OrmCurrentLsr\0<br>- 열 OrmGLDate\0<br>- 열 OrmLev\0<br>- 열 MenuAccess\0 |               |                                                              |
|                |                                                                                                    | 8            | └ 월 Uadch∿o                                                                                                |               |                                                              |
|                |                                                                                                    |              |                                                                                                    |               |                                                              |
|                |                                                                                                    |              | View Instance: AssignedResourceKeysVO                                                                      |               |                                                              |
|                |                                                                                                    |              | View Link Instance:                                                                                        |               |                                                              |
|                |                                                                                                    |              | View Definition: oracle.ofsl.model.views.cmn.security.Assigned                                             |               |                                                              |
|                |                                                                                                    |              | View Link Definition:                                                                                      |               |                                                              |
|                | Application Module Instances                                                                                                  |              |                                                                                                    |               |                                                              |
|                |                                                                                                    |              | *                                                                                                    |               |                                                              |
|                | 0 4                                                                                                    |              | N 11                                                                                                    |               |                                                              |

In JDeveloper, the following kinds of customizations can be made on an application module:

- Add new custom properties. This is done on the General page of the overview editor.
- Add new view object and application module instances. This is done on the Data Model page of the overview editor.
- Add newly created subtype view objects. This is done on the Data Model page of the overview editor.
- Add new application module configurations. This is done on the Configurations page of the overview editor.

Once the changes are applied, the MDS file is created based on the customization layer value. shown below.

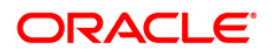

## 4.7 Editing Pages

JDeveloper can be used to implement customizations on the pages that are used in the application. When editing a page in JDeveloper, JDeveloper must be launched in the Customization role.

#### Task: Edit Pages

In the Application Navigator, right-click the page that has to be customized, and choose **Open**. Either new components can be added or existing components properties can be changed via property inspector.

| 🗔 UixPro   | EO.xml × 🚰 UprProVO.xml × 🚰 ProducerD                                                                                                    | etailMain.jsff 💉 🚰 Produce       | rDetailEdit.jsff 🐣                       |                                                                               |         |
|------------|----------------------------------------------------------------------------------------------------|----------------------------------|------------------------------------------|-------------------------------------------------------------------------------|---------|
| Q. Fin     | I (                                                                                                    | 🖫 i 🕽 🐘 🏠 i 🚟 i                  | Ø -                                      |                                                                               | <b></b> |
| 175        | <i:selectitems td="" va.<=""><td>ue="#{pinaings.Frobb</td><td>vcollectionrrequa.items}" 1a="sil</td><td>"/&gt;</td><td></td></i:selectitems>                                                 | ue="#{pinaings.Frobb             | vcollectionrrequa.items}" 1a="sil        | "/>                                                                           |         |
| 176        | <td>&gt;</td> <td></td> <td></td> <td></td>                                                                                                    | >                                |                                          |                                                                               |         |
| 177 🖃      | <af:selectonechoice< td=""><td>value="#{bindings.Pro</td><td>SbvRefundDisbMethodCd.inputValue}</td><td>" label="#{bindings.ProSbvRefundDisbMethodCd.lab</td><td></td></af:selectonechoice<>  | value="#{bindings.Pro            | SbvRefundDisbMethodCd.inputValue}        | " label="#{bindings.ProSbvRefundDisbMethodCd.lab                              |         |
| 178        | <f:selectitems td="" val<=""><td>lue="#{bindings.ProSb</td><td>vRefundDisbMethodCd.items}" id="s</td><td>i21"/&gt;</td><td></td></f:selectitems>                                             | lue="#{bindings.ProSb            | vRefundDisbMethodCd.items}" id="s        | i21"/>                                                                        |         |
| 179        | <td></td> <td></td> <td></td> <td></td>                                                                                                    |                                  |                                          |                                                                               |         |
| 180 🖃      | <af:selectonechoice< td=""><td>value="#{bindings.Prol</td><td>RegionCd.inputValue}" label="#{bi</td><td>ndings.ProRegionCd.label}" required="#{bindings.</td><td></td></af:selectonechoice<> | value="#{bindings.Prol           | RegionCd.inputValue}" label="#{bi        | ndings.ProRegionCd.label}" required="#{bindings.                              |         |
| 181        | <f:selectitems td="" val<=""><td>lue="#{bindings.ProRe</td><td>gionCd.items}" id="si23"/&gt;</td><td></td><td></td></f:selectitems>                                                          | lue="#{bindings.ProRe            | gionCd.items}" id="si23"/>               |                                                                               |         |
| 182        | <td></td> <td></td> <td></td> <td></td>                                                                                                    |                                  |                                          |                                                                               |         |
| 183 🖃      |                                                                                                    |                                  |                                          | {bindings.ProTerritoryCd.label} " required="#{bindings.proTerritoryCd.label}" |         |
| 184        |                                                                                                    |                                  | rritoryCd.items}" id="si24"/>            |                                                                               |         |
| 185        | <td></td> <td></td> <td></td> <td></td>                                                                                                    |                                  |                                          |                                                                               |         |
| 186        | <af:spacer <="" td="" width="10"><td>-</td><td></td><td></td><td></td></af:spacer>                                                                                                    | -                                |                                          |                                                                               |         |
| 187        | -                                                                                                    |                                  | .UPR.PRODUCERDETAILS.LICENSEDETAI        | LS.SUBHEADER.TEXT']}" id="o10"/>                                              |         |
| 188        | <af:spacer <="" td="" width="10"><td></td><td></td><td></td><td></td></af:spacer>                                                                                                    |                                  |                                          |                                                                               |         |
| 189 🖃      | -                                                                                                    |                                  |                                          | ngs.ProValidFromDt.hints.label}" required="#{bir                              |         |
| 190        |                                                                                                    |                                  | lidFromDt.validator}"/>                  |                                                                               |         |
| 191        |                                                                                                    | <pre>ne pattern="#{app1G10</pre> | balPrefsBean.dateFormatPattern}"/        | >                                                                             |         |
| 192        |                                                                                                    |                                  |                                          | - Destroyant between the states and states and                                |         |
| 193 🖃      |                                                                                                    |                                  |                                          | s.ProValidToDt.hints.label}" required="#{binding                              |         |
| 194<br>195 |                                                                                                    |                                  | lidToDt.validator}"/>                    |                                                                               |         |
| 195        | <ar:convertdate11<br></ar:convertdate11<br>                                                                                                    | ne pattern="#{appiGio            | balPrefsBean.dateFormatPattern}"/        | >                                                                             |         |
| 198        |                                                                                                    | Create                           |                                          |                                                                               |         |
| 198        |                                                                                                    | List of Values                   |                                          |                                                                               |         |
| 199        |                                                                                                    | Single Selection                 |                                          |                                                                               |         |
| 200        |                                                                                                    | Text 🕨                           | ADF Input Text w/ Label                  |                                                                               |         |
|            | (/ui:composition>                                                                                                    | <u></u>                          | ADF Input Text                           |                                                                               |         |
| 202        | .,                                                                                                    | Cancel                           |                                          |                                                                               |         |
| ui:compos  | ition 👻 > af;pagetemplate#pt1 👻 > f;facet 👻 > a                                                                                                    | f:panelgrouplayout#pgl1 ->       | ADF Output Text w/ Label                 | <b>a</b> 196:31                                                               | - ¥     |
| Design So  | ource Bindings                                                                                                    | )                                | ADF Output Text                          | • • • • • • • • • • • • • • • • • • •                                         |         |
|            |                                                                                                    |                                  | i ADF Output For <u>m</u> atted w/ Label |                                                                               |         |
|            |                                                                                                    |                                  | ADF Output Formatted                     |                                                                               |         |
|            |                                                                                                    |                                  | 📎 ADF Label                              |                                                                               |         |
|            |                                                                                                    |                                  |                                          | 1                                                                             |         |

### 4.8 Editing Task Flows

JDeveloper can be used to implement customizations on the task flows that are used in the application. A task flow is a set of ADF Controller activities, control flow rules, and managed beans that interact to allow a user to complete a task. Although conceptually similar, a task flow is not the same as a human task, a task in the worklist, or a process flow.

A bounded task flow can be rendered in a JSF page or page fragment (.jsff) by using an ADF region. This is typically done to allow reuse of the task flow, as necessary, throughout the application. If a bounded task flow is modified, the changes apply to any ADF region that uses the task flow.

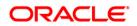

#### Task: Edit Task Flows

In JDeveloper, the task flow diagram editor is used to implement customizations on existing task flows. In the Application Navigator, right-click the task flow that has to be customized and choose **Open**. The page is displayed in the diagram editor, where changes can be made to the existing activities and control flow cases, or create new custom ones. And in the Overview editor also changes can be made.

| 3 Start Page ×      | 평 UixProEO.xml 💉 🐸 Uj   | orProVO.xml 💉 🏕 ProducerDetailEdit.jsff                                                                                                    | 🛛 🏄 ProducerDetailMa | ain.jsff 👋 🔚 ProducerCa                             | anvasTF.xml × |                |           | Components       |                         |                 | ×          |
|---------------------|-------------------------|----------------------------------------------------------------------------------------------------|----------------------|-----------------------------------------------------|---------------|----------------|-----------|------------------|-------------------------|-----------------|------------|
|                     |                         |                                                                                                    |                      |                                                     |               |                | X I 🕄 🗎   | Q*(              |                         |                 |            |
| General             |                         |                                                                                                    |                      |                                                     |               |                |           | ADF Task Flow    |                         |                 |            |
| Description         | 🔯 Input Parameter I     | Definitions                                                                                                    |                      |                                                     |               |                | + ×       | - Components     |                         |                 |            |
| Activities          |                         |                                                                                                    |                      |                                                     |               |                |           | Activities       |                         |                 |            |
| Control Flows       | Name *                  | Class                                                                                                    |                      | alue                                                |               | Required       |           | 8                | <b>M</b>                | ٩               |            |
| Managed Beans       | proNbr                  | java.lang.String                                                                                                    |                      | pageFlowScope.proNbr}                               |               | false          |           |                  | Parent Action           | Router          | Save Poin  |
| Parameters          | rootViewUniqueId        | java.lang.String                                                                                                    |                      | pageFlowScope.rootViewUr                            | niqueId}      | false<br>false |           |                  |                         |                 | Restore    |
| Behavior            | proId<br>previousAction | java.lang.String<br>java.lang.String                                                                                                    |                      | pageFlowScope.proId} pageFlowScope.previousAc       | 17            | false          |           | P3               | 4                       | 2               | <b>P</b>   |
|                     | tabContext              | pava.lang.soring<br>oracle.ui.pattern.dynar                                                                                                    | -                    | pageFlowScope.previousAc<br>pageFlowScope.tabContex |               | raise<br>true  |           | Task Flow        | Task Flow               | URL View        | View       |
|                     | rootViewUniqueId        |                                                                                                    | -                    | pageFlowScope.rootViewUr                            |               | true           |           | Call             | Return                  |                 |            |
|                     | rootviewuniqueta        | java.lang.String                                                                                                    | # (j                 | pagenowscope.rootviewUr                             | niqueta}      | raise          |           | Control Flow     |                         |                 |            |
|                     | 间 Return Value Defir    | iitions                                                                                                    |                      |                                                     |               |                | + ×       | -                | *                       |                 |            |
|                     |                         |                                                                                                    |                      |                                                     |               |                |           | Control Flow     | Wildcard                |                 |            |
|                     | Name *                  | Class                                                                                                    |                      |                                                     | Value *       |                | -         | Case             | Control Flow<br>Rule    |                 |            |
|                     |                         |                                                                                                    |                      |                                                     |               |                |           |                  |                         |                 |            |
|                     |                         |                                                                                                    |                      |                                                     |               |                |           |                  |                         |                 |            |
|                     |                         |                                                                                                    |                      |                                                     |               |                |           |                  |                         |                 |            |
|                     |                         |                                                                                                    |                      |                                                     |               |                |           | 🖃 Diagram Anno   | ations                  |                 |            |
|                     |                         |                                                                                                    |                      |                                                     |               |                |           | - Source Elemen  | ts                      |                 |            |
|                     |                         |                                                                                                    |                      |                                                     |               |                |           |                  |                         |                 |            |
|                     |                         |                                                                                                    |                      |                                                     |               |                |           | input-parameter- | definition - previ      | ousAction - Pri | operties × |
|                     |                         |                                                                                                    |                      |                                                     |               |                |           | Q Find           |                         |                 |            |
|                     |                         |                                                                                                    |                      |                                                     |               |                |           | Name *:          | previousAction          | 1               |            |
| Diagram Overview    | Source                  |                                                                                                    |                      |                                                     |               |                | ▶ [       | Class:           | java.lang.Strir         |                 |            |
| OracleFSLLEnterpri  | iseApp - Customi 🛛 🖃    | Running: IntegratedWebLogicServer - Log                                                                                                    |                      |                                                     |               |                | ×         | Value:           |                         | ope.previousA   | -          |
| View without Cust   | tomizations             | Q                                                                                                    | - <b>-</b> -         |                                                     |               |                | Actions - | -                |                         |                 | cuon}      |
| Edit with following | Customization Context   | [01:13:54 PM] Removing existin                                                                                                    | ng group "FLL_USER"  | •.                                                  |               |                |           | Required:        | <default> (fa</default> | ilse)           | •          |
| Tip layer Name      | Value                   | [01:13:54 PM] Creating group :                                                                                                    |                      |                                                     |               |                |           | • ID:            | s_1                     |                 |            |
| region              | <no value=""></no>      | [01:13:54 PM] Elapsed time for<br>[01:13:54 PM] Deployment                                                                                                    |                      | seconds                                             |               |                |           | Converter:       |                         |                 |            |
| industry            | <no value=""></no>      | Run startup time: 42519 ms.                                                                                                    | , iimished.          |                                                     |               |                |           | Description:     |                         |                 |            |
| site                | Site (site).            | [Application OracleFSLLEnterp:                                                                                                    | riseApp running on   | IntegratedWebLogic                                  | Server]       |                |           | · · ·            |                         |                 |            |
| 0 000               | , not over (doct 1)     |                                                                                                    |                      |                                                     |               |                |           | Display Name     | ·                       |                 |            |
|                     |                         | Target URL http://localhost<br><org.apache.myfaces.trinidadit< td=""><td></td><td></td><td></td><td></td><td></td><td>Large Icon:</td><td></td><td></td><td></td></org.apache.myfaces.trinidadit<> |                      |                                                     |               |                |           | Large Icon:      |                         |                 |            |
|                     |                         |                                                                                                    |                      |                                                     |               |                |           |                  |                         |                 |            |

# 4.9 Creating Custom Business Components

JDeveloper can be used to extend the application by creating custom business components. When creating custom business components in JDeveloper, JDeveloper must be launched in the **Default** role. This role is used for creating new custom objects that needs to be added to the application. The same workspace that was created for customization can be used. After the custom business components are created, switch to the **Customization Developer** role, to make changes to existing artifacts to integrate the new custom artifacts into the application.

#### **Task: Create Custom Entity Objects**

An entity object represents a row in a database table, and encapsulates the business logic and database storage details of business entities.

In JDeveloper, entity objects can be created using the Create Entity Object wizard, which can be launched from the New Gallery. In the Application Navigator, right-click the project that has to be added to the entity object, and choose New. Then in the New Gallery, expand Business Tier, click ADF Business Components, choose Entity Object, and click OK. Follow the prompts in the wizard to create an entity object.

#### Task: Create Custom View Objects

A view object represents a SQL query and also collaborates with entity objects to consistently validate and save the changes when end users modify data in the UI.

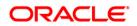

In JDeveloper, view objects can be created using the Create View Object wizard, which can be launched from the New Gallery. In the Application Navigator, right-click the project that has to be added to the view object, and choose New. Then in the New Gallery, expand Business Tier, click ADF Business Components, choose View Object, and click OK. Follow the prompts in the wizard to create a view object.

#### **Task: Create Custom Application Modules**

An application module encapsulates an active data model and the business functions for a logical unit of work related to an end-user task.

In JDeveloper, application modules can be created using the Create Application Module wizard, which can be launched from the New Gallery. In the Application Navigator, right-click the project that has to be added to the application module, and choose New. Then in the New Gallery, expand Business Tier, click ADF Business Components, choose Application Module, and click OK. Follow the prompts in the wizard to create an application module.

#### Task: Add Validation

In JDeveloper, declarative validation rules can be created for entity objects and view objects to help ensure the integrity of the data. To do this, open the entity object or view object in the overview editor, and click the Business Rules navigation tab. Then select the attribute for which validation needs to be provided, click the Create new validator icon, and use the Add Validation Rule dialog to configure the rule.

### 4.10 Creating Custom Task Flows

JDeveloper can be used to create custom task flows that can be included in the application. A task flow is a set of ADF Controller activities, control flow rules, and managed beans that interact to allow a user to complete a task. Although conceptually similar, a task flow is not the same as a human task, a task in the worklist, or a process flow.

#### Task: Create a Custom Task Flow

A custom task flow can be created in JDeveloper using the New Gallery, and then its activities defined using the task flow diagram editor. In the Application Navigator, right-click the project that has to be added to the task flow, and choose **New**. Then in the New Gallery, expand Web Tier, and click JSF/Facelets. Then select ADF Task Flow, and click OK. In the Create Task Flow dialog, specify the details about the type of task flow that needs to be created. Click **OK** and the task flow is created and displayed in the diagram editor.

# 4.11 Creating Custom Pages

JDeveloper can be used to create custom pages that can be included in the application. When creating custom pages in JDeveloper, JDeveloper must be launched in the **Default** role.

When creating the page (or dropping a view activity onto a task flow), it can be created either as a JSF JSP or as a JSF JSP fragment. JSF fragments provide a simple way to create reusable page content in a project, and are used for task flows as regions on a page. When a JSF page fragment is modified, the JSF pages that consume the page fragment are automatically updated.

After extending the application with custom pages, it is required to make sure that security for the new pages are implemented appropriately and that the new pages are deployed so that they are accessible from the application.

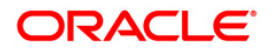

#### Task: Create a Custom Page

In JDeveloper, pages can be created either by double-clicking a view activity in a task flow or by using the New Gallery. In the Application Navigator, right-click the project to which the page has to be added to, and choose **New**. Then in the New Gallery, expand Web Tier, and click JSF/Facelets. Then select either Page or ADF Page Fragment, and click **OK**.

#### Task: Add a Custom Page to a Task Flow

If the page is created by double-clicking a view activity in a task flow, it is already added to the task flow. If it is created using the New Gallery, it can be added to a task flow by dragging the page from the Application Navigator and dropping it in the task flow diagram editor. Then connect the page using a control flow.

### 4.12 Editing the UI Shell Template

To edit the UI Shell template in JDeveloper, in the **Customization Developer** role, select the *OfsIIUiShellTemplate.jsf* file and open and changes can be made as necessary.

| Q. Find |                                                                                                    | • More •               | Q Find         |                                 |
|---------|----------------------------------------------------------------------------------------------------|------------------------|----------------|---------------------------------|
| 54      |                                                                                                    | 🖃 Commo                | n              |                                 |
| 55      |                                                                                                    | • Id:                  | pt cni1        |                                 |
| 56 🗏    | <f:facet name="innerEnd"></f:facet>                                                                                                    |                        |                |                                 |
| 57      | <af:spacer id="pt_brEndSp" width="2"></af:spacer>                                                                                                    | C Rendere              | d: #{security  | Context.authenticated and MBear |
| 58      |                                                                                                    | Text:                  |                |                                 |
| 9 🖻     | <f:facet name="end"></f:facet>                                                                                                    |                        |                | <b>e</b>                        |
| 60 🖂    | <af:group id="pt_g2"></af:group>                                                                                                    | Icon:                  | #{resourc      | e["mages:action_ena.png"]}      |
| 61 🗏    | <af:panelgrouplayout id="pt_statWrp" layout="horizontal" styleclass="AFBrandingBarItem"></af:panelgrouplayout>                                                                                                    | ··· Navigati           | on Item Action |                                 |
| 52 🖻    | <af:panelgrouplayout halign="right" id="pt_tpgl5" layout="horizontal"></af:panelgrouplayout>                                                                                                    | Destinal               | ion:           |                                 |
| 63 🖃    | <af:toolbox id="pt_t2" inlinestyle="padding-right: 0.1em;" visible="#{securityContext.authenticated}"></af:toolbox>                                                                                                    |                        |                |                                 |
| 64 🖃    | <af:menubar flex="1" id="pt_mb2" stretchid="pt_m2"></af:menubar>                                                                                                    | Action:                |                | #{signInBean.onLogOut}          |
| 65 🖃    | <af;group id="pt_gpl"></af;group>                                                                                                    | ActionLi               | stener:        |                                 |
| 66 🖂    | <pre><af:menu i<="" pre="" text="#(res_cmn['FLL.CMN.ALL.FLLSUITE.SIGNEDINAS.HEADER.TEXT']) #(userSessionBean.userCode)"></af:menu></pre>                                                                                                    |                        |                | [                               |
| 67      | <pre><af:commandmenuitem #{res_cmn['fll.cmn.all.button.changepassword.tooltip.text']}"="" #{res_cmn['fll.cmn.all.button.userinfo.tooltip.text']}"="" <="" id="pt_cni03" pre="" shortdesc="#{res_cmn['FLL.CMN.ALL.BUTTON.CHANGEPASSWORD.TOOLTIP.TEXT']}"></af:commandmenuitem></pre>                                                                                                    | 10 million of a second | EmbedStyle:    | <default> (window)</default>    |
| 70      |                                                                                                    |                        |                | <default> (window)</default>    |
| 71      |                                                                                                    | Window                 | ModalityType:  | <default> (modeless)</default>  |
| 72      |                                                                                                    | Window                 | Height-        |                                 |
| 73      |                                                                                                    |                        | -              |                                 |
| 74      |                                                                                                    | Window                 | Width:         |                                 |
| 75      | <af:spacer id="pt_ts3" width="1"></af:spacer>                                                                                                    | Appear                 | ance           |                                 |
| 76 🖃    | <af:navigationpane #{res_cmn['fll.cmn.all.button.accessibility.tooltip.text']}"="" a<="" hint="buttons" id="pt_cni0" inlinestyle="#(userSessionBean.skinFamily == 'OfsllAltaSkin' ? 'min-&lt;/td&gt;&lt;td&gt;&lt;/td&gt;&lt;td&gt;&lt;/td&gt;&lt;td&gt;&lt;/td&gt;&lt;/tr&gt;&lt;tr&gt;&lt;td&gt;77&lt;/td&gt;&lt;td&gt;&lt;af:commandNavigationItem shortDesc=" td=""><td>Style</td><td></td><td></td></af:navigationpane>                                                                                                    | Style                  |                |                                 |
| 78      | <af:commandnavigationitem #{resource['images:action_ena.png']}"="" 3"="" adf="" glbl_logout.gif"="" id="pt_ts4" images="" oracle="" shortdesc="#{res_cmn['FL&lt;/td&gt;&lt;td&gt;&lt;/td&gt;&lt;td&gt;&lt;/td&gt;&lt;td&gt;&lt;/td&gt;&lt;/tr&gt;&lt;tr&gt;&lt;td&gt;79&lt;/td&gt;&lt;td&gt;&lt;af:commandNavigationItem icon=" skin="" textandaccesskey="#(res_cmn['FLL.CMN.AL&lt;/td&gt;&lt;td&gt;🛙 InlineSt&lt;/td&gt;&lt;td&gt;de: backgrour&lt;/td&gt;&lt;td&gt;nd-color:#{MBeanProviderBean.lo&lt;/td&gt;&lt;/tr&gt;&lt;tr&gt;&lt;td&gt;B1&lt;/td&gt;&lt;td&gt;&lt;/af:navigationPane&gt;&lt;/td&gt;&lt;td&gt;&lt;b&gt;N&lt;/b&gt;&lt;/td&gt;&lt;td&gt;&lt;/td&gt;&lt;td&gt;&lt;b&gt;.&lt;/b&gt;&lt;/td&gt;&lt;/tr&gt;&lt;tr&gt;&lt;td&gt;82&lt;/td&gt;&lt;td&gt;&lt;af:spacer width="></af:commandnavigationitem> | 🐁 🖄                    |                | ₩ <u>₩</u> •••                  |
| 83      | <af:statusindicator id="pt_statInd"></af:statusindicator>                                                                                                    | E Font/                | Text           |                                 |

# 4.13 Deploying ADF Customizations and Extensions

After customizing existing artifacts, JDeveloper can be used to deploy the customizations to Oracle Weblogic Server.

The default customization workspace as described in Section 3.1, '<u>About Using JDeveloper for</u> <u>Customization</u>', contains a MAR profile. By default, the name of the MAR profile is application\_name\_customizations. It will automatically include the customizations that are implemented. This profile can be used to package the customizations for deployment.

When customizations are packaged from the customization workspace, the MAR file should include only library customizations. Do not include the User Metadata or HTML Root Dir for Project in the MAR profile, unless explicitly directed to do so by product documentation.

If the application is extended with new custom artifacts, JDeveloper can be used to package them into an ADF Library JAR and place them into the proper location within the application directory structure.

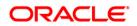

#### **Task: Deploy the Customizations**

JDeveloper can be used to deploy the customizations directly or to create a MAR, and then load the MAR using WLST commands or the WebLogic Server Administration Console.

When customizations are deployed on ADF Business Component objects (such as entity objects and view objects), the server must be restarted for the customizations to be picked up.

#### Task: Package New Artifacts into ADF Library

If the application is extended with new custom artifacts (or new artifacts are supplied with), these artifacts must be packaged into an ADF library JAR and place the JAR files in the proper location within the application.

The ADF library JAR for the new model artifacts (such as entity objects and view objects) should be placed into the /APP-INF/lib directory. The ADF Library JAR for the new user interface artifacts (such as pages) should be placed in the /WEB-INF/lib directory

### 4.14 **Deployment Options**

The Deployment or EAR creation of the application would be done through OracleFSLLEnterpriseApp project. In this Project, JPR has the necessary deployment profiles available. Deployment of the application on to Weblogic Server is defined as per "Install UI Components to Application Server" document.

#### Note

- In *Customization Developer* role, the project creates the MAR deployment profile for customization deployment.
- MAR deployment is same as EAR deployment.

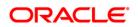

# 5. Customizing Database Objects

# 5.1 UI – Package Interaction Logic

OFSLL uses the Oracle Fusion Middleware based ADF user interface. Below mentioned image show how OFSLL user interfaces interacts with the Java wrapper.

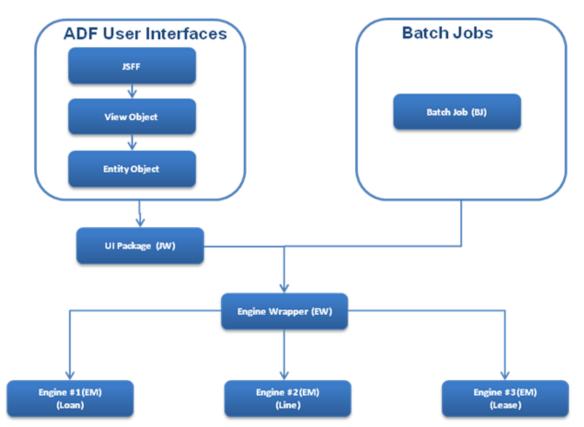

### 5.2 UI Java Wrapper (U\*JW)

If the java wrapper engine needs to be customized, follow the steps given below:

- 1. Select the Exit point for the customization.
- 2. Rename the exit point package file name with \_xyz. Do not change Package name.
- 3. Change the variable CV from NON\_CUSTOMIZED to CUSTOMIZED depending upon the exit point before, replace or after.
- 4. Write the required customized engine library and call it in the java wrapper Exit Points Package (EX).

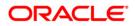

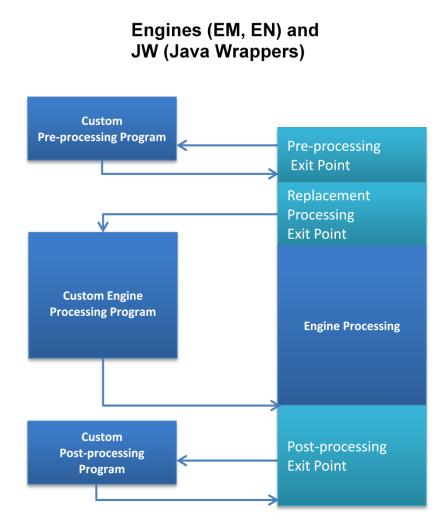

**Business Logic Engine (Process)** 

## 5.3 Database Schema

Oracle Financial Services Lending and Leasing has the below mentioned Database Objects

- Table
- Table Column
- Sequence
- Index
- View

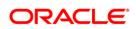

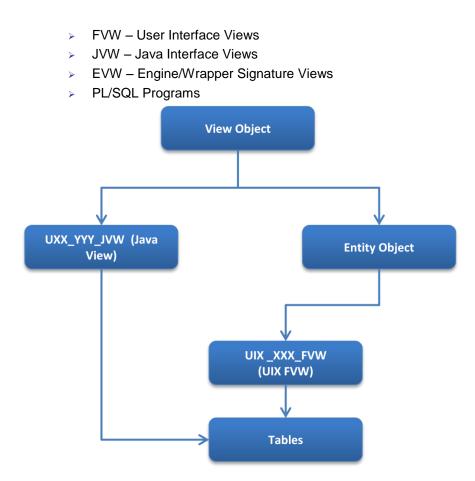

# 5.4 Wrapper Engine model

Below mentioned is the naming convention for Wrapper Engine model used in Oracle Financial Services Lending and Leasing.

| ХХХҮ | YY_ZZ_ABC_99      | XXXYYY_ZZ_ <b>ABC_99</b> |                        |  |
|------|-------------------|--------------------------|------------------------|--|
| xxx  | Module or Engine  | А                        | System                 |  |
| YYY  | Function          |                          | 0-Common               |  |
| ZZ   | Program Type      |                          | 1-Consumer             |  |
| EM   | Engine Main       |                          | 2-Commercial           |  |
| EN   | Engine Function   |                          | (Always 0 for Wrapper) |  |
| EW   | Engine Wrapper    | В                        | Product Type           |  |
| EL   | Engine Library    |                          | 0-Common               |  |
| EX   | Engine User Exits |                          | 1-Loan                 |  |
| JW   | Java Wrapper      |                          | 2-Lease                |  |

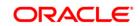

| XXX | YYY_ZZ_ABC_99     | XXXYYY_ZZ_ <b>ABC_99</b> |                         |  |
|-----|-------------------|--------------------------|-------------------------|--|
| BJ  | Batch Job         |                          | 3-WFP                   |  |
| BL  | Batch Job Library |                          | (Always 0 for Wrapper)  |  |
| CL  | Common Library    | С                        | Product Sub Type        |  |
|     |                   |                          | 0-Common                |  |
|     |                   |                          | 1-Closed Ended          |  |
|     |                   |                          | 2-Open Ended            |  |
|     |                   |                          | (Always 0 for Wrapper)  |  |
|     |                   |                          | Running Sequence Number |  |
|     |                   |                          | Starting 01 to 99       |  |

## 5.5 Batch Job (BJ)

Batch Job cannot be customized, it has to be developed as a new job.

## 5.6 Engine Wrapper (EW)

Engine Wrapper cannot be customized.

### 5.7 Main Engine (EM)

To customize the main engine, follow the steps given below:

- Select the Exit point for the customization.
- Rename the exit point package file name with \_xyz. Do not change Package name.
- Change the variable CV from NON\_CUSTOMIZED to CUSTOMIZED depending upon the exit point before, replace or after.
- Write your customized engine and call it in the Engine Exit Points Package (EX).

# 5.8 Engine Function (EN)

To customize an engine function, follow the steps given below:

- Select the Exit point for the customization.
- Rename the exit point package file name with \_xyz. Do not change Package name.
- Change the variable CV....from NON\_CUSTOMIZED to CUSTOMIZED depending upon the exit point before, replace or after.
- Write your customized engine function and call it in the Engine Exit Points Package (EX).

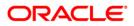

## 5.9 Engine View

To customize an Engine View (EVW), follow the steps given below:

- Do Not modify the OFSLL Base Engine View Script
- Create a copy of the OFSLL Base Engine View Script, rename and modify that Engine View Script.

Do **not** modify the OFSLL Base Engine View Name.

### 5.10 Common Features

- Error Logging
  - Alert Log
- Debugging
  - Debug Log
- Version Control Header in each code unit

### 5.11 Seed Data

Oracle Financial Services Lending and Leasing Seed data tables are classified in following three categories

System

• Only Oracle Financial Software Services Ltd. can change/update this data

Combination

Oracle Financial Software Services Ltd. or customer can change/update this data. It is
recommended to identify all the new customized seed data records with a customer
identifier in the primary key.

#### Demo

 Oracle Financial Software Services Ltd. provides the demo data as sample demo configurations. Customer can change/update/delete this data, this data should **not** be used for production configurations.

All seed data tables have two Primary Keys - one is user defined codes and the other is a system generated sequence number.

All seed data tables have a system defined indicator to indicate whether a record is system defined.

All seed data are stored is in files and checked in the version control systems and sent as merged statements in patch for changed (added or modified) data.

### 5.12 <u>Developer's Tips</u>

Suppose the account number generation needs to be customized different from what OFSLL generates; Requirement is to replace the baseline format with its own format (like ACC-NNNNNN).

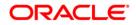

Locate the procedure that generates the account number.

 Procedure "set\_acc\_nbr" from program "aaiacc\_en\_111\_01.pkb" generates account number in "YYYYMMNNNNND" format.

Identify the exit point package having the set\_acc\_nbr\_xxx procedures where xxx is bfr – before, afr - after and rep – replace.

- aaiprc\_ex\_111\_01.pks and aaiprc\_ex\_111\_01.pkb
- Create new package with name as **xyz**aaiacc\_en\_111\_01.pkb. Add procedure to create account number in new format.
- Copy "aaiprc\_ex\_111\_01.pks" to "xyzaaiprc\_ex\_111\_01.pks"
- Modify "xyzaaiprc\_ex\_111\_01.pks", change constant From

```
CV_SET_ACC_NBR_REP CONSTANT VARCHAR2(30) :=
cmncon_cl_000_01.NOT_CUSTOMIZED;
To
CV_SET_ACC_NBR_REP CONSTANT VARCHAR2(30) :=
cmncon_cl_000_01.CUSTOMIZED;
```

- Copy "aaiprc\_ex\_111\_01.pkb" to "xyz aaiprc\_ex\_111\_01.pkb"
- Call new procedure from xyzaaiprc\_ex\_111\_01 PROCEDURE set\_acc\_nbr\_rep(

iv\_con\_rec IN aai\_con\_evw%ROWTYPE ,iv\_acc\_aad\_id IN OUT aai\_con\_evw.con\_aad\_id%TYPE ,iv\_acc\_nbr IN OUT aai\_con\_evw.con\_acc\_nbr%TYPE) IS

BEGIN

```
xyzaaiprc_en_111_01.set_acc_nbr(iv_con_rec,iv_acc_aad_id, iv_acc_nbr);
END set_acc_nbr_rep;
```

The above example shows the usage with replacement exit point. Similar way "before" and "after" exit points can be used to extend the business logic functions.

• Where 'xyz' is Customer Unique Id

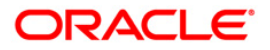

# 6. Creating New Custom BI Publisher Report/Letter

#### Pre-Requisites

- 1. Changes to base reports not allowed
- 2. Basic knowledge on BIP and BIP client.
- 3. The reports should be placed into the same folder structure
  - i.e. For Reports → Shared Folders/oracle/fll/xmlp/reports
  - For Letters → Shared Folders/oracle/fll/xmlp/letters
  - For Correspondences → Shared Folders/oracle/fll/xmlp/correspondence

#### Creating a New Report

- 1. Login into BIP console.
- 2. To Create a new report first create the data model, Click on Data Model on left.

| ORACLE BI Publisher                                                                                                    | Enterprise                                     |                                         |                                        |                                              | Search Al                          | ~                                     | Administration                   | Help →   Sign Out 🖵     |
|----------------------------------------------------------------------------------------------------|------------------------------------------------|-----------------------------------------|----------------------------------------|----------------------------------------------|------------------------------------|---------------------------------------|----------------------------------|-------------------------|
| Home<br>Create<br>Report<br>Report Job                                                                                                    | Recent Reports                                 |                                         |                                        |                                              |                                    | Home Catalog                          |                                  | Signed In As weblogic ~ |
| Cata Mode  Nore *  Browsel/Manage  Growsel/Manage  Growsel/Manage  Get Started  Controld Bit Publisher Tools *  Control Bit Publisher Tools *  Control Bit Publisher Tool | ocahi(_em_J00_01<br>Open [Edt   Mrev<br>Others | choachg.gem_100_01<br>Deni jEdit (Morey | arbospty.em_111.02<br>Open [Edt  More+ | Copy of kolt t_em.100_01<br>Open  Edt  More+ | lott_em_100_01<br>Open (Edt (More- | ounade_em_100_01<br>Open  Edit  Morev | Bolerplats<br>Open (Edt.   Morev |                         |
| Trefo Contents                                                                                                    | ooderk_em_100_0<br>Edit                        |                                         |                                        |                                              | orbron_test<br>Edit                |                                       |                                  |                         |

3. On click on Data Model it will open the following Screen.

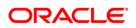

| RACLE BI Pub       | lisher Enterprise           |                                                                 | Search All | ~                             | Admi      | inistration Help ~   | Sign Out C  |
|--------------------|-----------------------------|-----------------------------------------------------------------|------------|-------------------------------|-----------|----------------------|-------------|
| ntitled Data Model |                             |                                                                 |            | Home Catalog                  | New 🗸 📄 📴 | Open 🗸 🔤 Signed In / | As weblogic |
|                    |                             |                                                                 |            | 🖓 Manage Private Data Sources | View Data | Create Report        | 🖬 🖬         |
| Data Model         | Diagram Structure Data Code |                                                                 |            |                               |           |                      |             |
| Data Model         |                             |                                                                 |            |                               |           |                      |             |
| 😑 Data Sets        | New Data Set                |                                                                 |            |                               |           |                      |             |
| Event Triggers     | New Data Set                |                                                                 |            |                               |           |                      |             |
| E Flexfields       |                             |                                                                 |            |                               |           |                      |             |
| E List of Values   |                             |                                                                 |            |                               |           |                      |             |
| Parameters         |                             |                                                                 |            |                               |           |                      |             |
| Bursting           |                             |                                                                 |            |                               |           |                      |             |
|                    |                             |                                                                 |            |                               |           |                      |             |
|                    |                             |                                                                 |            |                               |           |                      |             |
|                    |                             |                                                                 |            |                               |           |                      |             |
|                    |                             |                                                                 |            |                               |           |                      |             |
|                    |                             |                                                                 |            |                               |           |                      |             |
|                    |                             |                                                                 |            |                               |           |                      |             |
|                    |                             | Click the New Data Set button to create new data set definition |            |                               |           |                      |             |
|                    |                             |                                                                 |            |                               |           |                      |             |
|                    |                             |                                                                 |            |                               |           |                      |             |
|                    |                             |                                                                 |            |                               |           |                      |             |
|                    |                             |                                                                 |            |                               |           |                      |             |
|                    |                             |                                                                 |            |                               |           |                      |             |
|                    |                             |                                                                 |            |                               |           |                      |             |
|                    |                             |                                                                 |            |                               |           |                      |             |
|                    |                             |                                                                 |            |                               |           |                      |             |
|                    |                             |                                                                 |            |                               |           |                      |             |
|                    |                             |                                                                 |            |                               |           |                      |             |
|                    |                             |                                                                 |            |                               |           |                      |             |
|                    |                             |                                                                 |            |                               |           |                      |             |

4. To create a New Data Set, Click on New Data Set and select the type "SQL Query"

| ORACLE BI Publish   | er Enterprise               |                                                                 | Search All | ×                          |                    | Help - Sign Out Q       |
|---------------------|-----------------------------|-----------------------------------------------------------------|------------|----------------------------|--------------------|-------------------------|
| Untitled Data Model |                             |                                                                 |            | Home Catalog               | 💁 New 🗸 🛛 🗁 Open 🗸 | Signed In As weblogic ~ |
|                     |                             |                                                                 |            | Anage Private Data Sources | 😫 View Data 🔛 Cre  | ate Report 🛛 🖬 🔂 🧿      |
| 🗉 Data Model        | Diagram Structure Data Code |                                                                 |            |                            |                    |                         |
| Data Model          |                             |                                                                 |            |                            |                    |                         |
| 😑 Data Sets         | B SQL Query                 |                                                                 |            |                            |                    |                         |
| Event Triggers      | MDX Query                   |                                                                 |            |                            |                    |                         |
| E Flexfields        | Orade BI Analysis           |                                                                 |            |                            |                    |                         |
| E List of Values    | View Object                 |                                                                 |            |                            |                    |                         |
| Parameters          | S Web Service               |                                                                 |            |                            |                    |                         |
| Bursting            | LDAP Query                  |                                                                 |            |                            |                    |                         |
|                     | XML File                    |                                                                 |            |                            |                    |                         |
|                     | Microsoft Excel File        |                                                                 |            |                            |                    |                         |
|                     | CSV Fie                     |                                                                 |            |                            |                    |                         |
|                     | General Karles Contraction  |                                                                 |            |                            |                    |                         |
|                     | Oracle Endeca Query         |                                                                 |            |                            |                    |                         |
|                     |                             |                                                                 |            |                            |                    |                         |
|                     |                             |                                                                 |            |                            |                    |                         |
|                     |                             |                                                                 |            |                            |                    |                         |
|                     | 1                           | Click the New Data Set button to create new data set definition |            |                            |                    |                         |
|                     |                             |                                                                 |            |                            |                    |                         |
|                     |                             |                                                                 |            |                            |                    |                         |
|                     |                             |                                                                 |            |                            |                    |                         |
|                     |                             |                                                                 |            |                            |                    |                         |
|                     |                             |                                                                 |            |                            |                    |                         |
|                     |                             |                                                                 |            |                            |                    |                         |
|                     |                             |                                                                 |            |                            |                    |                         |
|                     |                             |                                                                 |            |                            |                    |                         |
|                     |                             |                                                                 |            |                            |                    |                         |
|                     |                             |                                                                 |            |                            |                    |                         |
|                     |                             |                                                                 |            |                            |                    |                         |
|                     |                             |                                                                 |            |                            |                    |                         |
|                     |                             |                                                                 |            |                            |                    |                         |

The following screen is displayed.

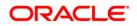

| ORACLE BI Publisher        | Enterprise                  |                                  | Search <mark>Al</mark> | ×                           |           | nistration   Help ~ |  |
|----------------------------|-----------------------------|----------------------------------|------------------------|-----------------------------|-----------|---------------------|--|
| Untitled Data Model        |                             |                                  |                        |                             |           | Open ∽ ∣Signed In A |  |
|                            |                             |                                  |                        | Manage Private Data Sources | View Data | Create Report       |  |
| Data Model      Data Model | Diagram Structure Data Code |                                  |                        |                             |           |                     |  |
| Data Sets                  | 🕄   🖉 🕺                     |                                  |                        |                             |           |                     |  |
| Event Triggers             |                             |                                  |                        |                             |           |                     |  |
| E Flexfields               |                             | New Data Set - SQL Query         | ×                      |                             |           |                     |  |
| E List of Values           |                             |                                  |                        |                             |           |                     |  |
| Parameters                 |                             | * Name                           |                        |                             |           |                     |  |
| 😑 Bursting                 |                             | * Data Source demo (Default) 🔻 🕅 |                        |                             |           |                     |  |
|                            |                             | * SQL Query                      | Query Builder          |                             |           |                     |  |
|                            |                             |                                  |                        |                             |           |                     |  |
|                            |                             |                                  |                        |                             |           |                     |  |
|                            |                             |                                  |                        |                             |           |                     |  |
|                            |                             |                                  |                        |                             |           |                     |  |
|                            |                             |                                  |                        |                             |           |                     |  |
|                            |                             |                                  |                        |                             |           |                     |  |
|                            |                             |                                  |                        |                             |           |                     |  |
|                            |                             |                                  |                        |                             |           |                     |  |
|                            |                             |                                  |                        |                             |           |                     |  |
|                            |                             |                                  |                        |                             |           |                     |  |
|                            |                             |                                  |                        |                             |           |                     |  |
|                            |                             | Help                             | OK Cancel              |                             |           |                     |  |
|                            |                             |                                  |                        |                             |           |                     |  |
|                            |                             |                                  |                        |                             |           |                     |  |
|                            |                             |                                  |                        |                             |           |                     |  |
|                            |                             |                                  |                        |                             |           |                     |  |
|                            |                             |                                  |                        |                             |           |                     |  |
|                            |                             |                                  |                        |                             |           |                     |  |

- 5. Enter the new data model name (Use the same name while creating the report layout)
- 6. Select the Data Source.
- 7. Add the sql query. It depends on what data needed on the report and what should be the parameters.

| ORACLE BI Publish   | er Enterprise So                                                                                          | arch <mark>All</mark> | ¥                             |           | nistration   Help ~ |  |
|---------------------|----------------------------------------------------------------------------------------------------|-----------------------|-------------------------------|-----------|---------------------|--|
| Untitled Data Model |                                                                                                    | _                     |                               | _ ,       | Open - Signed In A  |  |
| 🗉 Data Model        |                                                                                                    |                       | 🕘 Manage Private Data Sources | View Data | Create Report       |  |
| Data Model          | Diagram Structure Data Code                                                                               |                       |                               |           |                     |  |
| 😑 Data Sets         | Br   / ×                                                                                                  |                       |                               |           |                     |  |
| 🖽 Event Triggers    |                                                                                                    |                       |                               |           |                     |  |
|                     | New Data Set - SQL Query                                                                                  | ×                     |                               |           |                     |  |
| E List of Values    | * Name new_report_demo                                                                                    |                       |                               |           |                     |  |
| Parameters          | * Data Source FLIReportsPool V                                                                            |                       |                               |           |                     |  |
| Bursting            | * SQL Query Query Builder                                                                                 |                       |                               |           |                     |  |
|                     | SELECT ACC MER. PTC_COMPANY.ACC_PCB_BRANCH.ACC_STATUS_CO FROM<br>ACCOUNTS WHERE ACC_STATUS_CO = :P_STATUS |                       |                               |           |                     |  |
|                     | IND OK CO                                                                                                 | ancel                 |                               |           |                     |  |
|                     |                                                                                                    |                       |                               |           |                     |  |

8. Click OK. A confirmation dialog is displayed to create the parameter. Select the parameter and press OK.

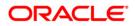

| ORACLE BI Publish                       | er Enterprise                      |                                                                             | Search All | ×                             | 🕑 🛛 Adır    | inistration   Help ~ | Sign Out 🔘  |
|-----------------------------------------|------------------------------------|-----------------------------------------------------------------------------|------------|-------------------------------|-------------|----------------------|-------------|
| Untitled Data Model                     |                                    |                                                                             |            | Home Catalog                  | 🔮 New 🗸 🛛 🔚 | Open ~ Signed In A   | s weblogic~ |
|                                         |                                    |                                                                             |            | 🖓 Manage Private Data Sources | View Data   | Create Report        |             |
| 🗉 Data Model                            | Diagram Structure Data Code        |                                                                             |            |                               |             |                      |             |
| Data Model     Data Sets                | B•   / ×                           |                                                                             |            |                               |             |                      |             |
| new_report_demo                         |                                    | = 🖟 6_1 🗮                                                                   |            |                               |             |                      |             |
| Event Triggers                          | E Cohal Level Functions            | ACC_NBR 😹 »                                                                 |            |                               |             |                      |             |
|                                         | Drep have for appropriate function | ACC_PTC_COMPANY BC ><br>ACC_PCB_BRANCH BC >                                 |            |                               |             |                      |             |
| Elist of Values                         |                                    | ACC_STATUS_CD 🔐 »                                                           |            |                               |             |                      |             |
|                                         |                                    | Drop here for Add Parameter - new_report_demo                               |            |                               |             |                      |             |
| Bursting                                |                                    | Please select one or more bind variables to create corresponding parameters |            |                               |             |                      |             |
|                                         |                                    | P_STATUS                                                                    |            |                               |             |                      |             |
|                                         |                                    |                                                                             |            |                               |             |                      |             |
|                                         |                                    |                                                                             |            |                               |             |                      |             |
|                                         |                                    |                                                                             |            |                               |             |                      |             |
|                                         |                                    |                                                                             |            |                               |             |                      |             |
|                                         |                                    |                                                                             |            |                               |             |                      |             |
|                                         |                                    |                                                                             |            |                               |             |                      |             |
|                                         |                                    |                                                                             |            |                               |             |                      |             |
|                                         |                                    | OK Cancel                                                                   |            |                               |             |                      |             |
|                                         |                                    |                                                                             | -          |                               |             |                      |             |
|                                         |                                    |                                                                             |            |                               |             |                      |             |
|                                         |                                    |                                                                             |            |                               |             |                      |             |
|                                         |                                    |                                                                             |            |                               |             |                      |             |
|                                         |                                    |                                                                             |            |                               |             |                      |             |
|                                         |                                    |                                                                             |            |                               |             |                      |             |
|                                         |                                    |                                                                             |            |                               |             |                      |             |
|                                         |                                    |                                                                             |            |                               |             |                      |             |
| ofss220200.in.oracle.com:9502/xmlpserve | r/xdmeditor.jsp?f=&rpType=0#       |                                                                             |            |                               |             |                      |             |

9. The parameter is created as indicated below.

| ORACLE BI Publish   | er Enterprise                       |                                        |                  |                |            |             | Search Al | ×                           | Administr        | ation Help ~ S   | Sign Out 🔘 |
|---------------------|-------------------------------------|----------------------------------------|------------------|----------------|------------|-------------|-----------|-----------------------------|------------------|------------------|------------|
| Untitled Data Model |                                     |                                        |                  |                |            |             |           | Home Catalog                | 🔮 New 🗸 🔰 🗁 Opes | n ∽ Signed In As | weblogic ~ |
|                     |                                     |                                        |                  |                |            |             |           | Manage Private Data Sources | 😂 View Data      | Create Report    | 2          |
| 🗉 Data Model        | Parameters                          |                                        |                  |                |            |             |           |                             |                  |                  |            |
| Data Model          |                                     |                                        |                  |                |            |             |           |                             |                  |                  |            |
| 😑 Data Sets         | *Name                               | Data Type                              | Default Value    | Parameter Type | Row Placer | ent Reorder |           |                             |                  |                  |            |
| new_report_demo     | P_STATUS                            | String                                 |                  | Text           | ¥ 1 🖨      |             |           |                             |                  |                  |            |
| Event Triggers      |                                     |                                        |                  |                |            |             |           |                             |                  |                  |            |
|                     |                                     |                                        |                  |                |            |             |           |                             |                  |                  |            |
| ⊟ List of Values    |                                     |                                        |                  |                |            |             |           |                             |                  |                  |            |
| Parameters          |                                     |                                        |                  |                |            |             |           |                             |                  |                  |            |
| P_STATUS            |                                     |                                        |                  |                |            |             |           |                             |                  |                  |            |
| Bursting            |                                     |                                        |                  |                |            |             |           |                             |                  |                  |            |
|                     |                                     |                                        |                  |                |            |             |           |                             |                  |                  |            |
|                     | P_STATUS: Type: Text                |                                        |                  |                |            |             |           |                             |                  |                  |            |
|                     | P_STATUS: Type: Text<br>Display Lal | nel 🗌                                  |                  |                |            |             |           |                             |                  |                  |            |
|                     |                                     |                                        |                  |                |            |             |           |                             |                  |                  |            |
|                     | Text Field S                        |                                        |                  |                |            |             |           |                             |                  |                  |            |
|                     | Optic                               | ns 📃 Text field contains               |                  |                |            |             |           |                             |                  |                  |            |
|                     |                                     | <ul> <li>Refresh other para</li> </ul> | meters on change |                |            |             |           |                             |                  |                  |            |
|                     |                                     |                                        |                  |                |            |             |           |                             |                  |                  |            |
|                     |                                     |                                        |                  |                |            |             |           |                             |                  |                  |            |
|                     |                                     |                                        |                  |                |            |             |           |                             |                  |                  |            |
|                     |                                     |                                        |                  |                |            |             |           |                             |                  |                  |            |
|                     |                                     |                                        |                  |                |            |             |           |                             |                  |                  |            |
|                     |                                     |                                        |                  |                |            |             |           |                             |                  |                  |            |
|                     |                                     |                                        |                  |                |            |             |           |                             |                  |                  |            |
|                     |                                     |                                        |                  |                |            |             |           |                             |                  |                  |            |
|                     |                                     |                                        |                  |                |            |             |           |                             |                  |                  |            |
|                     |                                     |                                        |                  |                |            |             |           |                             |                  |                  |            |
|                     |                                     |                                        |                  |                |            |             |           |                             |                  |                  |            |
|                     |                                     |                                        |                  |                |            |             |           |                             |                  |                  |            |

- 10. Save the data model. Select the directory in which you would need to save the details. For Reports save in reports directory and for Letters save it in Letters directory.
- 11. You can also save with the same name and specify the description of the report.

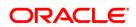

| ORACLE' BI Publi                                        | sher Enterprise Search Al                                                                                                    | 🗸 🖉 🕑 Administration Help v Sign Out 📿                              |
|---------------------------------------------------------|----------------------------------------------------------------------------------------------------|---------------------------------------------------------------------|
| Untitled Data Model                                     |                                                                                                    | Home   Catalog   🦉 New 🗸   📂 Open 🗸   Signed In As weblogic 🗸       |
| 🖻 Data Model                                            |                                                                                                    | 🖓 Manage Private Data Sources 🛛 🖄 View Data 📑 Create Report 🛛 🖥 🗓 🔅 |
| Data Model                                              | Parameters                                                                                                    |                                                                     |
| Data Sets                                               | Mame Data Type Default Value Parameter Type Row Placement Reorder                                                                                                    |                                                                     |
| a new_report_demo                                       | P_STATUS String Text 1 🐼 🛇 🖤                                                                                                    |                                                                     |
| Event Triggers                                          | Save As                                                                                                    |                                                                     |
| <ul> <li>Flexifields</li> <li>List of Values</li> </ul> | Catalog                                                                                                    |                                                                     |
| Parameters                                              | B ≧ My Folders                                                                                                    |                                                                     |
| P_STATUS                                                | B Components B choosed em 100, 10                                                                                                    |                                                                     |
| E Bursting                                              |                                                                                                    |                                                                     |
|                                                         | smp arbocschg_em_100_01                                                                                                    |                                                                     |
|                                                         | P_STATUS: Type: Text @ betters @ chocsdrigen_100_01                                                                                                    |                                                                     |
|                                                         | Display Lahel 🗄 📴 reports 🛛 🗑 crbocspmt_em_100_02                                                                                                    |                                                                     |
|                                                         | IB     Samples     III     chocspant_em_100_03       Text Field Size     III     chocspant_em_111_01                                                                                                    |                                                                     |
|                                                         | Options Travit field contain                                                                                                    |                                                                     |
|                                                         | Refresh other pa                                                                                                    |                                                                     |
|                                                         | new_report_demo                                                                                                    |                                                                     |
|                                                         | Description New Report Creation                                                                                                    |                                                                     |
|                                                         |                                                                                                    |                                                                     |
|                                                         | Save Cancel                                                                                                    |                                                                     |
|                                                         |                                                                                                    |                                                                     |
| ORACLE' BI Publi                                        | sher Enterprise Seath M                                                                                                    | ♥ 👩 Administration   Help ∨   Sign Out: 〇                           |
| new_report_demo                                         |                                                                                                    | Home   Catalog   Sew ~   Den ~   Signed In As weblogic ~            |
|                                                         |                                                                                                    | 🖓 Manage Private Data Sources 🛛 😫 View Data 🛛 🚱 Create Report 🛛 🗟 😨 |
| Data Model Data Model                                   | Parameters                                                                                                    |                                                                     |
| E Data Model                                            | + ×                                                                                                    |                                                                     |
| new_report_demo                                         | Image: P_STATUS         Data Type         Default Value         Parameter Type         Row Placement         Recorder           P_STATUS         String         Text         1         Image: Organization of the string of the string of th |                                                                     |
| Event Triggers                                          |                                                                                                    |                                                                     |
|                                                         |                                                                                                    |                                                                     |
| List of Values                                          |                                                                                                    |                                                                     |
| Parameters                                              |                                                                                                    |                                                                     |
| P_STATUS                                                |                                                                                                    |                                                                     |
| Bursting                                                |                                                                                                    |                                                                     |
|                                                         |                                                                                                    |                                                                     |
|                                                         | P_STATUS: Type: Text Display Label                                                                                                    |                                                                     |
|                                                         | Text Field Sze                                                                                                    |                                                                     |
|                                                         |                                                                                                    |                                                                     |
|                                                         | Options 📄 Text field contains comma separated values                                                                                                    |                                                                     |
|                                                         |                                                                                                    |                                                                     |
|                                                         |                                                                                                    |                                                                     |
|                                                         |                                                                                                    |                                                                     |
|                                                         |                                                                                                    |                                                                     |
|                                                         |                                                                                                    |                                                                     |
|                                                         |                                                                                                    |                                                                     |
|                                                         |                                                                                                    |                                                                     |

- 12. Once the Data Model is created, create the sample data as indicated below.
- 13. Click on View Data on right side of the page.

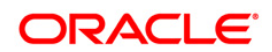

| ORACLE' BI Publish | er Enterprise        |                         |                            |                |           |              | Search Al | <u>×</u>                      |                 | Help ~ Sign Out O       |
|--------------------|----------------------|-------------------------|----------------------------|----------------|-----------|--------------|-----------|-------------------------------|-----------------|-------------------------|
| new_report_demo    |                      |                         |                            |                |           |              |           | Home Catalog                  |                 | Signed In As weblogic v |
|                    |                      |                         |                            |                |           |              |           | 🖓 Manage Private Data Sources | View Data 🔐 Cre | eate Report 🛛 🖶 🛃 🧷     |
| 🖻 Data Model       | Parameters           |                         |                            |                |           |              |           |                               | View Data       |                         |
| Data Model         | + ×                  |                         |                            |                |           |              |           |                               |                 |                         |
| Data Sets          | *Name                | Data Type               | Default Value              | Parameter Type | Row Place | ment Reorder |           |                               |                 |                         |
| 👪 new_report_demo  | P_STATUS             | String                  | *                          | Text           | ▼ 1       |              |           |                               |                 |                         |
| Event Triggers     |                      |                         |                            |                |           |              |           |                               |                 |                         |
| E Flexfields       |                      |                         |                            |                |           |              |           |                               |                 |                         |
| ⊟ List of Values   |                      |                         |                            |                |           |              |           |                               |                 |                         |
| Parameters         |                      |                         |                            |                |           |              |           |                               |                 |                         |
| P_STATUS           |                      |                         |                            |                |           |              |           |                               |                 |                         |
| Bursting           |                      |                         |                            |                |           |              |           |                               |                 |                         |
|                    |                      |                         |                            |                |           |              |           |                               |                 |                         |
|                    |                      |                         |                            |                |           |              |           |                               |                 |                         |
|                    | P_STATUS: Type: Text |                         |                            |                |           |              |           |                               |                 |                         |
|                    | Display L            | abel                    |                            |                |           |              |           |                               |                 |                         |
|                    | Text Field           | Size                    |                            |                |           |              |           |                               |                 |                         |
|                    | Opt                  | ions 🔲 Text field conta | ins comma-separated values |                |           |              |           |                               |                 |                         |
|                    |                      | Refresh other p         | arameters on change        |                |           |              |           |                               |                 |                         |
|                    |                      |                         |                            |                |           |              |           |                               |                 |                         |
|                    |                      |                         |                            |                |           |              |           |                               |                 |                         |
|                    |                      |                         |                            |                |           |              |           |                               |                 |                         |
|                    |                      |                         |                            |                |           |              |           |                               |                 |                         |
|                    |                      |                         |                            |                |           |              |           |                               |                 |                         |
|                    |                      |                         |                            |                |           |              |           |                               |                 |                         |
|                    |                      |                         |                            |                |           |              |           |                               |                 |                         |
|                    |                      |                         |                            |                |           |              |           |                               |                 |                         |
|                    |                      |                         |                            |                |           |              |           |                               |                 |                         |
|                    |                      |                         |                            |                |           |              |           |                               |                 |                         |
|                    |                      |                         |                            |                |           |              |           |                               |                 |                         |
|                    |                      |                         |                            |                |           |              |           |                               |                 |                         |

| ORACLE BI Publish | er Enterprise                                          | Search Al | ×                             | Admi        | nistration   Help ~  | Sign Out 🔘  |
|-------------------|--------------------------------------------------------|-----------|-------------------------------|-------------|----------------------|-------------|
| new_report_demo   |                                                        |           | Home Catalog                  | 🎐 New 🗸   눧 | Open 🗸 🛛 Signed In A | s weblogic∨ |
|                   |                                                        |           | 🖓 Manage Private Data Sources | View Data   | Create Report        |             |
| 🖻 Data Model      | Diagram Structure Data Code                            |           |                               |             |                      |             |
| Data Model        |                                                        |           |                               |             |                      |             |
| Data Sets         |                                                        |           |                               |             |                      |             |
| a new_report_demo | Rows 5 View Export Save As Sample Data View Engine Log |           |                               |             |                      |             |
| Event Triggers    | Tree View   Table View                                 |           |                               |             |                      |             |
| E Flexfields      |                                                        |           |                               |             |                      |             |
| ⊟ List of Values  |                                                        |           |                               |             |                      |             |
| Parameters        |                                                        |           |                               |             |                      |             |
| P_STATUS          |                                                        |           |                               |             |                      |             |
| Bursting          |                                                        |           |                               |             |                      |             |
|                   |                                                        |           |                               |             |                      |             |
|                   |                                                        |           |                               |             |                      |             |
|                   |                                                        |           |                               |             |                      |             |
|                   |                                                        |           |                               |             |                      |             |
|                   |                                                        |           |                               |             |                      |             |
|                   |                                                        |           |                               |             |                      |             |
|                   |                                                        |           |                               |             |                      |             |
|                   |                                                        |           |                               |             |                      |             |
|                   |                                                        |           |                               |             |                      |             |
|                   |                                                        |           |                               |             |                      |             |
|                   |                                                        |           |                               |             |                      |             |
|                   |                                                        |           |                               |             |                      |             |
|                   |                                                        |           |                               |             |                      |             |
|                   |                                                        |           |                               |             |                      |             |
|                   |                                                        |           |                               |             |                      |             |
|                   |                                                        |           |                               |             |                      |             |
|                   |                                                        |           |                               |             |                      |             |
|                   |                                                        |           |                               |             |                      |             |

14. Specify the following value in Parameter (P\_STATUS).

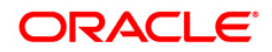

| RACLE BI Publi  | isher Enterprise                                       | Search Al | ×                             | Admir         | nistration Help ~    | Sign Out ( |
|-----------------|--------------------------------------------------------|-----------|-------------------------------|---------------|----------------------|------------|
| w_report_demo   |                                                        |           | Home Catalog                  | 🔮 New 🗸   🔚 C | Dpen 🗸 🛛 Signed In A | s weblogic |
|                 |                                                        |           | 🖓 Manage Private Data Sources | View Data     | Create Report        |            |
| Data Model      | Diagram Structure Data Code                            |           |                               |               |                      |            |
| Data Model      | ACTIVE                                                 |           |                               |               |                      |            |
| Data Sets       |                                                        |           |                               |               |                      |            |
| new_report_demo | Rows 5 View Export Save As Sample Data View Engine Log |           |                               |               |                      |            |
| Event Triggers  |                                                        |           |                               |               |                      |            |
| Flexfields      |                                                        |           |                               |               |                      |            |
| List of Values  |                                                        |           |                               |               |                      |            |
| Parameters      |                                                        |           |                               |               |                      |            |
| P_STATUS        |                                                        |           |                               |               |                      |            |
| Bursting        |                                                        |           |                               |               |                      |            |
|                 |                                                        |           |                               |               |                      |            |
|                 |                                                        |           |                               |               |                      |            |
|                 |                                                        |           |                               |               |                      |            |
|                 |                                                        |           |                               |               |                      |            |
|                 |                                                        |           |                               |               |                      |            |
|                 |                                                        |           |                               |               |                      |            |
|                 |                                                        |           |                               |               |                      |            |
|                 |                                                        |           |                               |               |                      |            |
|                 |                                                        |           |                               |               |                      |            |
|                 |                                                        |           |                               |               |                      |            |
|                 |                                                        |           |                               |               |                      |            |
|                 |                                                        |           |                               |               |                      |            |
|                 |                                                        |           |                               |               |                      |            |
|                 |                                                        |           |                               |               |                      |            |
|                 |                                                        |           |                               |               |                      |            |
|                 |                                                        |           |                               |               |                      |            |
|                 |                                                        |           |                               |               |                      |            |
|                 |                                                        |           |                               |               |                      |            |
|                 |                                                        |           |                               |               |                      |            |
|                 |                                                        |           |                               |               |                      |            |

15. Click 'View'. The sample data is created as indicated.

| ORACLE BI Publish                                      | er Enterprise                                             | Search Al | ×                          | • ^       | dministration   Help ~ | Sign Out 🔘  |
|--------------------------------------------------------|-----------------------------------------------------------|-----------|----------------------------|-----------|------------------------|-------------|
| new_report_demo                                        |                                                           |           | Home Catalog               | New 🗸 🛛 💈 | Open - Signed In A     | s weblogic∽ |
|                                                        |                                                           |           | Anage Private Data Sources | View Dat  | a 🛛 🔛 Create Report    | 🖬 🖬 🕐       |
| 🖻 Data Model                                           | Diagram Structure Data Code                               |           |                            |           |                        |             |
| Data Model                                             | ACTIVE                                                    |           |                            |           |                        |             |
| Data Sets                                              |                                                           |           |                            |           |                        |             |
| a new_report_demo                                      | Rows 5 View Export Save As Sample Data View Engine Log    |           |                            |           |                        |             |
| Event Triggers                                         | Tree View   Table View                                    |           |                            |           |                        |             |
| <ul> <li>Flexfields</li> <li>List of Values</li> </ul> | Contra_DS                                                 |           |                            |           |                        |             |
| List of Values     Parameters                          | - D P_STATUS (ACTIVE)<br>- 0 P_0_1                        |           |                            |           |                        |             |
| I Parameters                                           | ACC_NER (20120100010018)                                  |           |                            |           |                        |             |
| Bursting                                               |                                                           |           |                            |           |                        |             |
| E containy                                             |                                                           |           |                            |           |                        |             |
|                                                        | ACC_NER (20120100010026)                                  |           |                            |           |                        |             |
|                                                        | -                                                         |           |                            |           |                        |             |
|                                                        |                                                           |           |                            |           |                        |             |
|                                                        | ACC_NER (20120100010109)                                  |           |                            |           |                        |             |
|                                                        | - QACC_PTC_COMPANY (C-0001)<br>- QACC_PCB_BRANCH (C8-002) |           |                            |           |                        |             |
|                                                        | ACC_STATUS_CD (ACTIVE)      B:      B:      Got 1         |           |                            |           |                        |             |
|                                                        | ACC_NER (20120100010117)                                  |           |                            |           |                        |             |
|                                                        | -                                                         |           |                            |           |                        |             |
|                                                        | ACC_STATUS_CD (ACTIVE)                                    |           |                            |           |                        |             |
|                                                        | □ □ □                                                     |           |                            |           |                        |             |
|                                                        | ACC_PTC_COMPANY (C-0001)<br>ACC_PTS_BRANCH (CB-001)       |           |                            |           |                        |             |
|                                                        | ACC_STATUS_CD (ACTIVE)                                    |           |                            |           |                        |             |
|                                                        |                                                           |           |                            |           |                        |             |
|                                                        |                                                           |           |                            |           |                        |             |
|                                                        |                                                           |           |                            |           |                        |             |
|                                                        |                                                           |           |                            |           |                        |             |
|                                                        |                                                           |           |                            |           |                        |             |
|                                                        |                                                           |           |                            |           |                        |             |

16. Click on 'Save As Sample Data'.

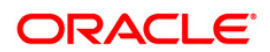

| ORACLE' BI Publish | er Enterprise                                                            | Search Al                  | 🚱   Administration   Help ~   Sign Out 📿 |
|--------------------|--------------------------------------------------------------------------|----------------------------|------------------------------------------|
| new_report_demo    |                                                                          |                            | New 🗸 📄 Open 🗸 🔤 Signed In As weblogic 🗸 |
| 🖻 Data Model       |                                                                          | Manage Private Data Source | s 🔄 View Data 📑 Create Report 🗔 🖬 🔇      |
| Data Model         | Diagram Structure Data Code                                              |                            |                                          |
| 😑 Data Sets        | ACTIVE                                                                   |                            |                                          |
| a new_report_demo  | Rows 5 Y View Export Save As Sample Data View Engine Log                 |                            |                                          |
| Event Triggers     | • • • • • • • • • • • • • • • • • • •                                    |                            |                                          |
| E Flexfields       | Tree View   Table View                                                   |                            |                                          |
| ⊟ List of Values   | DATA_DS                                                                  |                            |                                          |
| Parameters         | □ 🔤 🔤 🔤 🔤 🔤 🔤 🔤 🔤                                                        |                            |                                          |
| P_STATUS           | - C_PTC_COMPANY (C-0002)                                                 |                            |                                          |
| E Bursting         | ACC_PCB_BRANCH (CB-001)     GC_STATUS_CD (ACTIVE)                        |                            |                                          |
|                    |                                                                          |                            |                                          |
|                    |                                                                          |                            |                                          |
|                    | Conception (Cla-Dot)     Saved as Sample Data     ACC_STATUS_CD (ACTIVE) |                            |                                          |
|                    | 🖮 🖮 G 1                                                                  |                            |                                          |
|                    | ACC_NER (20120100010109)                                                 |                            |                                          |
|                    | ACC_PCB_BRANCH (CB-002)                                                  |                            |                                          |
|                    |                                                                          |                            |                                          |
|                    | - ACC_NBR (20120100010117)                                               |                            |                                          |
|                    | - 0 ACC_PCC_COMPANY (C-0001)<br>- 0 ACC_PCB_BRANCH (CB-001)              |                            |                                          |
|                    |                                                                          |                            |                                          |
|                    | - D ACC_NER (20120100010125)                                             |                            |                                          |
|                    | - QACC_PTC_COMPANY (C-0001)<br>- QACC_PCB_BRANCH (CB-001)                |                            |                                          |
|                    | □ ACC_STATUS_CD (ACTIVE)                                                 |                            |                                          |
|                    |                                                                          |                            |                                          |
|                    |                                                                          |                            |                                          |
|                    |                                                                          |                            |                                          |
|                    |                                                                          |                            |                                          |
|                    | v (vlanovline ize) – /arcele (III (van)a /cenantz /anne vdan)            |                            |                                          |

17. The Data model is created and can be use to create the report layout.

## 6.1 Create Report Layout

- 1. Navigate to Home Page and create the report layout as indicated below.
- 2. Click on Create > Report on LHS panel.

| ORACLE                                                                                                    | BI Publisher Enterp                 | rise                  | Search Al                                                                        | ¥          | Admini     | stration   Help ~ | Sign Out 📿  |
|----------------------------------------------------------------------------------------------------|-------------------------------------|-----------------------|----------------------------------------------------------------------------------|------------|------------|-------------------|-------------|
| Untitled                                                                                                    |                                     |                       |                                                                                  |            |            |                   | s weblogic~ |
| Data Model 🔍                                                                                                    | <b>P</b>                            |                       |                                                                                  | Parameters | Properties | View Report       |             |
|                                                                                                    |                                     |                       |                                                                                  |            |            |                   | Cancel      |
| Create Layout                                                                                                   |                                     |                       | Create Report                                                                    |            |            |                   |             |
| Basic Templat                                                                                                   |                                     |                       | 1 2 3 4 5 6                                                                      |            |            |                   |             |
|                                                                                                    |                                     |                       | Select Data Select Layout Create Chart Create 2nd Chart Create Table Save Report |            |            |                   |             |
|                                                                                                    |                                     |                       |                                                                                  |            |            |                   |             |
|                                                                                                    |                                     |                       |                                                                                  |            |            |                   |             |
| Blank                                                                                                    | Blank Header an                     | d Header and          | Use Data Model Upload Spreadsheet Use Subject Area                               |            |            |                   |             |
| (Portrait)                                                                                                    | (Landscape) Footer<br>(Portrait)    | Footer<br>(Landscape) |                                                                                  |            |            |                   |             |
| Shared Templ                                                                                                    | ates                                |                       |                                                                                  |            |            |                   |             |
|                                                                                                    |                                     |                       | Create a report using an existing Data Model                                     |            |            |                   |             |
| le de                                                                                                    | and and                             | lade                  | Data Model                                                                       |            |            |                   |             |
|                                                                                                    |                                     |                       |                                                                                  |            |            |                   |             |
| Chart                                                                                                    | Table Chart and                     | Dashboard             |                                                                                  |            |            |                   |             |
| Chart                                                                                                    | Table Chart and<br>Table            | J Dashboard           |                                                                                  |            |            |                   |             |
|                                                                                                    |                                     |                       |                                                                                  |            |            |                   |             |
| Upload or Gen                                                                                                   | erate Layout                        |                       |                                                                                  |            |            |                   |             |
|                                                                                                    | Upload RTF, PDF, Excel, Flash, XS   | ι                     | How do you want to create your report?                                           |            |            |                   |             |
|                                                                                                    | Stylesheet, or eText template file. |                       | Guide Me 💦 🖉 Use Report Editor                                                   |            |            |                   |             |
| The second second second second second second second second second second second second second second second se |                                     |                       |                                                                                  |            |            |                   |             |
|                                                                                                    | ]                                   |                       |                                                                                  |            |            |                   |             |
| Upload                                                                                                    |                                     |                       |                                                                                  |            |            |                   |             |
|                                                                                                    |                                     |                       | Previous Next Cancel Finish                                                      |            |            |                   |             |
|                                                                                                    |                                     |                       |                                                                                  |            |            |                   |             |
|                                                                                                    |                                     |                       |                                                                                  |            |            |                   |             |
|                                                                                                    |                                     |                       |                                                                                  |            |            |                   |             |

3. Select the 'Use Data Model' and click to browse the existing data model , and select the data model just created.

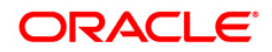

| ORACLE BI Publisher Enterprise                                                                                                    | Search Al                                                                                                    | M              | 🕑 🛛 Adminis  | tration   Help ~   Sign Out   | þ |
|----------------------------------------------------------------------------------------------------|----------------------------------------------------------------------------------------------------|----------------|--------------|-------------------------------|---|
| Untitled                                                                                                    |                                                                                                    |                | New 🗸 📋 🛅 Op | an ~ ∣Signed In As weblogic ~ |   |
| Data Model 🔍 🖼                                                                                                    |                                                                                                    | (x) Parameters | R Properties | 🛃 View Report                 | ? |
| Create Layout                                                                                                    | Create Report II                                                                                                    |                |              | Cancel                        |   |
| Basic Templates                                                                                                    |                                                                                                    |                |              |                               |   |
|                                                                                                    | Select Data Select Layout Greate Chart Greate 2nd Chart Greate Table Save Report                                                                                                    |                |              |                               |   |
|                                                                                                    | Select Data Model                                                                                                    |                |              |                               |   |
| Bank Bank Header and Footer Control (undicate) Freader and Footer (Undicate) Fortrau) Freader and Footer (Undicate) Fortrau) Freader and Footer (Undicate) Fortrau) Freader and Footer (Undicate) Footer (Undicate) Footer (Undicate | Creation         iii)         chooch, cm, 11, 02           III)         My Friders         iii)         chooch, cm, 110, 01           III)         Street Friders         iii)         chooch, cm, 110, 01           III)         Street, cm, 110, 01         iii)         chooch, cm, 110, 01           III)         Street, cm, 110, 01         iii)         chooch, cm, 110, 01           III)         Street, cm, 110, 01         iii)         chooch, cm, 100, 01           III)         III)         iii)         chooch, cm, 100, 01           III)         III)         iii)         iii)         iii)           III)         III)         iii)         iii)         iii)           III)         III)         iii)         iii)         iii)           III)         III)         iii)         iii)         iii)           III)         III)         iii)         iii)         iii)         iii)           III)         III)         iii)         iii)         iii)         iii)           III)         III)         III)         iii)         iii)         iii)           III)         III)         III)         iii)         iiii)         iii)           III) </td <td></td> <td></td> <td></td> <td></td> |                |              |                               |   |
| Upload or Generate Layout                                                                                                    | පි acccol_em_100_07<br>පි acccol_em_100_08                                                                                                    |                |              |                               |   |
| Usida KT: POF, Excel, Fish, XS.<br>Stylesheet, or eText template file.                                                                                                    | H                                                                                                    |                |              |                               |   |
| Upload                                                                                                    |                                                                                                    |                |              |                               |   |
|                                                                                                    | Previous <u>Next Cancel</u> Privili                                                                                                    |                |              |                               |   |

4. Click 'Open'.

| ORACLE BI Publisher Enterprise                                            | Search All                                                                       | ×                | 🚯   Admini   | stration   Help ~   | Sign Out 📿   |
|---------------------------------------------------------------------------|----------------------------------------------------------------------------------|------------------|--------------|---------------------|--------------|
| Untitled                                                                  |                                                                                  | Home Catalog     | New 🗸 📋 🛅 Op | xen 🗸 🔄 Signed In A | s weblogic ~ |
| Data Model 🔍 🕒                                                            |                                                                                  | [iii] Parameters | Properties   | View Report         |              |
|                                                                           |                                                                                  |                  |              |                     | Cancel       |
| Create Layout                                                             | Create Report                                                                    |                  |              |                     |              |
| Basic Templates                                                           | 1 2 3 4 5 6                                                                      |                  |              |                     |              |
|                                                                           | Select Data Select Layout Create Chart Create 2nd Chart Create Table Save Report |                  |              |                     |              |
|                                                                           |                                                                                  |                  |              |                     |              |
|                                                                           |                                                                                  |                  |              |                     |              |
| Blank Blank Header and Header and                                         | Use Data Model Upload Spreadsheet Use Subject Area                               |                  |              |                     |              |
| (Portrait) (Landscape) Footer Footer<br>(Portrait) (Landscape)            |                                                                                  |                  |              |                     |              |
| Shared Templates                                                          | Create a report using an existing Data Hodel                                     |                  |              |                     |              |
|                                                                           | Create a report using an existing Data Hodel                                     |                  |              |                     |              |
| deale deale deale deale                                                   | Data Model //oracie/fil/xmip/reports/new_report_demo                             |                  |              |                     |              |
|                                                                           |                                                                                  |                  |              |                     |              |
| Chart Table Chart and Dashboard                                           |                                                                                  |                  |              |                     |              |
| Table Charten di Dashodardi Table                                         |                                                                                  |                  |              |                     |              |
|                                                                           |                                                                                  |                  |              |                     |              |
| Upload or Generate Layout                                                 |                                                                                  |                  |              |                     |              |
| Upload RTF, PDF, Excel, Flash, XSL<br>Stylesheet, or eText template file. | How do you want to create your report?                                           |                  |              |                     |              |
| Stylesheet, or eText template file.                                       | 🔘 😤 Guide Me 🛛 🕢 Use Report Editor                                               |                  |              |                     |              |
|                                                                           |                                                                                  |                  |              |                     |              |
|                                                                           |                                                                                  |                  |              |                     |              |
| Upload                                                                    |                                                                                  |                  |              |                     |              |
|                                                                           | Previous Next Cancel Finish                                                      |                  |              |                     |              |
|                                                                           |                                                                                  |                  |              |                     |              |
|                                                                           |                                                                                  |                  |              |                     |              |
|                                                                           |                                                                                  |                  |              |                     |              |

- 5. Select 'Use report Editor' option (If user have the BIP Client installed on his machine , he can create and the .rtf layout from MS Word).
- 6. Click 'Finish' and save the report with the same name as data model.

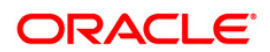

| ORACLE BI Publisher Enterprise                                                                                                  | Search <mark>All</mark>                 | ~              | 🕑 🛛 Administ  | ration   Help ~ | Sign Out 📿  |
|----------------------------------------------------------------------------------------------------|-----------------------------------------|----------------|---------------|-----------------|-------------|
| Untitled                                                                                                    |                                         | Home Catalog 🛛 | New 🗸 📋 🛅 Ope |                 | s weblogic∽ |
| Data Model 🔍 📳                                                                                                    |                                         | Parameters     | Roperties     | 🛃 View Report   |             |
| Data Model   Create Layout Basic Templates  Bank (pursa) Bank (andicase) Feder and Foote (pursa) Foote (pursa) Shared Templates | Create Report                           | Parameters     | C Properties  | Wew Report      | Cancel      |
| Chart Table Chart and Darboard                                                                                                  | G v v v v v v v v v v v v v v v v v v v |                |               |                 |             |
| Upload or Generate Layout                                                                                                    | Description                             |                |               |                 |             |
| Upload Upload RFF, PGP, Excel, Flash, XSL<br>Stylesheet, or a Text template file.                                               | Brevious Root Cancel Produ              |                |               |                 |             |
| 4                                                                                                    |                                         |                |               |                 |             |

The below screen indicates the saved report.

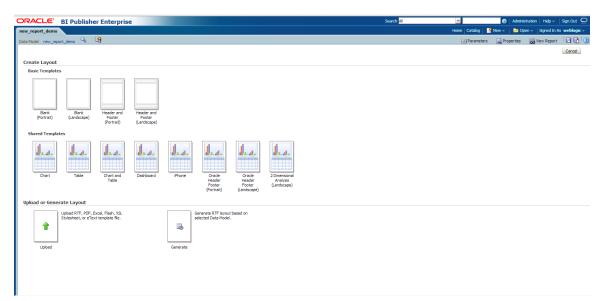

## 6.2 Create XML data

Create XML data to create the layout on local editor (MS Word)

1. Navigate to Home Page and select the data model created.

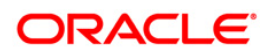

| ORACLE BI Publisher                                                                                                    | Enterprise                             |                                      |                                        |                                 | Search All                           | 🕑 Administration Help ~ Sign                           | out Q    |
|----------------------------------------------------------------------------------------------------|----------------------------------------|--------------------------------------|----------------------------------------|---------------------------------|--------------------------------------|--------------------------------------------------------|----------|
| Home                                                                                                    |                                        |                                      |                                        |                                 |                                      | Home   Catalog   🦉 New 🗸   눧 Open 🗸   Signed In As-wel | blogic ~ |
| Create<br>Report<br>Report Job                                                                                                    | Recent Reports                         |                                      |                                        |                                 |                                      |                                                        |          |
| Catal Model<br>Hore -<br>Browse/Manage<br>Catalog Folders<br>Report Job<br>Report Job Hotory<br>Get Started<br>Conviced BI Aublisher Tools - | abaadig_em_100_01<br>Open jEdit (Morev | ocobnk.em_100_01<br>Open  Edt  Morev | crosspt: cm_11102<br>Open [Edit  Morey | Boleplates<br>Open  Edit  More- | new_report_demo<br>Open  Edit  More~ | Draft - May 22 2014 10-23-20 A<br>Open  Edt  More-     |          |
| Peip Contents     Technology Network                                                                                                    | others                                 |                                      |                                        |                                 |                                      |                                                        |          |

2. Select 'Data' Tab.

| ORACLE' BI Publishe | er Enterprise                  |                          | Search All | ×                           |             | nistration   Help ~   |            |
|---------------------|--------------------------------|--------------------------|------------|-----------------------------|-------------|-----------------------|------------|
| new_report_demo     |                                |                          |            | Home Catalog                | 🤮 New 🗸 📋 🚬 | Open 🗸 🛛 Signed In As | weblogic ~ |
|                     |                                |                          |            | Manage Private Data Sources | View Data   | Create Report         | 🗖 📑 😮      |
| 🗆 Data Model        | Diagram Structure Data Code    |                          |            |                             |             |                       |            |
| Data Model          |                                |                          |            |                             |             |                       |            |
| Data Sets           |                                |                          |            |                             |             |                       |            |
| Ranew_report_demo   | Rows 5 View Export Save As San | ole Data View Engine Log | <br>-      |                             |             |                       |            |
| Event Triggers      | Tree View   Table View         |                          |            |                             |             |                       |            |
| E Flexfields        |                                |                          |            |                             |             |                       |            |
| ⊟ List of Values    |                                |                          |            |                             |             |                       |            |
| Parameters          |                                |                          |            |                             |             |                       |            |
| P_STATUS            |                                |                          |            |                             |             |                       |            |
| Bursting            |                                |                          |            |                             |             |                       |            |
|                     |                                |                          |            |                             |             |                       |            |
|                     |                                |                          |            |                             |             |                       |            |
|                     |                                |                          |            |                             |             |                       |            |
|                     |                                |                          |            |                             |             |                       |            |
|                     |                                |                          |            |                             |             |                       |            |
|                     |                                |                          |            |                             |             |                       |            |
|                     |                                |                          |            |                             |             |                       |            |
|                     |                                |                          |            |                             |             |                       |            |
|                     |                                |                          |            |                             |             |                       |            |
|                     |                                |                          |            |                             |             |                       |            |
|                     |                                |                          |            |                             |             |                       |            |
|                     |                                |                          |            |                             |             |                       |            |
|                     |                                |                          |            |                             |             |                       |            |
|                     |                                |                          |            |                             |             |                       |            |
|                     |                                |                          |            |                             |             |                       |            |
|                     |                                |                          |            |                             |             |                       |            |
|                     |                                |                          |            |                             |             |                       |            |
| javascript:void(0)  | 1                              |                          |            |                             |             |                       |            |

3. Enter the Parameter Value and click 'View'.

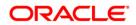

| Publisher Enterprise                                       | Search 📶 🗾 🕑   Administration   Help 🗸   Sign O                   |
|------------------------------------------------------------|-------------------------------------------------------------------|
|                                                            | Home   Catalog   📑 New 🗸   🛅 Open 🗸   Signed In As 🛛 webk         |
|                                                            | 🖓 Manage Private Data Sources 🛛 🖄 View Data 🛛 🔐 Create Report 🛛 🗔 |
| Diagram Structure Data Code                                |                                                                   |
| ACTIVE                                                     |                                                                   |
| no Rows 5 View Export Save As Sample Data View Engine Log  |                                                                   |
|                                                            | •                                                                 |
| Tree View   Table View                                     |                                                                   |
| DATA_DS                                                    |                                                                   |
| ⊕ №G_1                                                     |                                                                   |
| Q ACC_NBR (20120100010018)<br>Q ACC_PTC_COMPANY (C-0002)   |                                                                   |
| Q ACC_PCB_BRANCH (CB-001)                                  |                                                                   |
|                                                            |                                                                   |
| ACC_NBR (20120100010026)<br>ACC_PTC_COMPANY (C-0002)       |                                                                   |
| ACC_PCB_BRANCH (CB-001)                                    |                                                                   |
| □ ACC_STATUS_CD (ACTIVE)                                   |                                                                   |
| - QACC_NBR (20120100010109)<br>- QACC_PTC_COMPANY (C-0001) |                                                                   |
| ACC_PCB_BRANCH (CB-002)                                    |                                                                   |
|                                                            |                                                                   |
| ACC_NER (20120100010117)<br>ACC_PTC_COMPANY (C-0001)       |                                                                   |
| - GAGC_PCB_BRANCH (CB-001)                                 |                                                                   |
| □ ACC_STATUS_CD (ACTIVE)                                   |                                                                   |
| - ACC_NER (20120100010125)<br>- ACC_PTC_COMPANY (C-0001)   |                                                                   |
| - ACC PCB BRANCH (CB-001)                                  |                                                                   |
| ACC_STATUS_CD (ACTIVE)                                     |                                                                   |
|                                                            |                                                                   |
|                                                            |                                                                   |
|                                                            |                                                                   |
|                                                            |                                                                   |
|                                                            |                                                                   |

4. Click 'Export' (it will create the XML file locally in download folder).

| ORACLE BI Publish                                      | er Enterprise                                               | Search All | ~                             | Ac          | iministration Help ~ | Sign Out 🔘  |
|--------------------------------------------------------|-------------------------------------------------------------|------------|-------------------------------|-------------|----------------------|-------------|
| new_report_demo                                        |                                                             |            | Home Catalog                  | 🤮 New 🗸 📋 📔 | Open 🗸 🛛 Signed In A | s weblogic~ |
|                                                        |                                                             |            | 🖓 Manage Private Data Sources | View Date   | a 🔛 Create Report    | 1 🖬 🖬 🕐     |
| 🖻 Data Model                                           | Diagram Structure Data Code                                 |            |                               |             |                      |             |
| Data Model                                             | ACTIVE                                                      |            |                               |             |                      |             |
| Data Sets                                              | Rows S View Export Save As Sample Data View Engine Log      |            |                               |             |                      |             |
|                                                        | Kows 5 • view Export Save As sample Data View Engine Log    |            |                               |             |                      |             |
| <ul> <li>Event Triggers</li> <li>Flexfields</li> </ul> | Tree View   Table View                                      |            |                               |             |                      |             |
| E List of Values                                       | Contra_Ds                                                   |            |                               |             |                      |             |
| Parameters                                             |                                                             |            |                               |             |                      |             |
| P STATUS                                               | Q ACC_NBR (20120100010018)<br>Q ACC_PTC_COMPANY (C-0002)    |            |                               |             |                      |             |
| Bursting                                               | - DACC_PCB_BRANCH (CB-001)                                  |            |                               |             |                      |             |
| E buraing                                              | □ ACC_STATUS_CD (ACTIVE)<br>□·□oc_1                         |            |                               |             |                      |             |
|                                                        | ACC_NBR (20120100010026)                                    |            |                               |             |                      |             |
|                                                        | - 0 ACC_PTC_COMPANY (C-0002)<br>- 0 ACC_PCB_BRANCH (CB-001) |            |                               |             |                      |             |
|                                                        |                                                             |            |                               |             |                      |             |
|                                                        | ACC_NER (20120100010109)                                    |            |                               |             |                      |             |
|                                                        | - QCC_PTC_COMPANY (C-0001)                                  |            |                               |             |                      |             |
|                                                        |                                                             |            |                               |             |                      |             |
|                                                        | - Q ACC_NBR (20120100010117)                                |            |                               |             |                      |             |
|                                                        | - QCC_PTC_COMPANY (C-0001)<br>- QCC_PCB_BRANCH (CB-001)     |            |                               |             |                      |             |
|                                                        | ACC STATUS CD (ACTIVE)                                      |            |                               |             |                      |             |
|                                                        | □ □ □ 0 0 0 0 0 0 0 0 0 0 0 0 0 0 0 0 0                     |            |                               |             |                      |             |
|                                                        | - DACC_PTC_COMPANY (C-0001)                                 |            |                               |             |                      |             |
|                                                        | ACC_PCB_BRANCH (CB-001)     ACC_STATUS_CD (ACTIVE)          |            |                               |             |                      |             |
|                                                        |                                                             |            |                               |             |                      |             |
|                                                        |                                                             |            |                               |             |                      |             |
|                                                        |                                                             |            |                               |             |                      |             |
|                                                        |                                                             |            |                               |             |                      |             |

- 5. Open MS Word (Ensure that the BIP client is installed on User's Machine).
- 6. Access BI Publisher tab and click 'Sample data'.

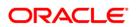

| <b>3 7 0</b> ):                                 |                                                  |                                    |                                |                 | Document3 - Microsoft Word                                                                                                    |                     |                                                  |               |  |
|-------------------------------------------------|--------------------------------------------------|------------------------------------|--------------------------------|-----------------|----------------------------------------------------------------------------------------------------|---------------------|--------------------------------------------------|---------------|--|
| Home Inser                                      | t Page Layout                                    | References Mailings                | Review View                    | BI Publisher    |                                                                                                    |                     |                                                  |               |  |
| Bg Log Off<br>다. Open<br>행업 Upload Templ<br>Onl | Upload Template A<br>Save XML Data<br>ate<br>ine | S Sample<br>SAMPL<br>Load Data     | Table Pivot Ci<br>Wizard Table | Table/Form Cond | Ittional Format<br>Ittional Region<br>elds<br>Ittional Region<br>Ittional Region | Check Accessibility | Export * 🕼 Options<br>@ Help<br>About<br>Options |               |  |
|                                                 |                                                  | Sample XML                         |                                |                 |                                                                                                    |                     |                                                  |               |  |
|                                                 |                                                  | TBMenus2007<br>Press F1 for more h | elp.                           |                 |                                                                                                    |                     |                                                  |               |  |
|                                                 |                                                  |                                    |                                |                 |                                                                                                    |                     |                                                  |               |  |
|                                                 |                                                  |                                    |                                |                 |                                                                                                    |                     |                                                  |               |  |
|                                                 |                                                  |                                    |                                |                 |                                                                                                    |                     |                                                  |               |  |
|                                                 |                                                  |                                    |                                |                 |                                                                                                    |                     |                                                  |               |  |
|                                                 |                                                  |                                    |                                |                 |                                                                                                    |                     |                                                  |               |  |
|                                                 |                                                  |                                    |                                |                 |                                                                                                    |                     |                                                  |               |  |
|                                                 |                                                  |                                    |                                |                 |                                                                                                    |                     |                                                  |               |  |
|                                                 |                                                  |                                    |                                |                 |                                                                                                    |                     |                                                  |               |  |
| of 1 Words: 0                                   | 2                                                |                                    |                                |                 |                                                                                                    |                     |                                                  | 🔁 🕸 🖓 🗃 🗐 100 |  |

7. Select the same XML file from download.

| Gn        |      | 17 - 13                              | ÷                                       |            |                             |                 |                   |              | Docu                                                            | ment3 - Microsoft Word |   |                                                                             |                            |                                            |   |
|-----------|------|--------------------------------------|-----------------------------------------|------------|-----------------------------|-----------------|-------------------|--------------|-----------------------------------------------------------------|------------------------|---|-----------------------------------------------------------------------------|----------------------------|--------------------------------------------|---|
| -         | Но   | ome Inse                             | rt Page Layout                          | References | Mailings                    | Review          | View              | BI Publisher |                                                                 |                        |   |                                                                             |                            |                                            | ۷ |
| Log<br>On |      | Log Off<br>Open<br>Upload Temp<br>On | Upload Templat<br>Save XML Data<br>late | Sample     | میں XML Schema<br>Load Data | Table<br>Wizard | Pivot Ch<br>Table |              | Conditional Format<br>rm Conditional Region<br>froup All Fields | PDF Excel2000          | , | /alidate Template Export *<br>Theck Accessibility<br>franslation *<br>Tools | Options Help About Options |                                            |   |
| Page      | tofl | Weds 0                               | \$                                      |            |                             |                 |                   |              | mjajai > Downloads<br>ew folder<br>Name<br>E new_repor          |                        |   |                                                                             | BE • Size                  | P<br>I IIIIIIIIIIIIIIIIIIIIIIIIIIIIIIIIIII |   |

8. Select 'Open'. Required data is loaded.

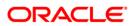

| Home                                 | Insert | Page Layout                        | References    | Mailings      | Review | View       | BI Publisher |                    |                     |                                                                                     |                            |  |
|--------------------------------------|--------|------------------------------------|---------------|---------------|--------|------------|--------------|--------------------|---------------------|-------------------------------------------------------------------------------------|----------------------------|--|
| D <sub>iff</sub> Log Ofi<br>Jr. Open | r      | Upload Template .<br>Save XML Data | As Sample XML | ាំង XML Schem |        | Pivot Char | ab Field     | Conditional Region |                     | Validate Template Export *<br>Check Accessibility<br>Browser Translation *<br>Tools | Options Help About Options |  |
|                                      | omme   |                                    |               |               | 1      |            | ansen        |                    | ,                   | 10015                                                                               | opuolis                    |  |
|                                      |        |                                    |               |               |        |            |              |                    |                     |                                                                                     |                            |  |
|                                      |        |                                    |               |               |        |            |              |                    |                     |                                                                                     |                            |  |
|                                      |        |                                    |               |               |        |            |              |                    |                     |                                                                                     |                            |  |
|                                      |        |                                    |               |               |        |            |              |                    | ×                   |                                                                                     |                            |  |
|                                      |        |                                    |               |               |        |            |              | Data lo            | oaded successfully. |                                                                                     |                            |  |
|                                      |        |                                    |               |               |        |            |              |                    | ОК                  |                                                                                     |                            |  |
|                                      |        |                                    |               |               |        |            |              |                    |                     |                                                                                     |                            |  |
|                                      |        |                                    |               |               |        |            |              |                    |                     |                                                                                     |                            |  |
|                                      |        |                                    |               |               |        |            |              |                    |                     |                                                                                     |                            |  |
|                                      |        |                                    |               |               |        |            |              |                    |                     |                                                                                     |                            |  |
|                                      |        |                                    |               |               |        |            |              |                    |                     |                                                                                     |                            |  |
|                                      |        |                                    |               |               |        |            |              |                    |                     |                                                                                     |                            |  |

- 9. You can use the available option is MS word to create the desired layout.
- 10. First use "All Fields" option. This creates all the fields from sample xml and create the layout as follows in tabular form.

| <b>J</b> ") -             | ••••       |                                  |               |              |        |                     |              | Docum                                    | nent3 - Microsoft Word      |           |                                                   |           |  | 00 |
|---------------------------|------------|----------------------------------|---------------|--------------|--------|---------------------|--------------|------------------------------------------|-----------------------------|-----------|---------------------------------------------------|-----------|--|----|
| Home                      | Insert     | Page Layout                      | References    | Mailings     | Review | View                | BI Publisher |                                          |                             |           |                                                   |           |  |    |
| ାଲ୍ଲ Log Of<br>ରୁପ୍ତ Open |            | Upload Template<br>Save XML Data |               | 🚓 XML Schema |        | 😥 🔒                 | ab Field     | Conditional Format<br>Conditional Region | PDF Excel2000<br>C HTML RTF | Field     | Validate Template Export *<br>Check Accessibility | C Options |  |    |
| 🔄 Upload                  | d Template |                                  | Sample<br>XML |              | Wizard | Pivot Char<br>Table |              | All Fields                               | Excel 👩 PowerPoin           | nt Browse | r Translation *                                   | 🖸 About   |  |    |
|                           | Online     |                                  |               | oad Data     |        |                     | Insert       |                                          | Preview                     |           | Tools                                             | Options   |  |    |
|                           |            |                                  |               |              |        |                     |              | All Fields                               |                             |           |                                                   |           |  |    |
|                           |            |                                  |               |              |        |                     |              | TBMenus2007<br>Press F1 for mor          | a balo                      |           |                                                   |           |  |    |
|                           |            |                                  |               |              |        |                     |              | Press 11 for mor                         | e meip.                     |           |                                                   |           |  |    |
|                           |            |                                  |               |              |        |                     |              |                                          |                             |           |                                                   |           |  |    |
|                           |            |                                  |               |              |        |                     |              |                                          |                             |           |                                                   |           |  |    |
|                           |            |                                  |               |              | +      | AccNbr              |              | A Dto Common                             | A Data Dava at              |           | Acc Status Cd                                     |           |  |    |
|                           |            |                                  |               |              |        | FACC_NE             | R            | Acc Ptc Company<br>ACC_PTC_COMPAN        | Acc Pcb Branch              |           | ACC_STATUS_CDE                                    |           |  |    |
|                           |            |                                  |               |              |        |                     |              |                                          |                             |           |                                                   |           |  |    |
|                           |            |                                  |               |              |        | 1                   |              |                                          |                             |           |                                                   |           |  |    |
|                           |            |                                  |               |              |        | 1                   |              |                                          |                             |           |                                                   |           |  |    |
|                           |            |                                  |               |              |        |                     |              |                                          |                             |           |                                                   |           |  |    |
|                           |            |                                  |               |              |        |                     |              |                                          |                             |           |                                                   |           |  |    |
|                           |            |                                  |               |              |        |                     |              |                                          |                             |           |                                                   |           |  |    |
|                           |            |                                  |               |              |        |                     |              |                                          |                             |           |                                                   |           |  |    |
|                           |            |                                  |               |              |        |                     |              |                                          |                             |           |                                                   |           |  |    |
|                           |            |                                  |               |              |        |                     |              |                                          |                             |           |                                                   |           |  |    |
|                           |            |                                  |               |              |        |                     |              |                                          |                             |           |                                                   |           |  |    |
|                           |            |                                  |               |              |        |                     |              |                                          |                             |           |                                                   |           |  |    |
|                           |            |                                  |               |              |        |                     |              |                                          |                             |           |                                                   |           |  |    |
|                           |            |                                  |               |              |        |                     |              |                                          |                             |           |                                                   |           |  |    |
|                           |            |                                  |               |              |        |                     |              |                                          |                             |           |                                                   |           |  |    |
|                           |            |                                  |               |              |        |                     |              |                                          |                             |           |                                                   |           |  |    |
|                           |            |                                  |               |              |        |                     |              |                                          |                             |           |                                                   |           |  |    |
|                           |            |                                  |               |              |        |                     |              |                                          |                             |           |                                                   |           |  |    |
|                           |            |                                  |               |              |        |                     |              |                                          |                             |           |                                                   |           |  |    |
|                           |            |                                  |               |              |        |                     |              |                                          |                             |           |                                                   |           |  |    |
|                           |            |                                  |               |              |        |                     |              |                                          |                             |           |                                                   |           |  |    |
|                           |            |                                  |               |              |        |                     |              |                                          |                             |           |                                                   |           |  |    |

11. You can modify the headings, add new static text, logos and so on.

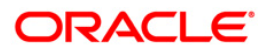

| Home                                                                                                    | Incert     | Page Layout       |               | ument3 - Micro<br>Mailings | Review          | View       | BI Publisher     | Design      | Laurand  | tar - Haraya (H. M.) |       |                          |           |  |  |
|----------------------------------------------------------------------------------------------------|------------|-------------------|---------------|----------------------------|-----------------|------------|------------------|-------------|----------|----------------------|-------|--------------------------|-----------|--|--|
|                                                                                                    |            | Upload Template A |               | Mailings                   |                 |            | ab Field         |             |          | PDF 🗟 Excel20        |       | Validate Template Export | · Dotions |  |  |
| Dig Log Of                                                                                                    |            | Save XML Data     |               | A AME Scheina              |                 | 17 🔒       |                  | rm Condit   |          |                      | ~     | Check Accessibility      | W Help    |  |  |
| - Coperation - Coperation - Cop | 1 Template | Sure June Data    | Sample<br>XML |                            | Table<br>Wizard | Pivot Char | t<br>Repeating G |             |          | Excel C PowerP       |       | er Translation *         | About     |  |  |
| Di oprodi                                                                                                    | Online     |                   | LC            | ad Data                    | vvizard         | lable      | Insert           | noop mirite |          | Preview              | Drows | Tools                    | Options   |  |  |
|                                                                                                    |            |                   |               |                            |                 |            |                  |             |          |                      |       |                          |           |  |  |
|                                                                                                    |            |                   |               |                            |                 |            |                  |             |          |                      |       |                          |           |  |  |
|                                                                                                    |            |                   |               |                            |                 |            |                  |             |          |                      |       |                          |           |  |  |
|                                                                                                    |            |                   |               |                            |                 |            |                  |             |          |                      |       |                          |           |  |  |
|                                                                                                    |            |                   |               |                            |                 |            |                  |             |          |                      |       |                          |           |  |  |
|                                                                                                    |            |                   |               |                            |                 |            |                  |             |          |                      |       |                          |           |  |  |
|                                                                                                    |            |                   |               |                            |                 |            |                  |             |          |                      |       |                          |           |  |  |
|                                                                                                    |            |                   |               |                            |                 | Account    |                  | PTC Cor     |          | PCB Branch           |       | Account Status           |           |  |  |
|                                                                                                    |            |                   |               |                            |                 | FACC_NE    | BR               | ACC_PT      | TC_COMPA | NY ACC_PCB_BR        | ANCH  | ACC_STATUS_CDE           |           |  |  |
|                                                                                                    |            |                   |               |                            |                 |            |                  |             |          |                      |       |                          |           |  |  |
|                                                                                                    |            |                   |               |                            |                 |            |                  |             |          |                      |       |                          |           |  |  |
|                                                                                                    |            |                   |               |                            |                 |            |                  |             |          |                      |       |                          |           |  |  |
|                                                                                                    |            |                   |               |                            |                 |            |                  |             |          |                      |       |                          |           |  |  |
|                                                                                                    |            |                   |               |                            |                 |            |                  |             |          |                      |       |                          |           |  |  |
|                                                                                                    |            |                   |               |                            |                 |            |                  |             |          |                      |       |                          |           |  |  |
|                                                                                                    |            |                   |               |                            |                 |            |                  |             |          |                      |       |                          |           |  |  |
|                                                                                                    |            |                   |               |                            |                 |            |                  |             |          |                      |       |                          |           |  |  |
|                                                                                                    |            |                   |               |                            |                 |            |                  |             |          |                      |       |                          |           |  |  |
|                                                                                                    |            |                   |               |                            |                 |            |                  |             |          |                      |       |                          |           |  |  |
|                                                                                                    |            |                   |               |                            |                 |            |                  |             |          |                      |       |                          |           |  |  |
|                                                                                                    |            |                   |               |                            |                 |            |                  |             |          |                      |       |                          |           |  |  |
|                                                                                                    |            |                   |               |                            |                 |            |                  |             |          |                      |       |                          |           |  |  |
|                                                                                                    |            |                   |               |                            |                 |            |                  |             |          |                      |       |                          |           |  |  |
|                                                                                                    |            |                   |               |                            |                 |            |                  |             |          |                      |       |                          |           |  |  |
|                                                                                                    |            |                   |               |                            |                 |            |                  |             |          |                      |       |                          |           |  |  |
|                                                                                                    |            |                   |               |                            |                 |            |                  |             |          |                      |       |                          |           |  |  |
|                                                                                                    |            |                   |               |                            |                 |            |                  |             |          |                      |       |                          |           |  |  |
|                                                                                                    |            |                   |               |                            |                 |            |                  |             |          |                      |       |                          |           |  |  |
|                                                                                                    |            |                   |               |                            |                 |            |                  |             |          |                      |       |                          |           |  |  |
|                                                                                                    |            |                   |               |                            |                 |            |                  |             |          |                      |       |                          |           |  |  |
|                                                                                                    |            |                   |               |                            |                 |            |                  |             |          |                      |       |                          |           |  |  |
|                                                                                                    |            |                   |               |                            |                 |            |                  |             |          |                      |       |                          |           |  |  |
|                                                                                                    |            |                   |               |                            |                 |            |                  |             |          |                      |       |                          |           |  |  |
|                                                                                                    |            |                   |               |                            |                 |            |                  |             |          |                      |       |                          |           |  |  |

12. Save the layout with the same name as the data model and report in BIP.

| 💽 🖬 ") - (j) -         | new_report_demo - Microsoft Word                                                                                                    | Table Tools                                                                                                    |                                   | 22 B -                                                                                                    |
|------------------------|----------------------------------------------------------------------------------------------------|----------------------------------------------------------------------------------------------------|-----------------------------------|----------------------------------------------------------------------------------------------------|
| Home Insert Page La    | at References Mailings Review View BI Publisher                                                                                                    | Design Layout                                                                                                    |                                   | 0                                                                                                    |
|                        | * abe x, x' Aa* <sup>1</sup> <sup>2</sup> * <u>A</u> * ≡ ≡ ≡ (≣* <u>@</u> * <u>1</u>                                                                                                    | - Habbeer Habbeer Habbeer Habbeer                                                                                 | Title Subtitle Subtle Em Emphasis | Intense E Strong Quote Values Values Val |
| Clipboard G            | Save As                                                                                                    |                                                                                                    |                                   | G Editing                                                                                                    |
|                        | 🔾 🖓 🖡 🕨 Computer 🔸 System (C:) 🕨 Users 🔸 amjaijai 🕨                                                                                                    | Downloads                                                                                                    | - 47 Search Downloads             |                                                                                                    |
|                        | Organize 👻 New folder                                                                                                    |                                                                                                    | H • 0                             |                                                                                                    |
|                        | Intel Intel | Date modified Type<br>5/22/2014 1044 AM Rich Text For<br>leg by gl post dt - Io 5/21/2014 10:54 AM Rich Text Forr |                                   |                                                                                                    |
|                        | Save as type: Rich Text Format                                                                                                    |                                                                                                    | •                                 |                                                                                                    |
|                        | Authors: amjaijai Tags: Au                                                                                                    | dd a tag Title: Add a title                                                                                       | ]                                 |                                                                                                    |
|                        | Hide Folders                                                                                                    | Too                                                                                                    | Is                                |                                                                                                    |
| Page: 1 of 1 Words: 14 |                                                                                                    |                                                                                                    |                                   |                                                                                                    |

13. To preview the layout, click 'PDF' in preview tab.

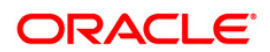

| Document3 - N                                                                                                    | crosoft Word Table Tools                                                                                                    |                                                  |
|----------------------------------------------------------------------------------------------------|----------------------------------------------------------------------------------------------------|--------------------------------------------------|
| Home Insert Page Layout References Mailing                                                                             | Review View BI Publisher Design Layout                                                                                                    |                                                  |
| Come Day Log Off Upload Template As<br>Come Save XML Data<br>Con Save XML Data<br>Conine Log Sample<br>Conine Log Data | as Table Protecting AbField Conditional Format<br>Table Prote Trable/Form Conditional Region<br>Wizard Table Cont Reptang Group All Fields<br>Intert Table Protect Restance Control Control Cont | vort - 🕼 Options<br>(e) Help<br>About<br>Options |
|                                                                                                    | PDF                                                                                                    |                                                  |
|                                                                                                    | Press F1 for more help.                                                                                                    | l i                                              |
|                                                                                                    | Account Number PTC Company PCB Branch Account Status<br>FACC_NBR ACC_PTC_COMPANY ACC_PCB_BRANCH ACC_STATUS_CDE                                                                                                    |                                                  |
|                                                                                                    |                                                                                                    |                                                  |
|                                                                                                    |                                                                                                    |                                                  |
|                                                                                                    |                                                                                                    |                                                  |
|                                                                                                    |                                                                                                    |                                                  |
|                                                                                                    |                                                                                                    |                                                  |
|                                                                                                    |                                                                                                    |                                                  |
|                                                                                                    |                                                                                                    |                                                  |
|                                                                                                    |                                                                                                    |                                                  |
|                                                                                                    |                                                                                                    |                                                  |
|                                                                                                    |                                                                                                    |                                                  |
|                                                                                                    |                                                                                                    |                                                  |
|                                                                                                    |                                                                                                    |                                                  |
|                                                                                                    |                                                                                                    | ۵<br>•                                           |
| Page: 1 of 1 Words: 14 🥳                                                                                               |                                                                                                    |                                                  |

14. The report is displayed in PDF format.

| 🖹 🖨 🖂   🕥 | elp            | 8 🔛 🖗       |            |                | Sign Cor |
|-----------|----------------|-------------|------------|----------------|----------|
|           |                |             |            |                |          |
|           |                |             |            |                |          |
|           |                |             |            |                |          |
|           |                |             |            |                |          |
|           |                |             |            |                |          |
|           |                |             |            |                |          |
|           |                |             |            |                | -        |
|           | Account Number | PTC Company | PCB Branch | Account Status |          |
|           | 20120100010018 | C-0002      | CB-001     | ACTIVE         |          |
|           | 20120100010026 | C-0002      | CB-001     | ACTIVE         | 1        |
|           | 20120100010109 | C-0001      | CB-002     | ACTIVE         | 1        |
|           | 20120100010117 | C-0001      | CB-001     | ACTIVE         |          |
|           | 20120100010125 | C-0001      | CB-001     | ACTIVE         | 1        |
|           |                |             |            |                | _        |
|           | x              |             |            |                |          |
|           |                |             |            |                |          |
|           |                |             |            |                |          |

## 6.3 Add Dynamics to Report

You can use table wizard to give more dynamic report as indicated.

1. Select the Table Wizard from BI Publisher tab.

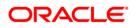

|                                                                               | new_report_demo - Microsoft Word                                                                                                    |  |
|-------------------------------------------------------------------------------|----------------------------------------------------------------------------------------------------|--|
| In Open         Save XML Data           Im Upload Template         Sample XML | Mailing         Review         View         B1 Publisher           XML Schena         Image: Schema Schema |  |
|                                                                               |                                                                                                    |  |
|                                                                               | Table Wizard                                                                                                    |  |
|                                                                               | G Table<br>C Form<br>C Fice Form                                                                                                    |  |
|                                                                               | Cancel Not                                                                                                    |  |
|                                                                               |                                                                                                    |  |
|                                                                               |                                                                                                    |  |

2. Select the Table and press 'Next'.

|           | <b>J</b> 9 -                         | <del>ت</del> ت |                                    |            | And in case  |                 |          |                                          | new_repo                                                  | rt_demo - Microso                      | oft Word            |                                                                    |                      |                  | _ 0 _ X |
|-----------|--------------------------------------|----------------|------------------------------------|------------|--------------|-----------------|----------|------------------------------------------|-----------------------------------------------------------|----------------------------------------|---------------------|--------------------------------------------------------------------|----------------------|------------------|---------|
|           | Home                                 | Insert         | Page Layout                        | References | Mailings     | Review          | View     | BI Publisher                             |                                                           |                                        |                     |                                                                    |                      |                  | 0       |
| Log<br>On | ଅଲ୍ଲ Log O<br>୮୮, Open<br>ଜ୍ୟି Uploa |                | Upload Template A<br>Save XML Data | s Sample   | 👬 XML Schema | Table<br>Wizard | Pivot (  | ab Field<br>Table/Form<br>Repeating Grou | Conditional Format<br>Conditional Region<br>IP All Fields | PDF EDE EX<br>C HTML P RT<br>EXEL C PO | F Sale              | Validate Template Export *<br>Check Accessibility<br>Translation * | Options  Help  About |                  |         |
| 0.11      |                                      | Online         |                                    |            | Load Data    |                 |          | Insert                                   |                                                           | Preview                                |                     | Tools                                                              | Options              |                  |         |
|           |                                      |                |                                    |            |              | Tabl            | e Wizard |                                          | Which grou                                                | iping field do yo                      | eu want to report o | n?                                                                 |                      |                  | 5       |
|           |                                      |                |                                    |            |              | 10              | 0101001  |                                          | Data Set                                                  |                                        | \_DS/G_1            | J                                                                  |                      |                  | -       |
|           |                                      |                |                                    |            |              |                 |          |                                          | Cancel                                                    | Back                                   | Nex                 | t Finish                                                           |                      |                  |         |
|           |                                      |                |                                    |            |              |                 |          |                                          |                                                           |                                        |                     |                                                                    |                      |                  | ŗ       |
| Page: 1   | of 1 Wa                              | rds: 0 😋       | 3                                  |            |              |                 |          |                                          |                                                           |                                        |                     |                                                                    |                      | ☐ (\$ 3, 3 ≡ 10) | 0<br>1  |

3. Use the same Data SET.

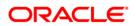

| (1) - (3) -                                                                                                    | new_rep                                                                                                    | ort_demo - Microsoft Word                                                      |                                        | - 0 % |
|----------------------------------------------------------------------------------------------------|----------------------------------------------------------------------------------------------------|--------------------------------------------------------------------------------|----------------------------------------|-------|
| Home Insert Page Layout References Mailings                                                                                                    | Review View BI Publisher                                                                                                    |                                                                                |                                        | 0     |
| Control Control Contro Control Control Control Control Control Control Control Control Co | Table Prvot Chart Repeating Group All Fields                                                                                                    | PDF ▲ Excel2000     HTML ➡ RTF     Feed     PowerPoint     Preview     Preview | Options     Help     About     Options |       |
| Page 1 df 1 Woods 3 🕉                                                                                                    | Table Woard  Ace Ner Ace Per Dana Ace Ner Ace Per Dana Ace Ner Ace Ner Ace Ne | Is do you want to show in your report?                                         |                                        |       |

- 4. Select all the fields and press 'Next'.
- 5. You can create the group as follows:

| ( ) · · · · ·                                                                                                    | new_report                                   | _demo - Microsoft Word            |                                                                   |  |
|----------------------------------------------------------------------------------------------------|----------------------------------------------|-----------------------------------|-------------------------------------------------------------------|--|
| Home Insert Page Layout References Mailings                                                                                                    | Review View BI Publisher                     |                                   |                                                                   |  |
| Image         Deg         Deg <thdeg< th=""> <thdeg< th="" th<=""><th>Table Pivot Chart Repeating Group All Fields</th><th></th><th>femplate Export * 😰 Options<br/>cessibility 😵 Help<br/>on * 🔁 About</th><th></th></thdeg<></thdeg<> | Table Pivot Chart Repeating Group All Fields |                                   | femplate Export * 😰 Options<br>cessibility 😵 Help<br>on * 🔁 About |  |
| Online Load Data                                                                                                    | Insert                                       | Preview Too                       |                                                                   |  |
|                                                                                                    | Table Wizard Group By                        | ou like to group your report?     |                                                                   |  |
|                                                                                                    | Acc Status Cd                                | <ul> <li>Group above</li></ul>    | led .                                                             |  |
|                                                                                                    |                                              | Group left Break: No              | o Break 💌                                                         |  |
|                                                                                                    | Then By                                      |                                   |                                                                   |  |
|                                                                                                    |                                              | Group above     Data already sort |                                                                   |  |
|                                                                                                    |                                              | C Group left Break: No            | o Break 💌                                                         |  |
|                                                                                                    | Then By                                      |                                   |                                                                   |  |
|                                                                                                    |                                              | Group above Data already sort     |                                                                   |  |
|                                                                                                    |                                              | C Group left Break: No            | o Break                                                           |  |
|                                                                                                    | Then By                                      | Group above                       |                                                                   |  |
|                                                                                                    |                                              |                                   | Break _                                                           |  |
|                                                                                                    |                                              | Creak Jie                         |                                                                   |  |
|                                                                                                    | Cancel                                       | Back Next                         | Finish                                                            |  |
|                                                                                                    |                                              |                                   |                                                                   |  |
|                                                                                                    |                                              |                                   |                                                                   |  |
|                                                                                                    |                                              |                                   |                                                                   |  |
|                                                                                                    |                                              |                                   |                                                                   |  |
|                                                                                                    |                                              |                                   |                                                                   |  |
|                                                                                                    |                                              |                                   |                                                                   |  |
|                                                                                                    |                                              |                                   |                                                                   |  |
|                                                                                                    |                                              |                                   |                                                                   |  |
|                                                                                                    |                                              |                                   |                                                                   |  |
| Rear 1 of 1 Words 0                                                                                                    |                                              |                                   |                                                                   |  |

6. Click 'Next'. You can give the sorting option as indicated.

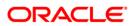

| Д | <b>9</b> • 1                              | • ق     |        |          |                           |           |         | new_repo                                                      | rt_demo - Microsoft Word |                                                                                                    |        |                             |        |                | 0 |
|---|-------------------------------------------|---------|--------|----------|---------------------------|-----------|---------|---------------------------------------------------------------|--------------------------|----------------------------------------------------------------------------------------------------|--------|-----------------------------|--------|----------------|---|
|   | Home<br>Dig Log Of<br>Th Open<br>M Upload | r       | Sample | Mailings | Review<br>Table<br>Wizard | View      |         | Conditional Format<br>m Conditional Region<br>roup All Fields | PDF Excel2000            | Validate Temp<br>Field<br>Browser Translation *<br>Tools                                                                                                    | bility | Options  Help About Options |        |                |   |
|   |                                           |         |        |          |                           |           |         |                                                               | ^<br>                    | ^                                                                                                    |        |                             |        |                |   |
|   |                                           |         |        |          | -                         |           |         |                                                               |                          |                                                                                                    |        |                             |        |                |   |
|   |                                           |         |        |          | Table                     | e Wizard  |         |                                                               |                          |                                                                                                    |        |                             |        |                |   |
|   |                                           |         |        |          |                           |           | Sort By | Which field                                                   | s would you like to use  | to sort the data?                                                                                                    |        |                             |        |                |   |
|   |                                           |         |        |          |                           |           |         | Acc Nbr                                                       | Ascending                | Date/Text     Date/Text     Date/Tex |        |                             |        |                |   |
|   |                                           |         |        |          |                           |           | Then B  |                                                               | C Descending             | C Number                                                                                                    |        |                             |        |                |   |
|   |                                           |         |        |          |                           |           |         | •                                                             | Ascending                | • Date/Text                                                                                                    |        |                             |        |                |   |
|   |                                           |         |        |          |                           |           | Then B  |                                                               | C Descending             | C Number                                                                                                    |        |                             |        |                |   |
|   |                                           |         |        |          | 10                        | 101010010 |         |                                                               |                          |                                                                                                    |        |                             |        |                |   |
|   |                                           |         |        |          | 10                        | 100111011 | Then B  |                                                               | C Descending             | C Number                                                                                                    |        |                             |        |                |   |
|   |                                           |         |        |          |                           |           |         |                                                               |                          | C Date/Text                                                                                                    |        |                             |        |                |   |
|   |                                           |         |        |          |                           |           |         |                                                               | C Descending             | C Number                                                                                                    |        |                             |        |                |   |
|   |                                           |         |        |          |                           |           |         | Cancel                                                        | Back                     |                                                                                                    | Finish |                             |        |                |   |
|   |                                           |         |        |          |                           |           |         |                                                               |                          |                                                                                                    |        |                             |        |                |   |
|   |                                           |         |        |          | _                         |           |         |                                                               |                          |                                                                                                    |        | _                           |        |                |   |
|   |                                           |         |        |          |                           |           |         |                                                               |                          |                                                                                                    |        |                             |        |                |   |
|   |                                           |         |        |          |                           |           |         |                                                               |                          |                                                                                                    |        |                             |        |                |   |
|   |                                           |         |        |          |                           |           |         |                                                               |                          |                                                                                                    |        |                             |        |                |   |
|   |                                           |         |        |          |                           |           |         |                                                               |                          |                                                                                                    |        |                             |        |                |   |
|   |                                           |         |        |          |                           |           |         |                                                               |                          |                                                                                                    |        |                             |        |                |   |
| 2 |                                           | ds: 0 😋 |        |          |                           |           |         |                                                               |                          |                                                                                                    |        |                             | 100.00 | 5 = 100% (=) U |   |

7. Click 'Next'. The wizard creates the layout as indicated.

| Image: Image: |                                                                                  | new_report_demo - Microsoft Word   |                                   |                                         |   |
|----------------------------------------------------------------------------------------------------|----------------------------------------------------------------------------------|------------------------------------|-----------------------------------|-----------------------------------------|---|
| Home Insert Page Layout References                                                                                                    | Mailings Review View BI Publisher                                                |                                    |                                   |                                         | 0 |
| Log<br>On MUDIoad Template                                                                                                    |                                                                                  | Conditional Format TPDF CL2000     | Check Accessibility               | C Options<br>C Help<br>About<br>Options |   |
| Page 1 of 1 Words 22 🕉                                                                                                    | group G_1 by ACC_ST<br>ACC_STATUS_(<br>Acc_Nbr<br>FACC_NBR<br>end G_1 by ACC_STA | Acc Ptc Company<br>ACC_PTC_COMPANY | Acc Pcb Branch<br>Acc_PCB_BRANCHE |                                         |   |

8. You can add, modify static Text, logo in the layout and Save the layout with the same name of datamodel or report.

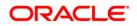

|                                                                                                    |                                                                                                    | new_report_demo - Microsoft Word                                                                                                    |   |
|----------------------------------------------------------------------------------------------------|----------------------------------------------------------------------------------------------------|----------------------------------------------------------------------------------------------------|---|
| Home Insert Page Layo                                                                                                    |                                                                                                    | View BI Publisher                                                                                                    | 0 |
| Dig         Log         Off         Upload Tem           Log         M         Open         Save XML Da           Log         M         Upload Template | ta Sample Table Pi<br>XML Wizard Ta                                                                                                    |                                                                                                    |   |
| Online                                                                                                    | 🔄 Save As                                                                                                    |                                                                                                    |   |
|                                                                                                    | Computer > System (C:)                                                                                                    | > Users > amjaijai > Downloads                                                                                                    | R |
|                                                                                                    | Organize 🔻 New folder                                                                                                    | ₩ - 0                                                                                                    |   |
|                                                                                                    | Links<br>MoSCache<br>Cracle<br>Pertogs<br>Program Files<br>Program Files (98)<br>Program Files (98)<br>Uters<br>Links<br>Uters<br>android<br>AppData<br>Contacts<br>E Contacts<br>E Deskop | Name Date modified Type Size<br>∰ new_report_demo S/22/2014 10:51 AM Bich Test Format 45 KB<br>∰ payment allocations log by gl post dt - Io 5/21/2014 10:54 AM Bich Test Format 4,045 KB |   |
|                                                                                                    | Favorites<br>Internet Internet<br>File name: new_report_demo<br>Save as type: Rich Test Format<br>Authors: amjaijai                                                                        | Tags: Add a lag     Title: Add a title                                                                                                    |   |
|                                                                                                    | Hide Folders                                                                                                    | Tools • Save Cancel                                                                                                    |   |
| Page: 1 of 1 Words: 22 🐋                                                                                                    |                                                                                                    |                                                                                                    |   |

9. Preview of the report layout is as indicated.

| PCB Branch |                            |
|------------|----------------------------|
| CB-001     |                            |
| CB-001     |                            |
| CB-002     |                            |
| CB-001     |                            |
|            |                            |
|            | CB-001<br>CB-001<br>CB-002 |

Now Layout is just created successfully and saved.

## 6.4 Upload Report in BIP

You can upload the report in BIP as indicated.

- 1. Navigate to BIP Console.
- 2. On Home page, use the search option and search for the new report created.

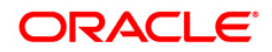

| ORACLE BI Publisher                                                                                                    | Enterprise                            |                     |                                                                                                    | Search Al                                      |                   | ort_demo                   |                        |
|----------------------------------------------------------------------------------------------------|---------------------------------------|---------------------|----------------------------------------------------------------------------------------------------|------------------------------------------------|-------------------|----------------------------|------------------------|
| Home                                                                                                    |                                       |                     |                                                                                                    |                                                | Home Catalog      | i 📋 🧏 New 🗸 🍵 🗁 Open 🗸 🗍 S | agned In As weblogic ∽ |
| Create Report                                                                                                    | Recent                                |                     |                                                                                                    |                                                |                   |                            |                        |
| Report                                                                                                    | Recent Reports                        |                     |                                                                                                    |                                                |                   |                            |                        |
| Data Model                                                                                                    |                                       |                     |                                                                                                    |                                                |                   |                            |                        |
| More -                                                                                                    |                                       |                     | TO BE AND ADDRESS OF THE ADDRESS OF THE ADDRESS OF | 101724107 ************************************ |                   |                            |                        |
| Browse/Manage                                                                                                    |                                       |                     |                                                                                                    |                                                | 1 a.d.            | a a ato                    |                        |
| Report Jobs                                                                                                    | ocobnk_em_100_01<br>Open  Edit  More∽ |                     |                                                                                                    |                                                | Bollerplates      | new_report_demo            |                        |
| Get Started                                                                                                    |                                       | crbocsptx_em_111_02 | arboaschg_em_100_01<br>Open  Edit  More√                                                                                                    | crbuser_test<br>Open  Edit  More↓              | Open  Edit  Morev | Open  Edit  More~          |                        |
| Download BI Publisher Tools 🗸                                                                                                    |                                       | Open  Edit  More~   |                                                                                                    |                                                |                   |                            |                        |
| Help Contents                                                                                                    | Others                                |                     |                                                                                                    |                                                |                   |                            |                        |
| Oracle Technology Network                                                                                                    |                                       |                     |                                                                                                    |                                                |                   |                            |                        |
|                                                                                                    | crbuser_test                          | nev                 | v_report_demo                                                                                                    | crbocschg_em_100_                              | 01                |                            |                        |
|                                                                                                    | Edit                                  | Edi                 | t                                                                                                    | Edit                                           |                   |                            |                        |
|                                                                                                    | Favorites Manage                      |                     |                                                                                                    |                                                |                   |                            |                        |
|                                                                                                    |                                       |                     |                                                                                                    |                                                |                   |                            |                        |
|                                                                                                    |                                       |                     |                                                                                                    |                                                |                   |                            |                        |
|                                                                                                    |                                       |                     |                                                                                                    |                                                |                   |                            |                        |
|                                                                                                    |                                       |                     |                                                                                                    |                                                |                   |                            |                        |
|                                                                                                    |                                       |                     |                                                                                                    |                                                |                   |                            |                        |
|                                                                                                    |                                       |                     |                                                                                                    |                                                |                   |                            |                        |
| ORACLE BI Publisher                                                                                                    | Enterprise                            |                     |                                                                                                    | Search <mark>Al</mark>                         |                   |                            | Help∽   Sign Out Q     |
| Search                                                                                                    |                                       |                     | new_report_demo                                                                                                    | Search                                         | Home Catalog      | i   🎦 New 🗸   🗁 Open 🗸   S | igned in As weblogic ~ |
| Showing results 1-2 of 2 Folders;Rep                                                                                                    | ports;Data Models;St                  |                     |                                                                                                    |                                                |                   |                            |                        |
| R new report demo                                                                                                    |                                       |                     |                                                                                                    |                                                |                   |                            |                        |
| New Report Creation<br>Date Modified 5/22/14 10:28 AM Calcutta<br>/oracle/fl/xmlp/reports - Edit                                                                                                    |                                       |                     |                                                                                                    |                                                |                   |                            |                        |
| Performance in the image of the image of | History Edit                          |                     |                                                                                                    |                                                |                   |                            |                        |
| la and whether a chart and and                                                                                                    |                                       |                     | Result page                                                                                                    |                                                |                   |                            |                        |
|                                                                                                    |                                       |                     |                                                                                                    |                                                |                   |                            |                        |
|                                                                                                    |                                       |                     |                                                                                                    |                                                |                   |                            |                        |
|                                                                                                    |                                       |                     |                                                                                                    |                                                |                   |                            |                        |
|                                                                                                    |                                       |                     |                                                                                                    |                                                |                   |                            |                        |
|                                                                                                    |                                       |                     |                                                                                                    |                                                |                   |                            |                        |
|                                                                                                    |                                       |                     |                                                                                                    |                                                |                   |                            |                        |
|                                                                                                    |                                       |                     |                                                                                                    |                                                |                   |                            |                        |
|                                                                                                    |                                       |                     |                                                                                                    |                                                |                   |                            |                        |
|                                                                                                    |                                       |                     |                                                                                                    |                                                |                   |                            |                        |
|                                                                                                    |                                       |                     |                                                                                                    |                                                |                   |                            |                        |
|                                                                                                    |                                       |                     |                                                                                                    |                                                |                   |                            |                        |
|                                                                                                    |                                       |                     |                                                                                                    |                                                |                   |                            |                        |
|                                                                                                    |                                       |                     |                                                                                                    |                                                |                   |                            |                        |

3. Click 'Edit' on New report layout.

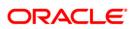

| ORACLE BI Publisher Enterprise                                                                                                    |                 |        | Search Al | ~            | •       | Administration | Help 🗸 🗍 Sign Out  📿   |
|----------------------------------------------------------------------------------------------------|-----------------|--------|-----------|--------------|---------|----------------|------------------------|
| Search                                                                                                    |                 |        |           | Home Catalog | New 🗸 📋 | 🚬 Open 🗸 🏼 🗄   | igned In As weblogic ~ |
|                                                                                                    | new_report_demo | Search |           |              |         |                |                        |
| Showing results 1-2 of 2 Folders;Reports;Data Models;St ¥                                                                                                    |                 |        |           |              |         |                |                        |
| <u>new report demo</u><br>Hew Report Cration<br>Case Modified 5/22/14 10:28 AM Calcutta<br>(mode/fl/mpi/petro 1 - Edit                                                              |                 |        |           |              |         |                |                        |
| new_report_demo     Deet Notified \$22214 to 0.55 AM Calcutte     foraclef(#Xmighteports - Open Schedule Job History Edg     foraclef(#Xmighteports - Open Schedule Job History Edg |                 |        |           |              |         |                |                        |
| Edit                                                                                                    | Result page 1   |        |           |              |         |                |                        |
|                                                                                                    |                 |        |           |              |         |                |                        |
|                                                                                                    |                 |        |           |              |         |                |                        |
|                                                                                                    |                 |        |           |              |         |                |                        |
|                                                                                                    |                 |        |           |              |         |                |                        |
|                                                                                                    |                 |        |           |              |         |                |                        |
|                                                                                                    |                 |        |           |              |         |                |                        |
|                                                                                                    |                 |        |           |              |         |                |                        |
|                                                                                                    |                 |        |           |              |         |                |                        |
|                                                                                                    |                 |        |           |              |         |                |                        |
|                                                                                                    |                 |        |           |              |         |                |                        |
|                                                                                                    |                 |        |           |              |         |                |                        |
|                                                                                                    |                 |        |           |              |         |                |                        |
| nfe/220208.in.page/ac.com/9902/vmlnserver/servlet/editos/report?.vdp=%2Focarle%2FII%2Fvmln%2Freport%2Fnew.res                                                                       |                 |        |           |              |         |                |                        |

4. The following screen is displayed and allows you to upload the layout.

| C ofss220200.in.oracle.com:9502/xm                                        | lpserver/servlet/editor/report?_>           | do=%2Foracle%2Ffll%2Fxmlp%2Frepor        | s%2Fnew_report_demo.xdo |                |                                | 5          |
|---------------------------------------------------------------------------|---------------------------------------------|------------------------------------------|-------------------------|----------------|--------------------------------|------------|
| ACLE BI Publisher Enterprise                                              |                                             |                                          | Search Al               | <u>×</u>       | Administration   Help ~        | Sign Out   |
| _report_demo                                                              |                                             |                                          |                         | Home Catalog   | New 🗸 📋 🗁 Open 🗸 🛛 Signed In A | \s weblogi |
| Model new_report_demo 🔍 📆                                                 |                                             |                                          |                         | (a) Parameters | Properties 🔬 View Report       |            |
|                                                                           |                                             |                                          |                         |                |                                | Cancel     |
| eate Layout                                                               |                                             |                                          |                         |                |                                |            |
| Basic Templates                                                           |                                             |                                          |                         |                |                                |            |
| (Portrait) (Landscape) Footer Fo                                          | der and<br>coter<br>decape)                 |                                          |                         |                |                                |            |
| Shared Templates                                                          |                                             |                                          |                         |                |                                |            |
|                                                                           | hboard Phone Oracle Reader Pooter (Portant) | Orade<br>Header<br>Footer<br>(Landscape) |                         |                |                                |            |
| load or Generate Layout                                                   |                                             |                                          |                         |                |                                |            |
| Upload RTP, PCP, Excel, Flash, XSL<br>Skylesheet, or eText template file. | Generate RTF lay<br>selected Data Mo        | rout based on<br>del.                    |                         |                |                                |            |
|                                                                           |                                             |                                          |                         |                |                                |            |

- 5. Click 'Upload'.
- 6. Specify the same layout name (new\_report\_demo) and choose the file.

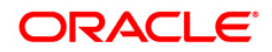

|                              | blisher Enterpris              | se                   |          |                        |                 |                                                                   | rch Al             | <u> </u>            |          |            |                     |        |
|------------------------------|--------------------------------|----------------------|----------|------------------------|-----------------|-------------------------------------------------------------------|--------------------|---------------------|----------|------------|---------------------|--------|
| ew_report_demo               | <u> </u>                       |                      |          |                        |                 |                                                                   |                    | Home Cata           |          |            | )pen ∽ ∣Signed In # |        |
| ta Model new_report_demo     | <i>ч</i> н                     |                      |          |                        |                 |                                                                   |                    | (a) Para            | meters 🛛 | Properties | View Report         |        |
|                              |                                |                      |          |                        |                 |                                                                   |                    |                     |          |            |                     | Cancel |
| Create Layout                |                                |                      |          |                        |                 |                                                                   |                    |                     |          |            |                     |        |
| Basic Templates              |                                |                      |          |                        |                 |                                                                   |                    |                     |          |            |                     |        |
|                              |                                |                      |          |                        |                 |                                                                   |                    |                     |          |            |                     |        |
|                              |                                |                      |          |                        |                 |                                                                   |                    |                     |          |            |                     |        |
|                              |                                |                      |          |                        |                 |                                                                   |                    |                     |          |            |                     |        |
|                              |                                |                      |          |                        |                 |                                                                   |                    |                     |          |            |                     |        |
| Blank Blank (Portrait) (Land | nk Header and<br>scape) Footer | Header and<br>Footer |          |                        |                 |                                                                   |                    |                     |          |            |                     |        |
| (Portrait) (Land             | (Portrait)                     | (Landscape)          |          |                        | 💿 Open          |                                                                   |                    |                     |          | ×          |                     |        |
| Shared Templates             |                                |                      |          | Upload Te              | 🕥 🚺 🕨 amja      | ijai 🕨 Downloads                                                  | •                  | 4 Search Dowr       | loads    | ٩          |                     |        |
| Shared remplaces             |                                |                      |          | *Layout N              |                 |                                                                   |                    |                     | 2 mm     |            |                     |        |
|                              |                                |                      |          |                        | Organize - New  |                                                                   |                    |                     | 8= • (   |            |                     |        |
| 10.10                        |                                | 10.10                | 10.10    | *Template              | ☆ Favorites     | Name                                                              | Date modified      | Туре                | Size     | <u>^</u>   |                     |        |
|                              |                                |                      |          | *Type                  | 🧮 Desktop       | inew_report_demo                                                  | 5/22/2014 10:52 AM | Rich Text Format    | 4        | KB         |                     |        |
| Chart Ta                     | ble Chart and                  | Dashboard            | iPhone   |                        | 😹 Downloads     | E new_report_demo_                                                | 5/22/2014 10:38 AM | XML Document        |          | KB         |                     |        |
|                              | Table                          |                      |          | Or<br>He<br>Fo         | 🔛 Recent Places | payment allocations log by gl post dt - lo                        |                    | MHTML Documen       | t        | KB         |                     |        |
|                              |                                |                      |          | Fo<br>(Por             |                 | payment allocations log by gl post dt - lo                        |                    | Adobe Acrobat D     | 22       | KB E       |                     |        |
|                              |                                |                      |          |                        | Marktop Desktop | payment allocations log by gl post dt - lo                        | 5/21/2014 11:15 AM | Microsoft Office E. |          | KB         |                     |        |
| pload or Generate Lay        | out                            |                      |          |                        | ; Libraries     | payment allocations log loan (1)                                  | 5/21/2014 11:01 AM | Microsoft Office E. |          | КВ         |                     |        |
| Unload P1                    | F, PDF, Excel, Flash, XSL      |                      |          | Generate RTF layout ba | Documents       | 🔁 payment allocations log loan (1)                                | 5/21/2014 11:00 AM | Adobe Acrobat D     | 1        | KB         |                     |        |
| Styleshee                    | t, or eText template file.     |                      |          | selected Data Model.   | 👌 Music         | Payment allocations log loan                                      | 5/21/2014 10:59 AM | Microsoft Office E. | . 1      | KB         |                     |        |
|                              |                                |                      |          |                        | E Pictures      | 🔁 payment allocations log loan                                    | 5/21/2014 10:59 AM | Adobe Acrobat D     | 3        | КВ         |                     |        |
|                              |                                |                      |          |                        | Subversion      | payment receipt                                                   | 5/21/2014 10:58 AM | Microsoft Office E. |          | KB         |                     |        |
|                              |                                |                      |          |                        | Videos          | 🔁 payment receipt                                                 | 5/21/2014 10:58 AM | Adobe Acrobat D     |          | КВ         |                     |        |
| Upload                       |                                |                      | Generate |                        | 🔒 amjaijai      | payment allocations log by gl post dt - lo                        | 5/21/2014 10:54 AM | HTML Document       | 1,71     | КВ         |                     |        |
|                              |                                |                      |          |                        | landroid        | <ul> <li>By payment allocations log by gl post dt - lo</li> </ul> |                    |                     |          | кв -       |                     |        |
|                              |                                |                      |          |                        | F               | le name: new_report_demo                                          |                    | ✓ All Files         |          | -          |                     |        |
|                              |                                |                      |          |                        |                 |                                                                   |                    | Open                | Ca       | cel        |                     |        |
|                              |                                |                      |          |                        |                 |                                                                   |                    |                     |          |            |                     |        |
|                              |                                |                      |          |                        |                 |                                                                   |                    |                     |          |            |                     |        |

7. Select the type as 'RTF Template' and locale as 'English'.

| ORACLE              | <b>BI Publisher Enterprise</b>                                            |                                     |                                                          |                     |               | Search Al | ¥             | •         | Administration | Help ~      | Sign Out 🔘 |
|---------------------|---------------------------------------------------------------------------|-------------------------------------|----------------------------------------------------------|---------------------|---------------|-----------|---------------|-----------|----------------|-------------|------------|
| new_report_demo     |                                                                           |                                     |                                                          |                     |               |           | Home Catalog  | 🔮 New 🗸 📋 | 🔚 Open 🗸 🛛 S   | igned In As | weblogic ~ |
| Data Model new_repo | ort_demo 🔍 🕒                                                              |                                     |                                                          |                     |               |           | AN Parameters | Rop Prop  | erties 🔜 Vie   | w Report    | Cancel     |
| Create Layout       |                                                                           |                                     |                                                          |                     |               |           |               |           |                |             |            |
| Basic Template      | s                                                                         |                                     |                                                          |                     |               |           |               |           |                |             |            |
| Blank<br>(Portrait) | Blank Header and (Jandscape) Footer (Portrait)                            | Header and<br>Footer<br>(Landscape) |                                                          |                     |               |           |               |           |                |             |            |
| Shared Templat      | tes                                                                       |                                     | Upload Temp                                              | late File           |               |           |               |           |                |             |            |
| Chart               | Table                                                                     | Dashboard Phone                     | *Layout Name<br>*Template File<br>*Type<br>*Locale<br>Fo | inch _ cpu t_deline | Upload Cancel | •<br>•    |               |           |                |             |            |
| Upload or Gener     | rate Layout                                                               |                                     |                                                          |                     |               |           |               |           |                |             |            |
| 1                   | Upload RTF, PDF, Excel, Flash, XSL<br>Stylesheet, or eText template file. |                                     | Generate RTF layout based of<br>selected Data Model.     | an                  |               |           |               |           |                |             |            |
| Upload              |                                                                           | Generate                            |                                                          |                     |               |           |               |           |                |             |            |
| 4                   |                                                                           |                                     |                                                          |                     |               |           |               |           |                |             | •          |

8. Click 'Upload'.

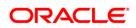

| ORACLE BI Publisher Enterprise | Search All |       | ×          |               | stration   Help ~   |                  |
|--------------------------------|------------|-------|------------|---------------|---------------------|------------------|
| new_report_demo                |            | H     | me Catalog | 🎐 New 🗸   🔚 Q | oen ∽   Signed In A | s weblogic~      |
| Data Model new_report_demo 🔍 🗄 | چا         | Saved | Parameters | Roperties     | View Report         | 2                |
|                                |            |       |            |               | View Thumbna        | Is   View a list |
|                                |            |       |            |               | +                   | dd New Layout    |
|                                |            |       |            |               |                     |                  |
|                                |            |       |            |               |                     |                  |
|                                |            |       |            |               |                     |                  |
|                                |            |       |            |               |                     |                  |
|                                |            |       |            |               |                     |                  |
|                                |            |       |            |               |                     |                  |
| new_report_demo                |            |       |            |               |                     |                  |
| Edit   Properties   Delete     |            |       |            |               |                     |                  |
|                                |            |       |            |               |                     |                  |
|                                |            |       |            |               |                     |                  |
|                                |            |       |            |               |                     |                  |
|                                |            |       |            |               |                     |                  |
|                                |            |       |            |               |                     |                  |
|                                |            |       |            |               |                     |                  |
|                                |            |       |            |               |                     |                  |
|                                |            |       |            |               |                     |                  |
|                                |            |       |            |               |                     |                  |
|                                |            |       |            |               |                     |                  |
|                                |            |       |            |               |                     |                  |
|                                |            |       |            |               |                     |                  |
|                                |            |       |            |               |                     |                  |
|                                |            |       |            |               |                     |                  |
|                                |            |       |            |               |                     |                  |
|                                |            |       |            |               |                     |                  |
|                                |            |       |            |               |                     |                  |
|                                |            |       |            |               |                     |                  |

- 9. Click 'Save'. The report is created successfully.
  - Check the properties for caching and View a List for Output Format.
  - Click on View Report to verify the report.
  - Enter the parameter Value and press 'Apply'.

| RACLE' BI Pub       | lisher Enterprise |            | Searc | h <mark>Al</mark> | <u>∽</u>                 | Administration Help - Sign Out   |
|---------------------|-------------------|------------|-------|-------------------|--------------------------|----------------------------------|
| _report_demo        |                   |            |       |                   | Home   Catalog   🤷 New 🗸 | 🛅 Open 🗸 🛛 Signed In As 🛛 weblog |
| A                   | CTIVE Apply       |            |       |                   |                          |                                  |
|                     |                   |            |       |                   |                          |                                  |
| ew_report_demo      |                   |            |       |                   |                          | N 🔤 🔤 🖉                          |
|                     |                   |            |       |                   |                          |                                  |
|                     |                   |            |       |                   |                          |                                  |
| Account Status : AC |                   |            |       |                   |                          |                                  |
| Account Number      | PTC Company       | PCB Branch |       |                   |                          |                                  |
| 20120100010018      | C-0002            | CB-001     |       |                   |                          |                                  |
| 20120100010026      | C-0002            | CB-001     |       |                   |                          |                                  |
| 20120100010109      | C-0001            | CB-002     |       |                   |                          |                                  |
| 0120100010117       | C-0001            | CB-001     |       |                   |                          |                                  |
| 20120100010125      | C-0001            | CB-001     |       |                   |                          |                                  |
| 0120100010133       | C-0001            | CB-002     |       |                   |                          |                                  |
| 0120100010141       | C-0002            | CB-001     |       |                   |                          |                                  |
| 0120100010232       | C-0001            | CB-002     |       |                   |                          |                                  |
| 0120100010240       | C-0001            | CB-001     |       |                   |                          |                                  |
| 0120100010258       | C-0001            | CB-001     |       |                   |                          |                                  |
| 0120100010266       | C-0001            | CB-002     |       |                   |                          |                                  |
| 0120200010421       | C-0001            | CB-002     |       |                   |                          |                                  |
| 0120200010588       | C-0002            | CB-002     |       |                   |                          |                                  |
| 0120200010596       | C-0001            | CB-002     |       |                   |                          |                                  |
| 20120900011836      | C-0002            | CB-001     |       |                   |                          |                                  |
| 0120900011844       | C-0002            | CB-001     |       |                   |                          |                                  |
| 0120900011852       | C-0002            | CB-001     |       |                   |                          |                                  |
| 0120900011860       | C-0002            | CB-001     |       |                   |                          |                                  |
| 0121000011875       | C-0002            | CB-001     |       |                   |                          |                                  |
| 0121000011883       | C-0002            | CB-001     |       |                   |                          |                                  |
| 0121000011916       | C-0002            | CB-001     |       |                   |                          |                                  |
| 0121000011924       | C-0002            | CB-001     |       |                   |                          |                                  |
| 0121000011924       | C-0002            | CB-001     |       |                   |                          |                                  |
| 0121100011965       | C-0002            | CB-001     |       |                   |                          |                                  |
| 0121100011909       | C-0002            | CB-001     |       |                   |                          |                                  |
| 0121100012004       | C-0002            | CB-001     |       |                   |                          |                                  |
| 0131200050044       | C-0002<br>C-0001  | CB-001     |       |                   |                          |                                  |
| 0131200050052       |                   |            |       |                   |                          |                                  |
|                     | C-0001            | CB-001     |       |                   |                          |                                  |
| 0131200050060       | C-0001            | CB-001     |       |                   |                          |                                  |
| 0131200050086       | C-0001            | CB-001     |       |                   |                          |                                  |
| 20131200050094      | C-0001            | CB-001     |       |                   |                          |                                  |
| 20131200050101      | C-0001            | CB-001     |       |                   |                          |                                  |

**Note**; These are steps to create a new Report /Letter and then user can setup report/letter accordingly from OFSLL. Please see section 7 and 8 for the Steps to setup report and letter from UI (OFSLL).

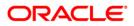

# 7. Customizing Existing Base BIP Reports

To customize a report, follow the steps given below:

- Do not modify the OFSLL Base Report.
- Create a copy of the OFSLL Base Report, rename and modify that report. A new report also can be created. Name the report as **xyz**\_<report\_name>.
- Register the new report and it's parameters in OFSLL using reports setup.

#### **Pre-Requisites**

- 1. Please make sure that we should not change any base reports
- 2. The reports should be placed into the same folder structure
  - i.e. For Reports → Shared Folders/oracle/fll/xmlp/reports
  - For Letters → Shared Folders/oracle/fll/xmlp/letters
  - For Correspondences → Shared Folders/oracle/fll/xmlp/correspondence
- Consider a base report OUNUND\_EM\_111\_11 (UNDERWRITING STATUS BY MONTH AND PRODUCER LOAN)
- 4. Let us assume we will do some customizations on the base report and create a new report called XYZOUNUND\_EM\_111\_11 (Here XYZ is bank code)
- 5. Search for the base report and press *More*  $\rightarrow$  *Copy* as shown in the image below.

| RACLE BI Publish                                                                                                    | er Enterprise                                                                                                    | Search All | OUNUND_EM_111_11              | 1 of 2 🔨 💙 🗄               |
|----------------------------------------------------------------------------------------------------|----------------------------------------------------------------------------------------------------|------------|-------------------------------|----------------------------|
| atalog                                                                                                    |                                                                                                    |            | Home 🛛 Catalog 📄 🤷 New 🗸 🔰 Oj | pen ∽ ∣Signed In As weblog |
| Y → Y 2 00 26 10 10 X                                                                                                    | X → Laction /Shared Folders/oracle/fl/xmip/reports ▼     Omapy_em_100_02  Last Modified 3/13/11 U/11 AM   Created by Weboge     Onapy_em_100_02     Open  Schedule   Jobs   Job Hstory   Edit   More→ |            |                               |                            |
| B Components                                                                                                    | ofnfnd_em_111_01  Last Modified 3/13/14 10:11 AM   Created By weblogic<br>ofnfnd_em_111_01<br>pon   Schedule   Jobs   Job History  Edit   More~                                                       |            |                               |                            |
| orade     fi     fi     fi     fi                                                                                                    | ofinfid_em_111_02   Last Modified 3/20/14 9:45 AM   Created By weblogic<br>ofinfid_em_111_02<br>pon   Schedule   Jobs   Job History   Edit   More~                                                    |            |                               |                            |
|                                                                                                    | ofinfid_em_112_01   Last Modified 3/26/14 10:31 AM   Created By weblogic<br>ofinfid_em_112_01<br>pon   Schedule   Jobs   Job History   Edit   More~                                                   |            |                               |                            |
| E Comples                                                                                                    | ofinfind_em_112_02   Last Modified 3/13/14 10:12 AM   Created By weblogic<br>ofinfind_em_112_02<br>pon   Schedule   Jobs   Job History   Edit   More~                                                 |            |                               |                            |
|                                                                                                    | ofmfnd_em_121_01   Last Modified 3/13/14 10:12 AM   Created By weblogic<br>ofmfnd_em_121_01<br>pon   Schedule   Jobs   Job History   Edit   More~                                                     |            |                               |                            |
|                                                                                                    | ofnfnd_em_121_02   Last Modified 3/20/14 10:54 AM   Created By weblogic<br>ofnfnd_em_121_02<br>pon   Schedule   Jobs   Job History   Edit   More~                                                     |            |                               |                            |
|                                                                                                    | ounade_em_100_01  Last Modified 3/13/14 10:11 AM   Created By weblog<br>ounade_em_100_01<br>pon   Schedule   Jobs   Job History   Edit   More~                                                        | ic         |                               |                            |
|                                                                                                    | ounade_em_100_02  Last Modified 3/13/14 10:11 AM   Created By weblog<br>ounade_em_100_02<br>pon   Schedule   Jobs   Job History   Edit   More→                                                        | ic         |                               |                            |
|                                                                                                    | ounund em 111 11  Last Modified 3/26/14 6:16 PM   Created By weblogic<br>ounund em 111_11<br>Open   Schedule   Jobs   Job History   Edit   More~                                                      |            |                               |                            |
|                                                                                                    | ounund_em_111_12  Last Modified 3/20/1 Add To Favorites g<br>ounund_em_111_12 Open  Schedule   Jobs   Job History  Edit   Delete                                                                      | c          |                               |                            |
|                                                                                                    | ounund_em_111_13  Last Modified 3/26/1 Copy ic<br>ounund_em_111_13<br>Open  Schedule   Jobs   Job History  Edit                                                                                       |            |                               |                            |
|                                                                                                    | ounund_em_112_11  Last Modified 3/20/1 Rename ic<br>ounund_em_112_11<br>Open  Schedule   Jobs   Job History  Edit   Download                                                                          |            |                               |                            |
|                                                                                                    | ounund_em_112_12  Last Modified 3/13/1 A Permissions c<br>ounund_em_112_12<br>Open   Schedule   Jobs   Job History   Edit   More~                                                                     |            |                               |                            |
| Tasks                                                                                                    | ounund_em_112_13  Last Modified 3/26/14.6:16 PM   Created By weblogic<br>ounund_em_112_13<br>pen   Schedule   Jobs   Job History   Edit   More~                                                       |            |                               |                            |
| ounund_em_111_11  Edit Download                                                                                                    | ounund_em_121_11         Last Modified 3/13/14 4:43 PM   Created By weblogic ounund_em_121_11           Open   Schedule   Jobs   Job History   Edit   More~                                           |            |                               |                            |
| Delete     Copy     Copy     Permissions     Delete     Copy     Copy     Delete     Copy     Delete     Delete     Copy     Delete     Deletee     Deletee     Deleteee     Deletee     Deleteeeeeeee     Deleteeeeeeeee     Deleteeee | utate ourund_em_121_12  Last Modified 3/26/14 6: 16 PM   Created By weblogic<br>ourund_em_121_12<br>Open   Schedule   Jobs   Job History   Edit   More∽                                               |            |                               |                            |
|                                                                                                    | ounund_em_121_13  Last Modified 3/13/14 10:11 AM   Created By weblog<br>ounund_em_121_13<br>pen   Schedule   Jobs   Job History   Edit   More~                                                        | ic         |                               |                            |
| script:void(0)                                                                                                    | Modified 3/13/14 10-11 AM   Created By weblooid                                                                                                    |            |                               |                            |

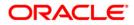

6. After pressing copy go to the folder where you want to paste the new report and press the *Paste Resource* button as shown in the image below

| RACLE BI Publish                                                         | ner Ente | erprise                                                                                                    | Search All                       | OUNUND_EM_111_11               | 1 of 2 🔨 💙 💈 |
|--------------------------------------------------------------------------|----------|----------------------------------------------------------------------------------------------------|----------------------------------|--------------------------------|--------------|
| talog                                                                    |          |                                                                                                    |                                  | Home   Catalog   🦉 New 🗸   🗁 C | Open         |
| You Point     You Point       Folders     Past       My Folders     Past | Land     | Location /Shared Folders/oracle/fil/xmlp/reports<br>ocster_em_11z_01 [Last Mooined 3/13/14 10:11 AW [Created by Weblog:<br>other_em_12_01<br>Ben [Schedule ] Jobs ] Job History  Edit   Morev | Copy /oracle/fil/xmlp/reports/ou | nund_em_111_11.xdo             |              |
| <ul> <li>Shared Folders</li> <li>Components</li> </ul>                   |          | ocster_em_121_01   Last Modified 3/13/14 10:12 AM   Created By weblogic<br>ocster_em_121_01<br>Open   Schedule   Jobs   Job History   Edit   More↓                                            |                                  |                                |              |
| orade     fl     by mlp                                                  |          | ocstxn_em_111_01   Last Modified 3/13/14 10:11 AM   Created By weblogic<br>ocstxn_em_111_01<br>Open   Schedule   Jobs   Job History   Edit   More→                                            |                                  |                                |              |
| correspondence     letters                                               |          | ocstxn_em_112_01   Last Modified 3/13/14 10:11 AM   Created By weblogic<br>ocstxn_em_112_01<br>Open   Schedule   Jobs   Job History   Edit   More~                                            |                                  |                                |              |
| E C reports                                                              |          | ocstxn_em_121_01   Last Modified 3/13/14 10:11 AM   Created By weblogic<br>ocstxn_em_121_01<br>Open   Schedule   Jobs   Job History   Edit   More~                                            |                                  |                                |              |
|                                                                          |          | ofnapy_em_100_01  Last Modified 3/13/14 10:11 AM   Created By weblogic<br>ofnapy_em_100_01<br>Open  Schedule  Jobs  Job History  Edit  More~                                                  |                                  |                                |              |
|                                                                          |          | ofnapy_em_100_02  Last Modified 3/13/14 10:11 AM   Created By weblogic ofnapy_em_100_02<br>Open  Schedule  Jobs  Job History  Edit  More~                                                     |                                  |                                |              |
|                                                                          |          | ofnfnd_em_111_01   Last Modified 3/13/14 10:11 AM   Created By weblogic<br>ofnfnd_em_111_01<br>Open   Schedule   Jobs   Job History   Edit   More→                                            |                                  |                                |              |
|                                                                          |          | ofnfnd_em_111_02   Last Modified 3/20/14 9:45 AM   Created By weblogic<br>ofnfnd_em_111_02<br>Open   Schedule   Jobs   Job History   Edit   More→                                             |                                  |                                |              |
|                                                                          |          | ofnfnd_em_112_01   Last Modified 3/26/14 10:31 AM   Created By weblogic<br>ofnfnd_em_112_01<br>Open   Schedule   Jobs   Job History   Edit   More→                                            |                                  |                                |              |
|                                                                          |          | ofnfnd_em_112_02   Last Modified 3/13/14 10:12 AM   Created By weblogic<br>ofnfnd_em_112_02<br>Open   Schedule   Jobs   Job History   Edit   More→                                            |                                  |                                |              |
|                                                                          |          | ofnfnd_em_121_01   Last Modified 3/13/14 10:12 AM   Created By weblogic<br>ofnfnd_em_121_01<br>Open   Schedule   Jobs   Job History   Edit   More→                                            |                                  |                                |              |
|                                                                          |          | ofnfnd_em_121_02   Last Modified 3/20/14 10:54 AM   Created By weblogic<br>ofnfnd_em_121_02<br>Open   Schedule   Jobs   Job History   Edit   More→                                            |                                  |                                |              |
|                                                                          |          | ounade_em_100_01  Last Modified 3/13/14 10:11 AM   Created By weblogic<br>ounade_em_100_01<br>Open  Schedule  Jobs  Job History  Edit  More→                                                  |                                  |                                |              |
| Tasks                                                                    |          | ounade_em_100_02  Last Modified 3/13/14 10:11 AM   Created By weblogic<br>ounade_em_100_02<br>Open  Schedule  Jobs  Job History  Edit  More∽                                                  |                                  |                                |              |
| ounund_em_111_11       Edit    Download                                  |          | ounund_em_111_11   Last Modified 3/26/14 6:16 PM   Created By weblogic<br>ounund_em_111_11<br>Open   Schedule   Jobs   Job History   Edit   More∽                                             |                                  |                                |              |
| Copy Copy Cut<br>Copy Copy Copy Cut<br>Permissions Cut                   |          | ounund_em_111_12  Last Modified 3/20/14 12:09 PM   Created By weblogic<br>ounund_em_111_12<br>Open   Schedule   Jobs   Job History   Edit   More∽                                             |                                  |                                |              |
| - crimosions - Export ALLPP                                              |          | ounund_em_111_13   Last Modified 3/26/14 6:16 PM   Created By weblogic<br>ounund_em_111_13<br>Open   Schedule   Jobs   Job History   Edit   More∽                                             |                                  |                                |              |
| cript:void(0)                                                            | -        | t Modified 3/20/14 3:30 PM I Created By weblocic                                                                                                    |                                  |                                |              |

- 7. On pressing *Paste Resource* button, a new report will be created in the directory with name as *Copy of ounund\_em\_111\_11*
- 8. Select the particular report (*Copy of ounund\_em\_111\_11*) and press *More* → *Rename* as shown in the image below

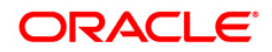

| → C 🗋 ofss222809.in.                                                    | oracle.com:9503/xmlpserver/servlet/catalog#                                                                                                    |               |                           | 5          |
|-------------------------------------------------------------------------|----------------------------------------------------------------------------------------------------|---------------|---------------------------|------------|
| RACLE BI Publishe                                                       | er Enternrise                                                                                                    | Search All    | OUNUND EM 111 11          | 1 of 2 ^ ¥ |
| talog                                                                   |                                                                                                    |               | Home Catalog Vew V 🔁 Open |            |
| • · · · · · · · · · · · · · · · · · · ·                                 |                                                                                                    | •             |                           |            |
| Folders                                                                 | Latiz Copy of ounund_em_111_11   Last Modified 4/2/14 3:02 PM   Create<br>ounund_em_111_11                                                                                                    | d By weblogic |                           |            |
| B Components                                                            | Open         Schedule         Jobs         Job         History         Edit         More>           Latit         corgen_em_100_01         Last Modified 3/13/1-<br>Corgen_em_100_01         Add To Favorites           Open         [Schedule   Jobs   Job History   Edit           X         Delete | gic           |                           |            |
| E 🦢 oracle<br>E 🗁 fil<br>E 🗁 xmip                                       | Crbocstxn_em_111_01  Last Modified 4/2,<br>Open   Schedule   Jobs   Job History  Edit   K Cut                                                                                                    | Nogic         |                           |            |
| correspondence     E      letters                                       | Login_demo   Last Modified 3/24/14 4:36 PM Im Rename<br>Login_demo<br>Open   Schedule   Jobs   Job History   Edit   Open   Schedule   Jobs   Job History   Edit                                                                                                    |               |                           |            |
| E i reports                                                             | ocobnk_em_100_01   Last Modified 3/26/1 ocobnk_em_100_01 Open   Schedule   Jobs   Job History   Edit   More~                                                                                                    | ic            |                           |            |
|                                                                         | ococol_em_100_01  Last Modified 3/13/14 10:11 AM   Created By we<br>ococol_em_100_01<br>Open  Schedule  Jobs   Job History  Edit   More~                                                                                                    | blogic        |                           |            |
|                                                                         | ococol_em_100_02   Last Modified 3/13/14 10:11 AM   Created By we<br>ococol_em_100_02<br>Open   Schedule   Jobs   Job History   Edit   More~                                                                                                    | blogic        |                           |            |
|                                                                         | ococol_em_100_03   Last Modified 3/13/14 10:11 AM   Created By we<br>ococol_em_100_03<br>Open   Schedule   Jobs   Job History   Edit   More~                                                                                                    | blogic        |                           |            |
|                                                                         | ococol_em_100_04   Last Modified 3/13/14 10:11 AM   Created By we<br>ococol_em_100_04<br>Open   Schedule   Jobs   Job History   Edit   More~                                                                                                    | blogic        |                           |            |
|                                                                         | ococol_em_100_05   Last Modified 3/13/14 10:11 AM   Created By we<br>ococol_em_100_05<br>pen   Schedule   Jobs   Job History   Edit   More~                                                                                                    | blogic        |                           |            |
| ,                                                                       | ococol_em_100_06   Last Modified 3/26/14 6: 16 PM   Created By web<br>ococol_em_100_06<br>Open   Schedule   Jobs   Job History   Edit   More~                                                                                                    | logic         |                           |            |
|                                                                         | occcol_em_100_07   Last Modified 3/13/14 10:11 AM   Created By we<br>occcol_em_100_07<br>Open   Schedule   Jobs   Job History   Edit   More>                                                                                                    | blogic        |                           |            |
|                                                                         | ococol_em_100_08  Last Modified 3/13/14 10:12 AM   Created By we<br>ococol_em_100_08<br>pen  Schedule  Jobs   Job History  Edit  More~                                                                                                    | blogic        |                           |            |
|                                                                         | ocodef_em_100_01  Last Modified 3/13/14 10:12 AM   Created By we<br>ocodef_em_100_01<br>Open   Schedule   Jobs   Job History  Edit   More~                                                                                                    | blogic        |                           |            |
| Tasks                                                                   | ocodlq_em_100_01   Last Modified 3/26/14 6:16 PM   Created By web<br>ocodlq_em_100_01<br>pen   Schedule   Jobs   Job History   Edit   More~                                                                                                    | logic         |                           |            |
| Copy of ounund_em_111_1 Copy of ounund_em_111_1 Copy of ounund_em_111_1 | ocorep_em_100_01  Last Modified 3/13/14 10:11 AM   Created By w<br>ocorep_em_100_01<br>Open   Schedule   Jobs   Job History  Edit   More~                                                                                                    | eblogic       |                           |            |
| K Delete 🔏 Cut<br>Copy ŭ Rename<br>A Permissions 🗟 Export XLIFF         | ocotnm_em_100_01  Last Modified 3/13/14 10:11 AM   Created By v<br>ocotnm_em_100_01<br>Open   Schedule   Jobs   Job History  Edit   More~                                                                                                    | eblogic       |                           |            |
|                                                                         | ocovin_em_100_01  Last Modified 3/13/14 10:11 AM   Created By we<br>ocovin_em_100_01<br>Open   Schedule   Jobs   Job History  Edit   More~                                                                                                    | blogic        |                           |            |
| 22809.in.oracle.com:9503/xmlpserver                                     | r/servlet/catalog# Modified 3/13/14 10+11 AM L Created By w                                                                                                    | eblooir       |                           |            |

9. Enter the new name as xyzounund\_em\_111\_11 and press *Rename* button as shown in the image below

| ACLE BI Publish                                                                                                    | ar Enterprise Seath Al                                                                                                    | 1 oun                   | 1 of 33 🔺 👻 |
|----------------------------------------------------------------------------------------------------|----------------------------------------------------------------------------------------------------|-------------------------|-------------|
|                                                                                                    |                                                                                                    | Home Catalog Annual New |             |
| × 🕫 🙅 🚱 🐰 🖻 🖱 🗙                                                                                                    | Shared Folders/oracle/fil/xmip/reports                                                                                                    |                         |             |
| In y relations       In y relations       In y relations       In organization       In organization       In orga | Image: Copy of comade_cm_100_01         Last Model SQU/14 12:55 PM [Created By weblop:           unde_cm_100_01         Copy of comade_cm_100_01         East Model SQU 14 12:55 PM [Created By weblop:           Image: Copy of comade_cm_100_01         East Model SQU 14 12:55 PM [Created By weblop:         Copy of comade_cm_100_01           Image: Copy of comade_cm_100_01         East Model SQU 14 12:55 PM [Created By weblop:         Copy of comade_cm_100_01           Image: Copy of comade_cm_100_01         East Model SQU 14 12:55 PM [Created By weblop:         Copy of comade_cm_100_01           Image: Copy of comade_cm_100_01         East Model SQU 14 12:50 PM [Created By weblop:         Copy of comade_cm_100_01           Image: Copy of comade_cm_100_01         East Model SQU 14 12:50 PM [Created By weblop:         Copy of comade_cm_100_01           Image: Copy of comade_cm_100_01         East Model SQU 14 12:50 PM [Created By weblop:         Copy of comade_cm_100_01           Image: Copy of comade_cm_100_01         East Model SQU 14 12:50 PM [Created By weblop:         Copy of comade_cm_100_01           Image: Copy of comade_cm_100_01         East Model SQU 14 12:50 PM [Created By weblop:         Copy of comade_cm_100_01           Image: Copy of comade_cm_100_01         East Model SQU 14 12:50 PM [Created By weblop:         Copy is Comade_cm_100_01           Image: Copy of comade_cm_100_01         East Model SQU 14 12:50 PM [Created By weblop:         Copy is Comade_cm_100_01                                                                                                    | 3                       |             |
|                                                                                                    | Concepting em. 100, 30 Last Modife 35/9/14:3039N [Created By weblog:           Cons State Labor Labor                                             | cel                     |             |
| asks                                                                                                    | chockth, em 100 01 [Last Modifed 5/H/4 3:08 PM   Created By weblog:<br>Com   Schedue   Joka   Johnstory   Edit   Morey     chockthere mil 10 0 [Last Modifed 5/H/4 2:34PM   Created By weblog:                                                                                                    |                         |             |
| crbocstrb_em_100_01<br>Edit                                                                                                    | Copen [Schedue ] Jab / Harry [Edi / Nore-     Copen [Schedue ] Jab / Harry [Edi / Nore-     Copen [Schedue ] Jab / Jah / Harry [Edi / Nore-     Copen [Schedue ] Jab / Jah / Harry [Edi / Nore-     Copen [Schedue ] Jab / Ja |                         |             |
| Permissions B Export XLIFF                                                                                                    | cockets(_em_100_01   Last Kodfed 470/14 12:15 PM   Created By weblog:     cockets(_em_100_01   Last Kodfed 470/14 12:15 PM   Created By weblog:     cockets(_em_100_0, 01   Last Kodfed 470/14 12:16 PM   Created By weblog:     cockets(_em_100_0, 01   Last Kodfed 470/14 12:16 PM   Created By weblog:                                                                                                    |                         |             |

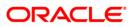

- 10. Do similar Copy, Paste and rename activity for the data model side also for the particular report which will be with the same name as of the report in the same directory.
- 11. After the new report is ready i.e. xyzounund\_em\_111\_11. We can now do our customizations whatever is required on this new report.
- 12. So after Completing from bi publisher side we need to make an entry in the database for the new report to be available in the front end application
- 13. Go to Setup→ System → Reports in the front end and add a new record with package name as XYZOUNUND\_EM\_111\_11 as shown in the image below

|                                                                                                    | eze 🚮 Detach   📣 Wrap 🛛 🍓                             |                                      |              | 👍 Add 🖉 Edit 📃 View 🔗  |
|----------------------------------------------------------------------------------------------------|-------------------------------------------------------|--------------------------------------|--------------|------------------------|
| 2) Servicing<br>2) Collections<br>3) WVP<br>2) Tools<br>4/20 Berline - Berline - |                                                       |                                      |              | a Tool & Fort T Terr   |
| Collections WFP Code Tools AFCOLINE WISE DDC                                                                                                    |                                                       |                                      |              |                        |
| Tools Code                                                                                                    | Description                                           |                                      | 1            |                        |
|                                                                                                    |                                                       | Package                              | Module       | System Defined Enabled |
| ACCOUNT WISE PDC                                                                                                    |                                                       | UNDEFINED                            | Module       | Yes No N               |
|                                                                                                    | ACCOUNT WISE PDC LIST                                 |                                      | CEDUITERING. |                        |
|                                                                                                    | ACCOUNT WISE PDC LIST<br>ACCOUNTS AND LISTING - LEASE | OCSPDC_EM_100_03<br>OCSACC_EM_121_01 | SERVICING    | Yes No Y               |
|                                                                                                    |                                                       |                                      |              |                        |
| dministration                                                                                                    | ACCOUNTS AND LISTING - LINE                           | OCSACC_EM_112_01                     | COLLECTIONS  |                        |
| System Parameter ACC_LIST_LOAN                                                                                                    | ACCOUNTS AND LISTING - LOAN                           | OCSACC_EM_111_01                     | COLLECTIONS  | Yes No Y               |
|                                                                                                    | *Package XYZOUNUND<br>eze III Detach 실 Wrap () ()     |                                      |              | * Enabled              |
| Peparte                                                                                                    | cription Paramete                                     | er Type Parameter Sub Type           | Default      | Sort Enabled           |
| Translations No data to display.                                                                                                    |                                                       |                                      |              |                        |
| 7 User                                                                                                    |                                                       |                                      |              |                        |
| Organization                                                                                                    |                                                       |                                      |              |                        |
| Companies<br>Access                                                                                                    |                                                       |                                      |              |                        |
| Users                                                                                                    |                                                       |                                      |              |                        |
| Credit Bureau                                                                                                    |                                                       |                                      |              |                        |
| Correspondence                                                                                                    |                                                       |                                      |              |                        |
| General Ledger<br>Oueues                                                                                                    |                                                       |                                      |              |                        |
| Printers                                                                                                    |                                                       |                                      |              |                        |
| Bank Details                                                                                                    |                                                       |                                      |              |                        |
|                                                                                                    |                                                       |                                      |              |                        |
| Check Details                                                                                                    |                                                       |                                      |              |                        |

14. After Save and return please add the report parameters for the particular report as shown in the image below.

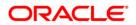

| C & https://ofss22000                                                                                                    | 57.in.oracle.com:5503/ofs     | II141/faces/pages/OfsIIHon           | ne.jspx?_afrWindo | wMode=0&_afrLoop=   | 2158083058327334&_adf.ctrl-state=z | o16h1712_9               | ź                    |
|----------------------------------------------------------------------------------------------------|-------------------------------|--------------------------------------|-------------------|---------------------|------------------------------------|--------------------------|----------------------|
| ACLE<br>nancial Services Lend                                                                                                    | ing and Leasing               |                                      |                   |                     |                                    | A Welcome, DEMOSUPR ▼ Ac | cessibility 🦉 Sign O |
| ashBoard                                                                                                    | Reports                       |                                      |                   |                     |                                    |                          | X                    |
| rigination                                                                                                    | Reports                       |                                      |                   |                     |                                    | 💠 Add 🥒 Edit             | I Marriel and Auro   |
| ervicing                                                                                                    | View + Format +               | 💈 🔲 Freeze 🚮 Detach 🛛 🌙              | Wrap 🚷            |                     |                                    | - Eos                    | E Den Alta           |
| ollections                                                                                                    |                               | M     rreeze M betach   44           | wrap (12          | 1                   |                                    |                          | 1                    |
| FP                                                                                                    |                               | Description .                        |                   | 0.1                 | N. 11.                             | 0.1.0.0.0.1              | - 11-1               |
|                                                                                                    | Code<br>XYZ_CUST_REP          | Description<br>XYZ CUSTOMIZATION REF | IOPT              |                     | Module<br>SERVICING                | System Defined           | Enabled              |
| ools                                                                                                    | ATZ_CUST_REP                  | ATZ COSTOMIZATION REP                | OKI               | X1200N0ND_EM_III_II | ockvicino.                         | e tes (No                | 1                    |
| p                                                                                                    |                               |                                      |                   |                     |                                    |                          |                      |
| up                                                                                                    | Report Parameters             | 5                                    |                   |                     |                                    | 📌 Add 🥒 Edit             | 📃 View 🛛 🖋 Aud       |
| Administration<br>∀ System                                                                                                    | View - Format -               | 🛃 🔲 Freeze 🔐 Detach 🛛 🚽              | Wrap 🚷            |                     |                                    |                          |                      |
| System Parameter                                                                                                    | Parameter                     | Description                          | Parameter Type    | Parameter Sub Type  | Default                            | Sort                     | Enabled              |
| Lookups                                                                                                    | COMPANY_BRANCH                | COMPANY / BRANCH                     | LIST OF VALUES    | PORTFOLIO COMPANY A |                                    | 3                        | Y                    |
| User Defined Tables                                                                                                    | P_DATE_FROM                   | FROM MM/YYYY                         | MONTH             |                     |                                    | 5                        | Y                    |
| Audit Tables<br>User Defined Defaults                                                                                                    | P_DATE_TO                     | TO MM/YYYY                           | MONTH             |                     |                                    | 6                        | Y                    |
| Transaction Codes                                                                                                    | P_PRODUCER                    | PRODUCER                             | LIST OF VALUES    | PRODUCER NUMBER     | UNDEFINED                          | 4                        | Y                    |
| Data Files                                                                                                    | REP_FORMAT                    | REPORT FORMAT                        | LIST OF VALUES    | REPORT FORMAT TYPE  | PDF                                | 7                        | Y                    |
| Events<br>Bach Jobs<br>Reports<br>Error Mesages<br>Transfators<br>Ver<br>Companies<br>Acces<br>User<br>Companies<br>Acces<br>User<br>Companies<br>Acces<br>User<br>Companies<br>Acces<br>User<br>Contraction<br>Companies<br>Acces<br>User<br>Contraction<br>Companies<br>Acces<br>User<br>Contraction<br>Companies<br>Acces<br>User<br>Contraction<br>Companies<br>Acces<br>User<br>Contraction<br>Companies<br>Acces<br>User<br>Contraction<br>Companies<br>Acces<br>User<br>Contraction<br>Companies<br>Acces<br>User<br>Contraction<br>Companies<br>Acces<br>User<br>Contraction<br>Companies<br>Acces<br>User<br>Contraction<br>Companies<br>Contraction<br>Companies<br>Contraction<br>Contraction<br>Contract |                               |                                      |                   |                     |                                    |                          |                      |
| ght © 1998,2014, Oracle and/or its aff                                                                                                    | iliates. All rights reserved. |                                      |                   |                     |                                    |                          | Abou                 |

15. Now open *User→ Access→ Reports* Tab and select the newly created report and add the responsibility to it in Reports user access definition screen as shown in the image below

| Aboard     Reports     Access       Ination     Correspondence     Tanaction       rking     Reports     Correspondence       Reports     Reports     Correspondence       Rev - Fornat - Rev - Fornat - Rev                                                                                                    |                                          | /.in.oracle.com:5503/ofsII141/faces/pa | iges/OfsllHome.jspx?_afrWindowMode=0&_afrLoop=2158083 |                                                           |
|----------------------------------------------------------------------------------------------------|------------------------------------------|----------------------------------------|-------------------------------------------------------|-----------------------------------------------------------|
| telever<br>telever<br>tel                                                                                                    | CLE <sup>*</sup><br>ancial Services Lend | ng and Leasing                         |                                                       | 🛔 Welcome, DEMOSURR 👻 Accessibility 🥫 Sign S              |
| Reford   Reford   Reford   Reford   Non-   Partial   Non-   Partial   System   System                                                                                                    | hBoard                                   | Reports Access                         |                                                       | 8                                                         |
| Reports     were format     were format     Best     Were format     Best     Were format     Best     Were format     Best     Were format     Best     Best     Best     Best     Best     Best     Best     Best     Best     Best     Best     Best     Best     Best     Best     Best     Best     Best     Best     Best     Best     Best     Best                                                                                                    | ination                                  | Data Screen Reports                    | Correspondence Transaction                            |                                                           |
| Access Type     Control       Very Control     Control       Solution     Control       Solution     Control       Solution     Control       Solution     Control       Solution     Control       Solution     Control       Solution     Control       Solution     Control       Solution     Control       Solution     Control       Solution     Control       Solution     Control       Control     Control       Control                                                                                                    | vicing                                   | Banasta                                |                                                       |                                                           |
| s s s s s s s s s s s s s s s s s s s                                                                                                    | ections                                  |                                        | CR Datach I all Wass I III                            |                                                           |
| s biological and set of the set of the set o                                                                                                    | )                                        |                                        |                                                       |                                                           |
|                                                                                                    |                                          |                                        | Madula Description                                    | Eashlad                                                   |
| system Parmeter<br>Lokard<br>System Ver + Format - D - Ver - Format - D - Ver - Format - D - Ver - Format - D - Ver - Format - D - Ver - Format - D - Ver - Format - D - Ver - Format - D - Ver - Format - D - Ver - Ver                                                                                                    |                                          |                                        |                                                       | Chabled Y                                                 |
| Mentation       System     System     System Namedia     Add     System Namedia       Look op<br>Look op<br>Look |                                          |                                        |                                                       | · · · · · · · · · · · · · · · · · · ·                     |
| Seve and gdd      Seve and gdd      Seve and gdd      Seve and gdd     Seve and gdd                                                                                                    |                                          |                                        |                                                       |                                                           |
| Lookars<br>Lookars<br>Lake Cefferd Tables<br>Lake Cefferd Tables<br>Lake Cefferd Tables<br>Lake Cefferd Tables<br>Data File<br>Detar File<br>Detar File<br>D                                                                                                    | System                                   |                                        |                                                       | 👎 <u>A</u> dd 🥒 <u>E</u> dit 📃 Vjew 🖤 Audit               |
| Leer Clefor Tables Auk Tables Leer Clefor Tables Leer Clefor Clefa Lee Clefor Clefa Lee Leer Clefor Clefa Lee Clefa Lee Clefa                                                                                                    |                                          |                                        | Detach 🖓 Wrap 🚱                                       |                                                           |
| Aud Tales<br>Une Defed Default<br>Translon Ocdes<br>Carbon<br>Securitation<br>Securitation<br>Secu                                                                                                    |                                          | Access Type Access Value               |                                                       |                                                           |
| Transaction Codes     Peports User Access Definition       Data Files     Image: Same and Add Image: Same and Add Image: Same and Same and Same                                                                                                    | Audit Tables                             |                                        |                                                       | Yes No Yes No                                             |
| Data Fréd     Réports User Access preminion       Securé     Securé       Securé     Securé       Securé     Securé       Securé     Securé       Securé     Securé       Securé     Securé       Securé     Securé       Securé     Securé       Securé     Securé       Securé     Securé       Securé     Securé       Securé     Securé       Vedors     * Access Type       Réports     * Access Type       Securé     Securé       Vedors     * Acces       Vedors     * Acces    <                                                                                                    |                                          |                                        |                                                       |                                                           |
| Deduge     Image: Same and gdd     Image: Same and gdd                                                                                                    |                                          | Reports User Access Definition         |                                                       |                                                           |
| bents     * Access Types 1000000000000000000000000000000000000                                                                                                    | Dedupe                                   | 1                                      |                                                       | Save and Add 🚽 Save and Stag 🚽 Save and Return 🗸 🗘 Beturn |
| Bath.Jois     Alcess Nuis (ALL)     Vectors       Produce (Vectors     *Alcess Nuis (ALL)       Raptis     *Alcess Nuis (ALL)       Constructions     *Alcess Nuis (ALL)       Constructions                                                                                                    |                                          | 1                                      |                                                       |                                                           |
| Producer Cycles         ** Access table (AL         *           Ventors         ** Access table (AL         *           Reports         ** Access table (*)         *           Translators         ** Alored (*)         ** Alored (*)           Destromation         ** Alored (*)         ** Alored (*)           Comparison         *         ** Alored (*)           Comparison         *         **           Consonadore         *         **           Comparison         *         **           Consonadore         *         **           Consonadore         *         **           Consonadore         *         *           Consonadore         *         *           Consonadore         *         *           Consonadore         *         *           Consonadore         *         *           Consonadore         *         *           Consonadore         *         *           Consonadore         *         *           Consonadore         *         *           Consonadore         *         *           Consonadore         *         *           Consonadore                                                                                                    |                                          |                                        | <i>n</i>                                              | <ul> <li>System Defined</li></ul>                         |
| Reports     Image: Control Message: Control Mess                                                                                                    |                                          |                                        | * Access Value ALL                                    |                                                           |
| Erro Messages Translations (Translations Company) (Translations (Translations (Transla                                                                                                    |                                          |                                        | * Allowed   Yes   No                                  |                                                           |
| Translations Organisation Organisation Organisation Organisation Organisation Organisation Organisation Organisation Organisation Organisation Organisation Organisation OrganisAtion OrganisAtion Organ                                                                                                    |                                          | -                                      |                                                       |                                                           |
| Corpanies<br>Access<br>Corpanies<br>Consolution<br>Consolution<br>Con                                                                                                    | Translations                             |                                        |                                                       |                                                           |
| Companies Companies Users Constanties Constantia Users Constantia Constantia                                                                                                    |                                          |                                        |                                                       |                                                           |
| Acces Leer Createring Createring                                                                                                    |                                          |                                        |                                                       |                                                           |
| Credit Reseau Correptordence General Ledger Queues Printers Printers Printe                                                                                                    |                                          |                                        |                                                       |                                                           |
| Correspondence Correspondence Correspondence Conservation Conservation                                                                                                    |                                          |                                        |                                                       |                                                           |
| General Ledger<br>Queues<br>Printers<br>Back Details<br>Oreck Details                                                                                                    |                                          |                                        |                                                       |                                                           |
| Printers Berk Cetalis Check Detalis Check Detalis Standard Proces                                                                                                    | General Ledger                           |                                        |                                                       |                                                           |
| Bank Details Crited Details Standard Payees                                                                                                    |                                          |                                        |                                                       |                                                           |
| Check Cetals<br>Standard Payves                                                                                                    |                                          |                                        |                                                       |                                                           |
|                                                                                                    | Check Details                            |                                        |                                                       |                                                           |
|                                                                                                    |                                          |                                        |                                                       |                                                           |
|                                                                                                    | Currences                                | •                                      |                                                       |                                                           |
|                                                                                                    |                                          |                                        |                                                       |                                                           |

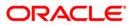

| Oracle BI Publisher ×                                                                                                    | cle Financial Services L x                                                                                                    |                                                                           |
|----------------------------------------------------------------------------------------------------|----------------------------------------------------------------------------------------------------|---------------------------------------------------------------------------|
| ← → C 🛛 🕹 🗠 🕹 🕹 🕹 🕹 🕹 🕹                                                                                                    | in.oracle.com:5503/ofsll141/faces/pages/OfsllHome.jspx?_afrWindowMode=0&_afrLoop=2158083058327334&_adf.ctrl-state=zp16h1712_9 | දූ<br>ද                                                                   |
| Financial Services Lendir                                                                                                  | ng and Leasing                                                                                                    | 🛔 Welcome, DEMOSUPR 🔻 Accessibility 🦉 Sign Qut                            |
| Einancial Services Lendir                                                                                                  | rg and Leasing                                                                                                    | Enabled<br>Finabled<br>Y<br>Add Cat Jpen V Addt<br>Allowed System Defined |
| Credt Bureau<br>Correspondence<br>General Ledger<br>Queues<br>Printers<br>Bank Details<br>Check Details<br>Standard Payees |                                                                                                    | -<br>About                                                                |
|                                                                                                    |                                                                                                    |                                                                           |
| 🚱 😂 🚞 🔍                                                                                                    | 😻 💿 😼 🔍 🔠 🕒 🖳                                                                                                    | 1.08 PM                                                                   |

16. Now go to **Servicing** → **Reports** screen and you will be able to find the new report in the list as shown in the image below

|                                                                                                    | cle Financial Services L X                                                                                                    |                                                       |
|----------------------------------------------------------------------------------------------------|----------------------------------------------------------------------------------------------------|-------------------------------------------------------|
| C Kettps://otss220067.     C Financial Services Lending                                                                                                    | Zinoracle.com:5503/ofsll141/faces/pages/OfsllHomejspx2_afrWindowMode=0&_afrLoop=2158083058327334&_adf.ctrl-state=zp16h1712_9 ng and Leasing | ☆ =<br>Welcome, DEMOSUPR ▼ Accessibility 영 Sign Qut Q |
| DashBoard                                                                                                    | Reports Access Reports                                                                                                    | X Close                                               |
| > Origination                                                                                                    | Reports                                                                                                    | )                                                     |
| Servicing                                                                                                    | Vev + Format + 📰 🗇 Freeze 🖄 Detach الم                                                                                                    |                                                       |
| <ul> <li>Service<br/>Securitation<br/>Custome Service<br/>Securitation<br/>Frost Date Clecks</li> <li>Branz Clecks</li> <li>Branz Clecks</li> <li>Branz Clecks</li> <li>Collateral Nanagement</li> <li>Raport 8</li> <li>Newdors</li> <li>Values</li> <li>Advances</li> <li>Payments</li> <li>Values</li> <li>A Transactions</li> <li>Customerits</li> <li>Customerits</li> <li>Customeri</li></ul> |                                                                                                    | Hodde<br>BRMCDNG                                      |
| ≥ Collections     → WFP                                                                                                    |                                                                                                    |                                                       |
| > Tools<br>> Setup                                                                                                    |                                                                                                    |                                                       |
|                                                                                                    |                                                                                                    |                                                       |
| Copyright © 1998, 2014, Oracle and/or its affiliat                                                                                                    |                                                                                                    | About                                                 |
| 🚱 ⋵ 🚞 🔍                                                                                                    |                                                                                                    | 100%) C • 🖭 🕅 🕼 1508 PM                               |

**Note:** There is no Impact on customization reports when a new base patch applied in the system. All customized report will not be override, removed or modified.

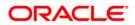

# 8. Customizing Existing Base BIP Letters

### **Pre-Requisites**

- 1. Please make sure that we should not change any base letters
- 2. The letters should be placed into the same folder structure
  - For Letters → Shared Folders/oracle/fll/xmlp/letters
- 3. Consider a base report lcolt1\_em\_100\_01 (Collection Letter)
- 4. Let us assume we will do some customizations on the base report and create a new report called xyzlcolt1\_em\_100\_01(Here XYZ is bank /customer code)
- 5. Search for the base letter and press *More -> Copy* as shown in the image below

|                                                                                                    | 👩 1-140/EB1-C/TSC still penc × / 🗅 Oracle BI Publisher 🛛 × / 🕒 Oracle Financial Services L × /                                                                                                    |            |              |                                              |
|----------------------------------------------------------------------------------------------------|----------------------------------------------------------------------------------------------------|------------|--------------|----------------------------------------------|
| → C ☐ ofss220200.ir                                                                                                    | n.oracle.com:9502/xmlpserver/servlet/catalog#                                                                                                    |            |              | <u>ج</u>                                     |
| RACLE BI Publish                                                                                                    | ner Enterprise                                                                                                    | Search All | ×            | 🕑   Administration   Help ~   Sign Ou        |
| Italog                                                                                                    |                                                                                                    |            | Home Catalog | 🛛 😫 New 🗸 🔋 🔤 Open 🗸 🛛 Signed In As 🛛 weblow |
| ? - 🕑 👱 🐏 🚜 🗈 🛍 🗙                                                                                                    | Shared Folders/oracle/fl/xmlp/letters                                                                                                    |            |              |                                              |
| Folders<br>My Folders                                                                                                    | Lool11_em_100_01         Last Modified 4/30/14 12:16 PM   Created By weblogic           Koh11_em_100_01         Cpen   Schedule   Jobs   Job History   Edit   Morev                                                                                                    |            |              |                                              |
| Shared Folders Image: Components Image: Components | koll1_em_100_02         Last Modified 4/30/14         Add To Favorites         c           Coll1_em_100_02         Cpen         Schedule 1 Jobs         Job Hatory   Edit         X         Delete                                                                                                    |            |              |                                              |
| B 🔄 fi<br>B 😂 xmlp                                                                                                    | kołt2_em_100_02         Lest Modfied 4/30/14         Copy         c           lost2_em_100_02         Jobs I Job Hstory   Edit         & Cut         Cut                                                                                                    |            |              |                                              |
| Correspondence     Detters     Detters                                                                                                    | kolt3_em_100_01         Last Modified 4/30/14         Image: Second Control Control C |            |              |                                              |
| E Camples                                                                                                    | Icolt3_em_100_02         Lost Modified 4/30/14         Permissions         c           icolt3_em_100_02         Out         Out         O                                                                                                    |            |              |                                              |
|                                                                                                    | Icspdc_em_111_01  Last Modified 4/30/14 12:16 PM   Created By weblogic<br>Icspdc_em_111_01<br>Composition   Schedule   Jobs   Job History   Edit   Morev                                                                                                    |            |              |                                              |
|                                                                                                    | kspdc_em_112_01  Last Modified 4/30/14 12:16 PM   Created By weblogic<br>logdc_em_112_01<br>Open  Schedule  Jobs   Jobs History  Edit   More∨                                                                                                    |            |              |                                              |
|                                                                                                    | Icspdc_em_121_01  Last Modified 4/30/14 12:16 PM  Created By weblogic<br>Icspdc_em_121_01<br>Configured in Schedule I Jobs  Job History  Edit  More~                                                                                                    |            |              |                                              |
|                                                                                                    | kcpdf_em_111_01  Last Modified 4/30/14 12:16 PM  Created By weblogic<br>logoff_em_111_01<br>Origination  Schedule   Jobs   Job History   Edit   More~                                                                                                    |            |              |                                              |
|                                                                                                    | Icspoq_em_111_01  Last Modified 4/30/14 12: 16 PM   Created By weblogic<br>Icspoq_em_111_01<br>Original Soled Bill Jobs   Job History   Edit   More~                                                                                                    |            |              |                                              |
|                                                                                                    | Icspoq_em_111_02  Last Modified 4/30/14 12: 16 PM   Created By weblogic<br>Icspoq_em_111_02<br>Original Soled Heil Jobs   Job History   Edit   More~                                                                                                    |            |              |                                              |
| Fasks                                                                                                    | ksrat_em_111_02  Last Modified 4/30/14 12:16 PM   Created By weblogic<br>korat_em_111_02<br>Open [Schedule ]Jobs   Jobs History  Edit   More∨                                                                                                    |            |              |                                              |
| Icolt1_em_100_01 Edit  Download                                                                                                    | Icsrat_em_112_01  Last Modified 4/30/14 12:16 PM  Created By weblogic<br>Icsrat_em_112_01<br>Const_em_ISchedule  Jobs  Job History  Edit  More~                                                                                                    |            |              |                                              |
| Delete 🚜 Cut<br>Copy 🌆 Rename                                                                                                    | ksstm_em_111_01  Last Modified 4/30/14 12:15 PM   Created By weblogic<br>lostm_em_111_01<br>Open [Shedule ]obbs   Jobb History  Edit   More~                                                                                                    |            |              |                                              |
| Permissions 🔀 Export XLIFF                                                                                                    | Isstm_em_111_02         Last Modified 4/30/14 12:17 PM   Created By weblogic           Copm_em_111_02         Open_ism_111_02           Open_ism_111_02         Obd History   Edit   More~                                                                                                    |            |              |                                              |
| 0200.in.oracle.com:9502/xmlpserv                                                                                                    | er/serviet/catalog#                                                                                                    |            |              |                                              |
|                                                                                                    | 1 🕹 💽 🔂 台 🖳 🔊                                                                                                    |            |              | 100%) @ • P 🗑 all 💊 259 F                    |

6. After pressing copy go to the folder where you want to paste the new report and press the **Paste Resource** button as shown in the image below.

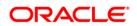

| → C  ofss220200                                                         | D.in.oracle.com:9502/xmlpserver/servlet/catalog#                                                                                                    |                        |              | 5                                            |
|-------------------------------------------------------------------------|----------------------------------------------------------------------------------------------------|------------------------|--------------|----------------------------------------------|
| RACLE BI Publis                                                         | sher Enterprise                                                                                                    | Search <mark>Al</mark> | ~            |                                              |
| talog                                                                   |                                                                                                    |                        | Home Catalog | 🤷 New 🗸   🚵 Open 🗸   Signed In As 🛛 weblogie |
|                                                                         | X X v Location /Shared Folders/oracle/fil/xmlp/letters                                                                                                    |                        |              |                                              |
| My Folders                                                              | ste Resource   colt_em_100_01   Last Modified \$/16/14 3:03 PM   Created By weblogic<br>ste Resource   colt_em_100_01<br>Opm   Schedule   Jobs   Job History   Edit   More⊷                                                                                                    |                        |              |                                              |
| <ul> <li>Shared Folders</li> <li>Components</li> <li>oracle</li> </ul>  | Colt1_em_100_01  Last Modified 4/30/14 12:15 PM  Created By weblogic<br>colt1_em_100_01<br>Con  Schedule  Jobs  Job History  Edit  More∽                                                                                                    |                        |              |                                              |
|                                                                         | Icolt1_em_100_02         Last Modified 4/30/14 12:16 PM   Created By weblogic           Icolt1_em_100_02         Open_ISOheduke   Jobs   Job Hstory   Edit   Morev                                                                                                    |                        |              |                                              |
|                                                                         | Icolt2_em_100_02         Last Modified 4/30/14 12:16 PM   Created By weblogic           Icolt2_em_100_02         Cont_2 em_100_02           Open_ISchedule_Jobs   Job History   Edit   Morev                                                                                                    |                        |              |                                              |
|                                                                         | kolt3_em_100_01   Last Modified 4/30/14 12:16 PM   Created By weblog:     kolt3_em_100_01     colt3_em_50_01     colt3_em_210_01                                                                                                    |                        |              |                                              |
|                                                                         | Icolt3_em_100_02         Last Modified 4/30/14 12:16 PM   Created By weblogic           Icolt3_em_100_02         Open   Schedule   Jobs   Job Hstory   Edit   More~                                                                                                    |                        |              |                                              |
|                                                                         | kcspdc_em_111_01  Last Modified 4/30/14 12:16 PM   Created By weblogic<br>kcspdc_em_111_01<br>kcspdc_em_111_01<br>kcspdc_em_1100<br>kcspdc_em_1100<br>kcspdc_em_1100<br>kcspdc_em_1100<br>kcspdc_em_1100<br>kcspdc_em_1100<br>kcspdc_em_1100<br>kcspdc_em_1100<br>kcspdc_em_1100<br>kcspdc_em_1100<br>kcspdc_em_1100<br>kcspdc_em_1100<br>kcspdc_em_1100<br>kcspdc_em_1100<br>kcsp |                        |              |                                              |
|                                                                         | Icspdc_em_112_01  Last Modified 4/30/14 12:16 PM  Created By weblogic<br>Icspdc_em_112_01<br>pm  Schedule  Jobs  Job History  Edit  Morev                                                                                                    |                        |              |                                              |
|                                                                         | Icspdc_em_121_01         Last Modified 4/30/14 12:16 PM   Created By weblogic           Icspdc_em_121_01         Icspdc_icsm_121_01           Icspdc_em_121_01         Icspdc_icsm_121_01                                                                                                    |                        |              |                                              |
|                                                                         | Icspdf_em_111_01         Last Modified 4/30/14 12:16 PM   Created By weblogic           Icspdf_em_111_01         Last Modified 4/30/14 12:16 PM   Created By weblogic           Opn   Schedule   Jobs   Job Hstory   Edit   Morev                                                                                                    |                        |              |                                              |
|                                                                         | kspoq_em_111_01  Last Modified 4/30/14 12:16 PM  Created By weblogic<br>kspoq_em_111_01<br>kspoq_em_111_01<br>kspoq_em_111_01  Last Modified //30/14 12:16 PM  Created By weblogic<br>kspoq_em_111_01  Last Modified //30/14 12:16 PM  Created By weblogic<br>kspoq_em_111_01  Last Modified //30/14  Created By weblogic<br>kspoq_em_111_01  Last Modified //30/14  Created By weblogic<br>kspoq_em_111_01  Last Modified //30/14  Created By weblogic<br>kspoq_em_111_01  Last Modified //30/14  Created By weblogic<br>kspoq_em_111_01  Last Modified //30/14  Created By weblogic<br>kspoq_em_111_01  Last Modified //30/14  Created By weblogic<br>kspoq_em_111_01  Last Modified //30/14  Created By weblogic<br>kspoq_em_111_01  Last Modified //30/14  Created By weblogic<br>kspoq_em_111_01  Last Modified //30/14  Created By weblogic<br>kspoq_em_111_01  Last Modified //30/14  Created By weblogic<br>kspoq_em_111_01  Last Modified //30/14  Created By weblogic<br>kspoq_em_11                                                                                                    |                        |              |                                              |
| Tasks                                                                   | kspoq_em_111_02  Last Modified 4/30/14 12:16 PM  Created By weblogic<br>kspoq_em_111_02<br>pon_1 Schedule  Jobs  Job Hstory  Edit  Morev                                                                                                    |                        |              |                                              |
| Copy of lcolt1_em_100_0 Copy of lcolt1_em_100_0 Copy of lcolt1_em_100_0 | Israt_em_111_02  Last Modified 4/30/14 12:16 PM   Created By weblogic     Grat_em_111_02     Grat_em_111_02     Grat_em_1110     Grat_em_111     Grat_em_111     Grat_em_11                                                                                                    |                        |              |                                              |
| Copy Cut                                                                | Image: Restart_em_112_01         Last Modified 4/30/14 12:16 PM         Created By weblogic           Icarat_em_112_01         Icast Modified 4/30/14 12:16 PM         Created By weblogic           Icarat_em_112_01         Icast Modified 4/30/14 12:16 PM         Created By weblogic           Icarat_em_112_01         Icast Modified 4/30/14 12:16 PM         Created By weblogic                                                                                                    |                        |              |                                              |
| Permissions 🛛 🙀 Export XLIP                                             | Latter Resetting et al. 11.01<br>Open   Schedule   Jobs   Job History   Edit   More~                                                                                                    |                        |              |                                              |
| cript:void(0)                                                           | 17 PM   Created By weblogic                                                                                                    |                        |              |                                              |

- 7. On pressing *Paste Resource* button, a new report will be created in the directory with name as *Copy of lcolt1\_em\_100\_01*
- 8. Select the particular report (*Copy of Icolt1\_em\_100\_01*) and press *More* → *Rename* as shown in the image below

|                                                                        | 🔥 1-140/EB1-C/TSC still pen: × / 🗅 Oracle BI Publisher 🛛 × / 🗋 Oracle Financial Services L ×                                                                                                    |                          | _ 0                                |
|------------------------------------------------------------------------|----------------------------------------------------------------------------------------------------|--------------------------|------------------------------------|
| → C ☐ ofss220200.i                                                     | in.oracle.com:9502/xmlpserver/servlet/catalog#                                                                                                    |                          | \$                                 |
| RACLE BI Publis                                                        | her Enterprise Searce                                                                                                    | h Al 🗹 🕑 🛛               | Administration   Help ~   Sign Out |
| alog                                                                   |                                                                                                    | Home   Catalog   📑 New 🗸 | Den 🗸 🛛 Signed In As weblog        |
| - 🕫 🙅 🚱 🚜 🗈 🖱 🗶                                                        | K S → Location /Shared Folders/orade/fl/xmlp/letters ▼                                                                                                    |                          |                                    |
| Folders<br>My Folders                                                  | Copy of Icolt1_em_100_01  Lst Modified 5/16/14 3:03 PM  Created By weblog:<br>Icolt1_em_100_01<br>Coper_IShedule 13bs  Jabs History  Edit  Morev                                                                                                    |                          |                                    |
| <ul> <li>Shared Folders</li> <li>Components</li> <li>oracle</li> </ul> | Icolt1_em_100_01         Last Modified 4/30/14         Add To Favorites         c           Icolt1_em_100_01         Disk Jub Ision Jub Ision |                          |                                    |
| E 🗁 fil<br>E 🗁 xmlp                                                    | kolt1_em_100_02  LastModified 4/30/14 C Copy c<br>loch1_em_100_02 C LastModified 4/30/14 C Copy c                                                                                                    |                          |                                    |
|                                                                        | kolt2_em_100_02  Lest Modified 4/30/14 Rename c<br>loch2_em_100_02 / Dols ]Job Hstory  Edit   Dols /Job Hstory  Edit   Dols /Job Hstory  Edit                                                                                                    |                          |                                    |
| a 🛅 Samples                                                            | kolt3_em_100_01   Lest Modified 4/30/14  Permissions c Coel: Schedule 1306s   Job History   Edit   Cuntomize                                                                                                    |                          |                                    |
|                                                                        | Icolt3_em_100_02         Last Modified 4/30/14 12:16 PM   Created By weblogic           loat3_em_100_02         Last Modified 4/30/14 12:16 PM   Created By weblogic           Open   Schedule 1 Jobs   Job History   Edit   More~                                                                                                    |                          |                                    |
|                                                                        | kspóc_em_111_01 [Last Modified 4]30/14 12:16 PM [Created By weblogic<br>kspóc_em_111_01<br>Open [Schadue 1]abs ]Job History  Edit   Mare~                                                                                                    |                          |                                    |
|                                                                        | kspdc_em_112_01 [Last Modified 4]30/14 12:16 PM [Created By weblogic<br>kspdc_em_112_01<br>Open [Schedule 1]30s ]Job History  Edit   More~                                                                                                    |                          |                                    |
|                                                                        | kspdc_em_121_01 [Last Modified 4]30/14 12:16 PM [Created By weblog:<br>logdc_em_121_01<br>Open [Schedule 1]306 ]Job Hstory  Edit   More~                                                                                                    |                          |                                    |
|                                                                        | kspdf_em_111_01 [Last Modified 4/30/14 12:16 PM   Created By weblogic<br>logoff_em_111_01<br>Open [Schedule 1306 ] Job   Job Hstory   Edit   More~                                                                                                    |                          |                                    |
|                                                                        | kspoq_em_111_01 [Lst Modified 4/30/14 12:16 PM  Created By weblogic<br>logoo_em_111_01<br>Open [Schedule 100s ]Job Hstory  Edit   More~                                                                                                    |                          |                                    |
| asks                                                                   | kspoq_em_111_02 (Last Modified 4/30/14 12:16 PM   Created By weblog:<br>kopoq_em_111_02<br>Open [Scheduk ] Jobs   Job History   Edit   More~                                                                                                    |                          |                                    |
| Copy of Icolt1_em_100_01<br>Edit 🔮 Download                            | ksrat_em_111_02  Last Modified 4/30/14 12:16 PM   Created By weblogic<br>korat_em_111_02<br>Open  Schedule 1305  Job History  Edit   More~                                                                                                    |                          |                                    |
| Delete 🚜 Cut<br>Copy 🌆 Rename                                          | ksrat_em_112_01  Last Modified 4/30/14 12:15 PM   Created By weblogic<br>ksrat_em_112_01<br>Open [Scheduk ] Jobs   Job History  Edit   More~                                                                                                    |                          |                                    |
| Permissions 🔀 Export XLIFF                                             | Castm_em_111_001 [cast Modified Holl 11: 2014] Cleared by Weblight<br>Costm_em_111_01<br>Open [Schedule   Jobs   Job History   Edit   More→                                                                                                    |                          |                                    |
| 200.in.oracle.com:9502/xmlpser                                         | ver/servlet/catalog# 110 00 11 010 10 10 10 10 17 PM   Created By weblogic                                                                                                    |                          |                                    |
| 1 🧉 🎦 👔                                                                | ) 🕹 💽 🔄 📥 😰 👧                                                                                                    | 10050                    | ▲ 🖭 🗑 📶 🌆 3:04 P                   |

9. Enter the new name as xyzlcolt1\_em\_100\_01 and press *Rename* button as shown in the image below.

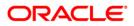

| Oracle BI Publisher ×                    | ) Oracle Financial Services L ×                                                                                                    | Competitive, Walky, Marcord Walk    |                                  |                              |
|------------------------------------------|----------------------------------------------------------------------------------------------------|-------------------------------------|----------------------------------|------------------------------|
| ← → C 🗋 ofss220200.in                    | oracle.com:9502/xmlpserver/servlet/catalog#                                                                                                    |                                     |                                  | ☆ =                          |
| ORACLE BI Publish                        | er Enterprise                                                                                                    | Search All                          | 2 oun                            | 1 of 33 🔺 🗸 🗙 🎴              |
| Catalog                                  |                                                                                                    |                                     | Home   Catalog   🔮 New 🗸   🛅 Ope | en v Signed In As weblogic v |
|                                          | S v Location /Shared Folders/oracle/fl/xmlp/letters                                                                                                    |                                     |                                  | 0                            |
| Folders     My Folders                   | Copy of lcolt1_em_100_01         Last Modified 5/21/14 1:17 PM         Created By weblogic           Image: Image: Im |                                     |                                  | Î                            |
| Shared Folders     Components     Oracle | Icolt1_em_100_01         Last Modified 4/30/14 12:15 PM         Created By weblogic           Icolt1_em_100_01         Cpen         Schedule   Jobs   Job History   Edit   More→                                                                                                    |                                     |                                  |                              |
| n 🔁 n                                    | Icolt1_em_100_02         Last Modified 4/30/14 12:16 PM   Created By weblogic           Icolt1_em_100_02         Open   Schedule   Jobs   Job History   Edit   Morey                                                                                                    |                                     |                                  |                              |
| correspondence     letters     constant  | Lalik Lolt2_em_100_02  Last Modified 4/30/14 12:16 PM   Created By weblogic<br>lolt2_em_100_02<br>Open  Schedule   Jabs   Jab History  Edit   Marev                                                                                                    |                                     |                                  |                              |
| ⊞ 🎦 reports<br>⊞ 🛅 Samples               | Icolt3_em_100_01         Last Modified 4/30/14 12:16 PM   Created By weblogic loot3_em_100_01           Copen         Schedule         Job History                                                                                                    |                                     |                                  | _                            |
|                                          | kolt3_em_100_02         Last Modified 4/36/14 12:16 PM   Created By weblogic           loat3_em_100_02         Open   Schedule   Jobs   Job History   Edit   More∽                                                                                                    |                                     |                                  |                              |
|                                          | kspdc_em         111_01           Last Modified 4/30/14 12:16 PM   Created By weblogic           logdc_em         111_01                                                                                                    | Rename                              | 51                               |                              |
|                                          | kspdc_em_112_01  Last Modified 4/30/14 12:16 PM   Created By weblogic<br>lspdc_em_112_01<br>Open  Schedule  Jobs  Job History  Edit   Morey                                                                                                    | *Enter New Name xyzlcolt1 em 100 01 | 9                                |                              |
|                                          | kcspdc_em_121_01  Last Modified 4/30/14 12:16 PM   Created By weblogic<br>lcspdc_em_121_01<br>Open  Schedule  Jobs  Job History  Edit  More~                                                                                                    |                                     |                                  |                              |
|                                          | Isspdf_em_111_01         Last Modified 4/30/L4 12:16 PM   Created By weblogic           Icspdf_em_111_01         Open   Schedule   Jobs   Job History   Edit   More∨                                                                                                    | Rename Cancel                       |                                  |                              |
|                                          | kcpoq_em_111_01  Last Modified 4/30/14 12: 16 PM   Created By weblogic<br>lcpoq_em_111_01<br>Open [Schedule ]Jobs ]Job History  Edit  More~                                                                                                    |                                     |                                  |                              |
| 🕞 Tasks                                  | kcspoq_em_111.02  Last Modified 4/30/14 12:16 PM   Created By weblogic<br>lcspoq_em_111.02<br>Open   Schedule   Jobs   Job History   Edit   More∽                                                                                                    |                                     |                                  |                              |
| Copy of kolt1_em_100_01                  | Isail         Isail         Isaili         Isail         Isail         <                                                                                                    |                                     |                                  |                              |
| 🗶 Delete 🐰 Cut<br>🗐 Copy 🌆 Rename        | Isaati         Isaati (Last Modified 4/30/14 12:16 PM   Created By weblogic           Icarat_em_112_01         Open   Schedule   Jobs   Job History   Edit   More∨                                                                                                    |                                     |                                  |                              |
| Permissions 🔯 Export XLIFF               | ksstm_em_111_01         Last Modified 4/30/14 12:16 PM   Created By weblogic           losstm_em_111_01         Open   Schedule   Jobs   Job History   Edit   More∨                                                                                                    |                                     |                                  |                              |
|                                          | Late ksstm_em_111_02   Last Modified 4/30/14 12:17 PM   Created By weblogic                                                                                                    |                                     |                                  | -                            |
| 🚳 🙆 🚞 🖸                                  | ) 🕘 💿 🔄 🔍 🔠 🕄 🛤                                                                                                    |                                     | 100%) @ •                        | I:17 PM<br>5/21/2014         |

- 10. Do similar Copy, Paste and rename activity for the data model side also for the particular report which will be with the same name as of the report in the same directory.
- 11. After the new report is ready i.e. xyzlcolt1\_em\_100\_01. We can now do our customizations whatever is required on this new report.
- 12. So after Completing from bi publisher side we need to make an entry in the database for the new report to be available in the front end application
- 13. Go to Setup→ Products → Letters in the front end and add a new record with package name as xyzlcolt1\_em\_100\_01 as shown in the image below , Only one letter can be saved only for following combination
  - Letter Type
  - Company
  - Branch
  - Product
  - State
  - Currency

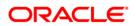

|                                                                                                    | in.oracle.com:5503/ofsll1 |                                                                                                    |             |                 |         |               |                                                             |         |        |                                |                                      |                                             |
|----------------------------------------------------------------------------------------------------|---------------------------|----------------------------------------------------------------------------------------------------|-------------|-----------------|---------|---------------|-------------------------------------------------------------|---------|--------|--------------------------------|--------------------------------------|---------------------------------------------|
| ACLE<br>inancial Services Lending                                                                                                    | n and Leasing             |                                                                                                    |             |                 |         |               |                                                             |         |        | a we                           | come, DEMOSUPR +                     | Accessibility 🦉 Sign                        |
|                                                                                                    | 9                         |                                                                                                    |             |                 |         |               |                                                             |         |        |                                |                                      |                                             |
| DashBoard                                                                                                    | Reports Access            | Letters                                                                                                   |             |                 |         |               |                                                             |         |        |                                |                                      | 6                                           |
| Origination                                                                                                    | Loan Line Lei             | 464                                                                                                    |             |                 |         |               |                                                             |         |        |                                |                                      |                                             |
| Servicing                                                                                                    |                           |                                                                                                    |             |                 |         |               |                                                             |         |        |                                |                                      |                                             |
| Collections                                                                                                    | Letter Definition         |                                                                                                    |             | -               |         |               |                                                             |         |        | cile                           | Add / Edit                           | 📃 View 🔗 Audit                              |
| WFP                                                                                                    |                           | Freeze Detach                                                                                             | Wrap الي    | 62              | I       |               | la constant                                                 | 1       |        | 1                              | 1                                    |                                             |
|                                                                                                    | Letter Code               | File Name                                                                                                 | Letter Type | Channel<br>Al I | Enabled | Batch Printer | Batch User                                                  | Company | Branch | Product                        | State                                | Currency<br>ALL                             |
| fools                                                                                                    | CNLNCE_ACO_LTR1           | loraco_em_111_03                                                                                          |             | ALL             | Y       | UNDERINED     |                                                             | SA03    | ALL    | ALL                            | ALL                                  | ALL                                         |
| up                                                                                                    | CNLNCE_ACO_LTR_VR         | loraco_em_111_01                                                                                          | CONDITION   |                 | Y       |               | BATCH USER                                                  | ALL     | ALL    | ALL                            | ALL                                  | ALL                                         |
| Bank Details                                                                                                    | CNLNCE_ADV_LTR1           | loradv_em_111_03                                                                                          | CONDITION   | ALL             | Y       |               | DATOTODOL                                                   | SA03    | ALL    | ALL                            | ALL                                  | ALL                                         |
| Check Details                                                                                                    | CNLINCE ADV LTR VR        | lorady em 111 01                                                                                          | ADVERSE A   |                 | Y       |               | BATCH USER                                                  | ALL     | ALL    | ALL                            | ALL                                  | ALL                                         |
| Standard Payees                                                                                                    | CNLNCE_COL_LTR1_VR        | lcolt1_em_100_02                                                                                          | COLLECTIO   |                 | Y       |               | BATCH USER                                                  | ALL     | ALL    | ALL                            | ALL                                  | ALL                                         |
| Currencies                                                                                                    | CNLNCE_COL_LTR2_VR        | lcolt2_em_100_02                                                                                          | COLLECTIO   |                 | Y       |               | BATCH USER                                                  | ALL     | ALL    | ALL                            | ALL                                  | ALL                                         |
| Zip Codes                                                                                                    | CNLNCE_COL_LTR3_VR        | lcolt3_em_100_02                                                                                          | COLLECTIO   |                 | Y       |               | BATCH USER                                                  | ALL     | ALL    | ALL                            | ALL                                  | ALL                                         |
| Products                                                                                                    | CNLNCE_CON_LTR1           | lorcon_em_100_03                                                                                          |             | ALL             | Y       |               |                                                             | SA03    | ALL    | ALL                            | ALL                                  | ALL                                         |
| Asset Types<br>Index Rates                                                                                                    | CNLNCE_CON_LTR_VR         | lorcon_em_100_02                                                                                          | CONTRACT    | ALL             | Y       | FAX           | BATCH USER                                                  | ALL     | ALL    | ALL                            | ALL                                  | ALL *                                       |
| Products<br>Prinings<br>Contract<br>Edits<br>Cryfes<br>Scoring Models<br>Fees<br>Compensation<br>Commission<br>Commission<br>Insurance<br>Checklists<br>Stoulatons | J Letter Definition       | *Letter Code INTZ CUSTON<br>*File Name INTZ.COLT1_<br>*Letter Type UMECOMEL<br>*Channel ALL<br>*Enabled Ø | EM_100_01   | V<br>V          |         |               | Result<br>r UNDEFINED<br>r BATCH USER<br>Selection Criteria | •       | ]      | * Compar<br>* Brans<br>* Produ | ny ALL<br>ch ALL<br>ct ALL<br>te ALL | d Return De Beturn<br>T<br>T<br>T<br>T<br>T |
| Spreads<br>Statement Messages<br>Letters<br>Promotions<br>Subverbion<br>Escrow<br>V WFP<br>Index Rates<br>Fees<br>Pricings                                         |                           |                                                                                                    |             |                 |         |               |                                                             |         |        |                                |                                      |                                             |

14. Save and return.

**Note:** There is no Impact on customization letters when a new base patch applied in the system. All customized letters will not be override, removed or modified.

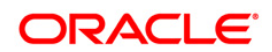

# 9. Create Custom Correspondence

The Correspondence screen enables you to define who will receive the documents you created on the Document Definition page by creating correspondence sets. Each document must belong to a set, and a set can have more than one document.

You can set up the various documents and the data fields that the system compiles together when creating a correspondence. The system provides two different document formats: Word or XFDF: XML-based format.

#### Note

Oracle Financial Services Software assumes that the user is familiar with Word and the Merge Document command. If the user is creating e-form documents with XFDF, then Oracle Financial Services Software assumes that person is familiar with Adobe forms.

### To create a Correspondence

1. On the Oracle Financial Services Lending and Leasing home page, click Setup→Setup→

```
Administration \rightarrow User \rightarrow Correspondence \rightarrow Loan/Line/ Lease \rightarrow Documents
```

2. In the Document definition block, add a record. *For example:* SAMPLE\_LOAN\_APP A brief description is given below:

| Field:        | Do this:                                                                                                    |
|---------------|----------------------------------------------------------------------------------------------------|
| Code          | Specify the document code to define the name for the new document.                                                                                                    |
| Description   | Specify the document description for the new document. This entry appears in the <b>Correspondence</b> section on the Request page, when you generate an ad hoc correspondence. |
| File Name     | Specify the document file name for the resulting file (Word or XFDF document).                                                                                                  |
| Level0 Type   | Select the level0 type from the drop-down list.                                                                                                    |
| E-form Source | Select the element e-form source from the drop-down list.                                                                                                    |
| Product       | Select the document product from the drop-down list.                                                                                                    |
| Source        | Select the document source type from the drop-down list.                                                                                                    |
| Enabled       | Check this box to enable the document definition.                                                                                                    |

3. In the **Document Elements** section, add the elements required in the correspondence.

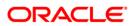

| DashBoard                                                                                                    | Corres | spondence                                  |                                                                                                    |                                    |                            |                                          |            |                                             |                  | 2  |
|----------------------------------------------------------------------------------------------------|--------|--------------------------------------------|----------------------------------------------------------------------------------------------------|------------------------------------|----------------------------|------------------------------------------|------------|---------------------------------------------|------------------|----|
| Origination                                                                                                    | Loan   | Line                                       | Lease                                                                                                    |                                    |                            |                                          |            |                                             |                  |    |
| Servicing                                                                                                    |        | em Functions                               | Elements E-Form Elemen                                                                                          | ts Documents                       | Corresponde                |                                          |            |                                             |                  |    |
| Collections                                                                                                    |        |                                            |                                                                                                    | Documents                          | Corresponde                | side .                                   |            |                                             |                  | 1  |
| WFP                                                                                                    |        | ments Defir                                | The second second second second second second second second second second second second second second second se | 1.12                               |                            |                                          |            | 📌 Add 🥒 Edit [                              | View 🛛 🖋 Audi    | it |
| Tools                                                                                                    |        | ▼ Format ▼                                 | Freeze Detach                                                                                                   |                                    | 🖞 🧔 Gen. Data              |                                          |            |                                             |                  | _  |
|                                                                                                    | Cod    |                                            | Description<br>SAMPLE LOAN APPLICATIONS                                                                         | File Name                          | Level0 Type<br>APPLICATION | E-Form Source<br>OFSLL                   | Product    | Source<br>ORACLE: BI PUBLISHER              | Enabled          |    |
| Setup<br>V Administration                                                                                                    |        |                                            |                                                                                                    | sample_loan_app<br>sample_xmas_ltr | ACCOUNT                    | OFSLL                                    | ALL        | ORACLE: BI PUBLISHER                        | Y                |    |
| V System<br>System Parameter<br>Lookups                                                                                                    |        | ment Eleme<br>• Format •                   | ents<br>😽 🛛 🔟 Freeze 🚮 Detach                                                                                   | ل Wrap                             | 52                         |                                          |            | 🗣 Add 🥖 Edit 🛛                              | View 🖌 🖌 Aud     | it |
| User Defined Tables<br>Audit Tables                                                                                                    | Se     | aq Type                                    | Element Name                                                                                                    |                                    | Description                |                                          | Data Type  | Format Mask                                 | Default<br>Value | 4  |
| User Defined Defaults<br>Transaction Codes                                                                                                    |        | 1 SYSTEM-DEF                               | INED PRIMARY APPLIC                                                                                             | ANT BIRTH DATE                     | PRIMARY AP                 | PLICANT BIRTH DATE                       | DATE       | MM/DD/YYYY                                  | Y                | -  |
| Data Files                                                                                                    |        | 2 SYSTEM-DEF.                              |                                                                                                    |                                    |                            | PLICANT NAME                             | CHARACTER  | NOT APPLICABLE                              |                  |    |
| Dedupe<br>Securitization                                                                                                    |        | 3 SYSTEM-DEF.<br>4 SYSTEM-DEF.             |                                                                                                    | QUESTED ADVANCE AN                 |                            | N REQUESTED ADVANC.<br>N APPROX CASH PRC | NUMBER     | (9, 2) 9999999999.90<br>(9, 2) 999999999.90 | Y                |    |
| Events                                                                                                    |        | 5 SYSTEM-DEF                               |                                                                                                    |                                    |                            | N ASSET DESC                             | CHARACTER  | NOT APPLICABLE                              | Y                | -  |
| Batch Jobs 📰                                                                                                    | 4      |                                            |                                                                                                    |                                    |                            |                                          |            |                                             | •                |    |
| Vendors<br>Reports                                                                                                    | Docu   | ment Temp                                  | lates                                                                                                    |                                    |                            |                                          |            |                                             |                  |    |
| Reports<br>Error Messages<br>Translations<br>▽ User                                                                                                    | View   | ment Temp<br>Format   Name                 | 🕞 🛛 📅 Freeze 🔛 Detach                                                                                           |                                    | ducer State                | App/Acc St                               | New Templa | e Loaded                                    | Enabled          |    |
| Reports<br>Error Messages<br>Translations<br>♥ User<br>Organization<br>Companies<br>Access                                                                                                    | View   | • Format •                                 | 🕞 🛛 📅 Freeze 🔂 Detach                                                                                           |                                    |                            | App/Acc St                               | New Templa |                                             |                  |    |
| Reports<br>Error Messages<br>Translations<br>V User<br>Organization<br>Companies<br>Access<br>Users<br>Credit Bureau                                                                                                    | View   | <ul> <li>Format +</li> <li>Name</li> </ul> | 🕞 🛛 📅 Freeze 🔂 Detach                                                                                           |                                    |                            | App/Acc St                               | New Templa |                                             |                  |    |
| Reports<br>Error Messages<br>Translations<br>V User<br>Companies<br>Access<br>Users<br>Credit Bureau<br>Correspondence<br>General Ledger<br>Queues                                                                                                    | View   | <ul> <li>Format +</li> <li>Name</li> </ul> | 🕞 🛛 📅 Freeze 🔂 Detach                                                                                           |                                    |                            | App/Acc St                               | New Templa |                                             |                  |    |
| Reports<br>Error Wesages<br>Translations<br>V User<br>Companies<br>Access<br>Users<br>Credit Runeau<br>Correspondence<br>General Ledger<br>Queue<br>Printers<br>Bank-Detatis                                                                                                    | View   | <ul> <li>Format +</li> <li>Name</li> </ul> | 🕞 🛛 📅 Freeze 🔂 Detach                                                                                           |                                    |                            | App/Acc St                               | New Templa |                                             |                  |    |
| Reports<br>Error Wessges<br>Translations<br>V User<br>Comparies<br>Access<br>Users<br>Credit Eureau<br>Correspondence<br>General Ledger<br>Queues<br>Printes<br>Bank Details<br>Check Details<br>Standard Payses                                                                                                    | View   | <ul> <li>Format +</li> <li>Name</li> </ul> | 🕞 🛛 📅 Freeze 🔂 Detach                                                                                           |                                    |                            | App/Acc St                               | New Templa |                                             |                  |    |
| Reports<br>Error Messages<br>Translations<br>V User<br>Companies<br>Access<br>Users<br>Credit-Durated<br>Credit-Durated<br>Credit-Durated<br>Credit-Durated<br>Credit-Durated<br>Credit-Durated<br>Credit-Durated<br>Sank Details<br>Check-Details                                                                                                    | View   | <ul> <li>Format +</li> <li>Name</li> </ul> | 🕞 🛛 📅 Freeze 🔂 Detach                                                                                           |                                    |                            | App/Acc St                               | New Templa |                                             |                  |    |
| Reports<br>Error Messages<br>Translations<br>V User<br>Organization<br>Companies<br>Access<br>Users<br>Credit Breau<br>Correspondence<br>General Ledger<br>Printers<br>Bank Details<br>Check Details<br>Standard Payees<br>Currences<br>Zip Codes<br>V Products                                                                                                    | View   | <ul> <li>Format +</li> <li>Name</li> </ul> | 🕞 🛛 📅 Freeze 🔂 Detach                                                                                           |                                    |                            | App/Acc St                               | New Templa |                                             |                  |    |
| Reports<br>Error Messages<br>Translations<br>V User<br>Organization<br>Conjuentes<br>Autoritation<br>Context Survey<br>Correspondence<br>General Ledger<br>Queues<br>Printers<br>Bank Details<br>Check Details<br>Check Details<br>Ch | View   | <ul> <li>Format +</li> <li>Name</li> </ul> | 🕞 🛛 📅 Freeze 🔂 Detach                                                                                           |                                    |                            | App/Acc St                               | New Templa |                                             |                  |    |
| Reports<br>Error Messages<br>Translations<br>V User<br>Organization<br>Companies<br>Access<br>Users<br>Credit Bureau<br>Carrespondence<br>General Ledger<br>Quives<br>General Ledger<br>Quives<br>Bank Details<br>Check Orbails<br>Standard Payees<br>Currendes<br>Zip Codes<br>V Products<br>Asset Types<br>Index Rets                                                                                                    | View   | <ul> <li>Format +</li> <li>Name</li> </ul> | 🕞 🛛 📅 Freeze 🔂 Detach                                                                                           |                                    |                            | App/Acc St                               | New Templa |                                             |                  |    |
| Reports<br>Error Messages<br>Translations<br>V User<br>Organization<br>Companies<br>Advisers<br>Certel Sureau<br>Correspondence<br>General Ledger<br>Queues<br>Printers<br>Bank Details<br>Check Details<br>Check De | View   | <ul> <li>Format +</li> <li>Name</li> </ul> | 🕞 🛛 📅 Freeze 🔂 Detach                                                                                           |                                    |                            | App/Acc St                               | New Templa |                                             |                  |    |
| Reports<br>Error Messages<br>Translations<br>V User<br>Organization<br>Companies<br>Access<br>U Creft Runeau<br>Correspondence<br>General Ledger<br>Queues<br>Printers<br>Bank Details<br>Check Details<br>Standard Payees<br>Currences<br>V Producto doles<br>V Producto doles<br>V Producto doles<br>Currency Exchange                                                                                                    | View   | <ul> <li>Format +</li> <li>Name</li> </ul> | 🕞 🛛 📅 Freeze 🔂 Detach                                                                                           |                                    |                            | App/Acc St                               | New Templa |                                             |                  |    |

A brief description of the fields are given below:

| Field:       | Do this:                                                                                                    |
|--------------|----------------------------------------------------------------------------------------------------|
| Seq          | Specify the sequence number to order the document elements.                                                                                    |
| Туре         | Select element type from the following from the drop-down list. This list provides the following options:                                      |
|              | <i>System-defined</i> – If you select, the value is supplied by the system and cannot be changed in the Correspondence Request page.           |
|              | Constant.                                                                                                    |
|              | <i>User Defined Element</i> – If you select, you can choose the value and change it in the Correspondence Request screen.                      |
|              | User Defined Constant – If you choose, you can choose the value, but you cannot change it in the Correspondence Request screen.                |
|              | <i>Translated Element</i> – If a document contains an e-form element and you do not select this option, then the value will not be translated. |
| Element Name | Select the element name from the drop-down list.                                                                                               |

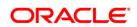

| Field:        | Do this:                                                                                                    |
|---------------|----------------------------------------------------------------------------------------------------|
| Description   | Specify element description.                                                                                                    |
|               | Notes:                                                                                                    |
|               | 1. Check that the element name does not have blank spaces or special characters, such as the forward slash "/" or backward slash "\". |
|               | 2. If th element is system-defined, then the system will automati-<br>cally complete this field.                                      |
| Data Type     | Select the element data type from the drop-down list.                                                                                 |
| Format Mask   | Select the element format mask from the drop-down list.                                                                               |
| Default Value | Specify the element default value.                                                                                                    |
| Enabled       | Check this box to include the element in the document.                                                                                |

4. Click on Gen.Data File to generate PDF file of the report.

| Edit View Windo |            | Tools Sign Com |
|-----------------|------------|----------------|
|                 |            | Tools Sign Com |
|                 | 978.5010HW |                |
|                 |            |                |
|                 |            |                |
|                 |            |                |

5. Copy and save the content in the pdf file as an xml file. The saved xml file should have the same name as entered in the Code column of Document Definition section. *For Example:* SAMPLE\_LOAN\_APP.xml.

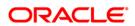

6. Open MS Word.

#### Note

Oracle Financial Services Software assumes that BIP Desktop Tool is installed and the user is familiar with the BIP Report Tool.

- 7. In BI Publisher Tab in MS Word, click on Sample XML and import the saved xml file. *For Example:* SAMPLE LOAN APP.xml.
- 8. Create the template by inserting required elements tag.

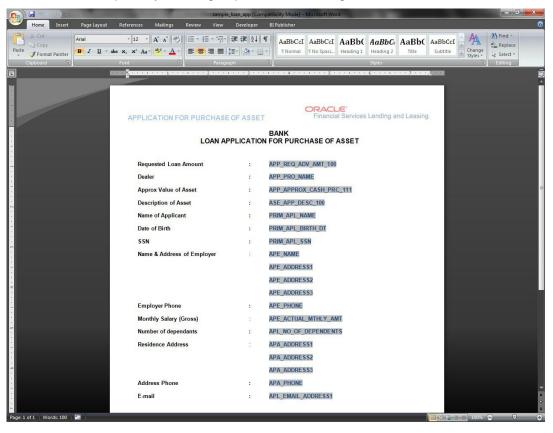

9. The template created in MS Word should be saved with **.rtf** extension. *For Example*: SAMPLE\_LOAN\_APP.rtf

**Note:** The **.xml** and **.rtf** file should be saved with the same name as entered in the 'Code' column of Document Definition section.

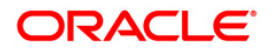

- 10. Upload the rtf template in the BIP and create the data model with SQL query as "select CDO\_XML\_DOCUMENT from correspondence\_docs where cdo\_id = :docId".
- 11. After the data model creation, launch the correspondence screen and click Correspondence tab.
- 12. You can setup a correspondence with the created doc.

| → C × https://ofss220067.                                                                                                    |   |                                                                                                    | 1/face-aligned (Of-III) and involution                                                                                                    |                | 0607064964                                                | AG-d                                                                                                    | tel state - au                                   | 1661712 104                               |                                     |       |
|----------------------------------------------------------------------------------------------------|---|----------------------------------------------------------------------------------------------------|----------------------------------------------------------------------------------------------------|----------------|-----------------------------------------------------------|----------------------------------------------------------------------------------------------------|--------------------------------------------------|-------------------------------------------|-------------------------------------|-------|
| RACLE<br>Financial Services Lending                                                                                                    |   |                                                                                                    | 1/faces/pages/OfsIIHome.jspx?_afrI                                                                                                    | roob=519011938 | 96272548C_atr                                             | windowmode=08Cadt.                                                                                                    | tri-state=zp                                     | 1601712_194                               | & Welcome, DEMOSUPR   Accessibility |       |
| Dashtoard<br>Orgination<br>Services Lendiny<br>Collections<br>WFP<br>Tools<br>UP<br>etag<br>V System Parameter<br>Lookups<br>V System Parameter<br>Lookups<br>V System Parameter<br>Lookups<br>V Ver<br>System Parameter<br>Lookups<br>V Ver<br>System Parameter<br>Lookups<br>V Ver<br>System Parameter<br>Lookups<br>V Ver<br>Securisation<br>Events<br>Bath Jobs<br>Produce Cytes<br>Protes<br>Reports<br>Bath Jobs<br>Professors<br>Translation<br>Securisation<br>Compares<br>Acces<br>User<br>Compared<br>Acces<br>User<br>Compared<br>Compares<br>Acces<br>User<br>Compared<br>Compares<br>Acces<br>User<br>Compared<br>Compares<br>Acces<br>User<br>Compared<br>Compares<br>Acces<br>User<br>Compared<br>Acces<br>User<br>Compared<br>Acces<br>Compared<br>Acces<br>Compared<br>Compared<br>Acces<br>Compared<br>Compared<br>Compared<br>Acces<br>Compared<br>Compared<br>C |   | Reports Acces C<br>Common Lean I<br>System Functions Bee<br>Correspondence<br>View + Format +<br>Doc, PRS<br>Doc, PRS<br>Doc, RS, Con, 1<br>U, U, CE, MAS, TR, 1<br>SAME ( JOAN, JAP<br>Decements Funct<br>Documents | Description ANT TEST<br>DOQUMENT REPARATION<br>NOTE AND SECURT AGREEVEN 1<br>MASS SEST WISSES TO CUSTOVERS<br>SAMPLE LOAN APPLICATION<br>MS<br>Presse<br>Recovert | Correspondence | Level<br>ACCOUNT<br>APPLICATION<br>ACCOUNT<br>APPLICATION | Group<br>OI CUSTOMER SERVICE SET<br>OI FLANDING SET<br>OI CUSTOMER SERVICE SET<br>OI CUSTOMER SERVICE SET<br>OI CUMDERWRITING SET | Company<br>AL<br>ALL<br>ALL<br>ALL<br>ALL<br>ALL | Brench<br>All<br>All<br>All<br>All<br>All | VYECORE, LÖULGAN V Accesspatry      | Audit |
| Currencies                                                                                                    |   | rights reserved.                                                                                                    |                                                                                                    |                | _                                                         |                                                                                                    |                                                  | _                                         |                                     | Abou  |
|                                                                                                    | 6 |                                                                                                    | a 🔉 🕄                                                                                                    | ß              |                                                           |                                                                                                    | _                                                |                                           | 100%) @                             |       |

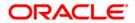

# **10. Generating Correspondence**

You can generate a correspondence once the respective correspondence is created in the database.

#### To generate a Correspondence

- On the Oracle Financial Services Lending and Leasing home page, click Origination →
   Origination → Underwriting
- 2. Open the application for which the correspondence should be generated.
- 3. Click Correspondence tab. In the Correspondence section, click on Add.

| > DashBoard                                                                                        | Correspondence                                                                                    | Origination                                                                               |                                    |             |                   |               |                      |                                  |                           | ×     |  |  |  |
|----------------------------------------------------------------------------------------------------|---------------------------------------------------------------------------------------------------|-------------------------------------------------------------------------------------------|------------------------------------|-------------|-------------------|---------------|----------------------|----------------------------------|---------------------------|-------|--|--|--|
| rigination                                                                                         | Result/Task                                                                                       | Underwriting: UND                                                                         | EFINED Search                      | Review Requ | ests (Pending: 0) |               |                      |                                  |                           |       |  |  |  |
| Origination<br>Sales Lead<br>Simple Application Entry                                              | Application<br>View • Format •                                                                    | • 🛛 🖶 🗍 🔟 Freeze                                                                          | Detach   🚚                         | Wrap 🚱      | Override OK 🗹 W   | arning OK 🗹   |                      | 🖉 Edit                           | : 📃 Yjew 🖌                | Audit |  |  |  |
| Application Entry<br>Underwriting                                                                  | App #                                                                                             | Dt                                                                                        | Product                            | Channel     | Priority          | Company       | Branch               | Status                           | Origination Stage<br>Code | Purpo |  |  |  |
| Funding                                                                                            | UNDEFINED                                                                                         | 05/01/2013                                                                                | LOAN HOME (VR)                     | WEB ENTRY   | NORMAL            | US01          | USHQ                 | NEW - REVIEW REC                 | QUREVIEW                  | VEHIC |  |  |  |
| Scenario Analysis<br>Application Documents<br>Image Maintenance<br>Reports<br>Producers<br>Vendors | « Applicant<br>Corresponder<br>Corresponde                                                        |                                                                                           | ision Bureau                       | Collateral  | Comments Tra      | dving Documen | t Verification       | Correspondence                   | Tools                     | dt    |  |  |  |
| vendors                                                                                            | View + Format                                                                                     | it 🗸 🛛 🔐 🗌 Free                                                                           | ze 🛃 Detach 🛛 🧹                    | 🚽 Wrap 🔂    |                   |               |                      |                                  |                           |       |  |  |  |
|                                                                                                    |                                                                                                   | 1D Correspondence Date                                                                    |                                    |             |                   |               |                      |                                  |                           |       |  |  |  |
|                                                                                                    |                                                                                                   | 1061                                                                                      |                                    |             |                   |               |                      | SAMPLE LOAN APPLICAT             |                           |       |  |  |  |
|                                                                                                    |                                                                                                   |                                                                                           |                                    |             |                   |               |                      |                                  |                           |       |  |  |  |
|                                                                                                    | Corresponde                                                                                       | ence                                                                                      |                                    |             |                   |               |                      |                                  |                           |       |  |  |  |
|                                                                                                    |                                                                                                   |                                                                                           |                                    |             |                   |               | E Save               |                                  | d Return 🤇 🦕 Retu         | um    |  |  |  |
|                                                                                                    |                                                                                                   | * Corre                                                                                   | spondence                          |             | ×                 |               |                      | And Add Save An<br>te 11/15/2013 | d Return 🖉 🦕 Retu         | um    |  |  |  |
|                                                                                                    | Documents                                                                                         | * Carre                                                                                   | spondence                          |             | ×                 |               |                      |                                  | d Return 🤇 🏠 Retu         | um    |  |  |  |
|                                                                                                    | Documents<br>View - Format                                                                        |                                                                                           |                                    | 닌 Wrap 🛛 🚱  | •                 |               |                      |                                  | d Return 🤇 🛵 <u>R</u> etu | um    |  |  |  |
|                                                                                                    | View - Format<br>Docum                                                                            | it ▼ 🔛 I T Free<br>ment Id Document                                                       |                                    | 실 Wrap 🛛 🙀  | Recipient         | E-For         | Da                   |                                  | d Return 🖉 🥲 Retu         | G     |  |  |  |
|                                                                                                    | View - Format<br>Docum<br>No data to display                                                      | it ▼ 🔛 I T Free<br>ment Id Document                                                       |                                    | 년 Wrap 🛛 🚱  | Recipient         | E-For         | Da                   | te 11/15/2013                    |                           | _     |  |  |  |
|                                                                                                    | View - Format<br>Docum                                                                            | it ▼ 🔛 I T Free<br>ment Id Document                                                       |                                    | 년 Wrap   6월 |                   | E-For         | Da                   | te 11/15/2013                    |                           | _     |  |  |  |
|                                                                                                    | View - Format<br>Docum<br>No data to display                                                      | at ▼   ➡   I Free<br>ment Id Document<br>y.                                               |                                    | 의 Wrap 🛛 🙀  | Recipient         | E-For         | Da                   | te 11/15/2013<br>ce Type         | Selected                  | G     |  |  |  |
|                                                                                                    | View + Format<br>Docum<br>No data to display<br>Cocument El                                       | nt •   🕞   🔟 Free<br>ment Id Document<br>y.<br>Elements                                   | ze 🛃 Detach 🛛 🧹                    |             | Recipient         | E-For         | Da                   | te 11/15/2013<br>ce Type         |                           | G     |  |  |  |
|                                                                                                    | View + Format<br>Docum<br>No data to display<br>Occument El<br>View + Format                      | at ▼ Pree<br>ment Id Document<br>y.<br>idements<br>it ▼ Pree                              | ze 🚮 Detach   <<br>ze 🚮 Detach   < | 니 Wrap R R  | Recipient         | E-For         | Da<br>n Source Sourc | te 11/15/2013<br>ce Type         | Selected                  | G     |  |  |  |
| Seruting                                                                                           | View + Format<br>Docum<br>No data to display<br>Cocument El                                       | tt - Ement Id Document<br>ment Id Document<br>v.<br>Elements<br>tt - Elements<br>Elements | ze 🚮 Detach   <<br>ze 🚮 Detach   < |             | Recipient         | E-For         | Da                   | te 11/15/2013<br>ce Type         | Selected                  | G     |  |  |  |
|                                                                                                    | View + Format<br>Docum<br>No data to display<br>+<br>Document El<br>View + Format<br>Element Type | tt - Ement Id Document<br>ment Id Document<br>v.<br>Elements<br>tt - Elements<br>Elements | ze 🚮 Detach   <<br>ze 🚮 Detach   < |             | Recipient         | E-For         | Da<br>n Source Sourc | te 11/15/2013<br>ce Type         | Selected                  | G     |  |  |  |
| Collections                                                                                        | View + Format<br>Docum<br>No data to display<br>+<br>Document El<br>View + Format<br>Element Type | tt - Ement Id Document<br>ment Id Document<br>v.<br>Elements<br>tt - Elements<br>Elements | ze 🚮 Detach   <<br>ze 🚮 Detach   < |             | Recipient         | E.For         | Da<br>n Source Sourc | te 11/15/2013<br>ce Type         | Selected                  | G     |  |  |  |
| 2) Servicing<br>2) Collections<br>2) WFP<br>2) Tools                                               | View + Format<br>Docum<br>No data to display<br>+<br>Document El<br>View + Format<br>Element Type | tt - Ement Id Document<br>ment Id Document<br>v.<br>Elements<br>tt - Elements<br>Elements | ze 🚮 Detach   <<br>ze 🚮 Detach   < |             | Recipient         | E.for         | Da<br>n Source Sourc | te 11/15/2013<br>ce Type         | Selected                  | G     |  |  |  |

- 4. Select the created **Correspondence.** Click **Save and Add** to save and add a new record.
- 5. Click to **Save and Return** save and return to main screen. Click **Return** to return to main screen without modifications.

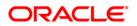

| > DashBoard                                                                                                    | Origination                                                                                                    |                       |                   |                       |                   |             |                             |                                  | ×                     |
|----------------------------------------------------------------------------------------------------|----------------------------------------------------------------------------------------------------|-----------------------|-------------------|-----------------------|-------------------|-------------|-----------------------------|----------------------------------|-----------------------|
| rigination                                                                                                    | Result/Task U                                                                                                  | Inderwriting: 0000001 | 213 Search        | Deview Dec            | ests (Pending: 0) |             |                             |                                  |                       |
| Origination<br>Sales Lead<br>Simple Application Entry<br>Application Entry<br>Underwriting                       | Application<br>View • Format •                                                                                 | Freeze                |                   |                       | Override OK 🗹 W   | aming OK 🖌  | 1                           | 🖉 Edit 📃 Yew                     |                       |
| Funding                                                                                                    | App #                                                                                                    | Dt                    | Product           | Channel               | Priority          | Company     | Branch                      | Status                           | Origination 5<br>Code |
| Application Retrieval<br>Scenario Analysis<br>Application Documents<br>Image Maintenance<br>Reports<br>Producers | 0000001213<br><                                                                                                | 04/25/2013<br>III     | LOAN VEHICLE (FR) | WEB ENTRY<br>Comments | NORMAL            | JP04        | JPHQ                        | NEW - REVIEW RE                  | REVIEW                |
| Vendors                                                                                                    | Correspondence<br>Corresponden<br>View + Format +                                                              | ce                    | 🛃 Detach 🕴 👌      | Wrap 🔡                |                   |             |                             | ∯r Add 🗌 Vjew 🗠                  | 2 Audit               |
|                                                                                                    |                                                                                                    | ID 0                  |                   |                       |                   |             | Ci                          | orrespondence Date<br>11/13/2013 | 1                     |
|                                                                                                    | Corresponden                                                                                                   | ce                    |                   |                       |                   | E San       | re And Add                  | Save And Return                  |                       |
|                                                                                                    | Documents                                                                                                    |                       | ce SAMPLE LOAN A  |                       | Corresp           | ondence Sav | e And Add E<br>Date 11/13/2 | Save And Return                  |                       |
|                                                                                                    | Documents<br>View + Format +<br>Documer                                                                        | * Corresponden        |                   |                       |                   | ondence     | Date 11/13/2                | Save And Return                  |                       |
|                                                                                                    | Documents<br>View • Format •                                                                                   | * Corresponden        |                   |                       |                   | indence     | Date 11/13/2                | Save And Return                  |                       |
|                                                                                                    | Documents<br>View • Format •<br>Documents<br>No data to display.                                               | * Corresponden        |                   | Wrap 🔡                |                   | indence     | Date 11/13/2                | Save And Return 2013             | Return                |
|                                                                                                    | Documents<br>Ver + Format +<br>Documen<br>No data to diplay,<br>Document Eler<br>Ver + Format +                | * Corresponder        | 교 Detach 🛛 🕁      | Wrap 🔒                |                   | E-Form St   | Date 11/13/2                | Save And Return                  | Return                |
|                                                                                                    | Documents<br>Verv + Format +<br>Document<br>Vo data to diquiay,<br>•<br>Document Eler                          | * Corresponder        | 교 Detach 🛛 🕁      | Wrap 🔒                |                   | indence     | Date 11/13/2                | Save And Return 2013             | Return                |
| Servicing                                                                                                    | Documents Verv + Format + Document Ho data to display. Document Eler Verv + Format + Element Type Element Type | * Corresponder        | 교 Detach 🛛 🕁      | Wrap 🔒                |                   | E-Form St   | Date 11/13/2                | Save And Return 2013             | Return                |
|                                                                                                    | Documents Verv + Format + Document Ho data to display. Document Eler Verv + Format + Element Type Element Type | * Corresponder        | 교 Detach 🛛 🕁      | Wrap 🔒                |                   | E-Form St   | Date 11/13/2                | Save And Return 2013             | Return                |
| Collections                                                                                                    | Documents Verv + Format + Document Ho data to display. Document Eler Verv + Format + Element Type Element Type | * Corresponder        | 교 Detach 🛛 🕁      | Wrap 🔒                |                   | E-Form St   | Date 11/13/2                | Save And Return 2013             | Return                |
| ≥) Servicing<br>≥) Collections<br>≥) WFP<br>≥) Tools                                                             | Documents Verv + Format + Document Ho data to display. Document Eler Verv + Format + Element Type Element Type | * Corresponder        | 교 Detach 🛛 🕁      | Wrap 🔒                |                   | E-Form St   | Date 11/13/2                | Save And Return 2013             | Return                |

6. Click **Generate** to generate the selected correspondence and **View Correspondence** to view the Correspondence in PDF format.

| LOAN AF                                 | PLICATIO       | BANK<br>N FOR PURCHASE OF ASSET                  |
|-----------------------------------------|----------------|--------------------------------------------------|
| Requested Loan Amount                   | :              | 20000.00                                         |
| Dealer                                  | :              |                                                  |
| Approx Value of Asset                   | :              | .00                                              |
| Description of Asset                    | :              | 2005 TOYOTA CAMRY                                |
| Name of Applicant                       | :              | ANDREW WATT                                      |
| Date of Birth                           | :              | 07/15/1975                                       |
| SSN                                     |                | XXXXX2147                                        |
| Name & Address of Employer              | :              | 58, EAST 19TH STREET                             |
|                                         |                | HOLTSVILLE NY 00544                              |
| Employer Phone                          | =              | 0                                                |
| Monthly Salary (Gross)                  | :              | 552230.00                                        |
| Number of dependants                    | :              | 0                                                |
| Residence Address                       | :              | 34, WEST 69TH ST N BCH N                         |
|                                         |                | NEW YORK MA 01730 US                             |
| Address Phone                           | :              | 0                                                |
| E-mail                                  |                | ANDREW.WATT@XYZ.COM                              |
| I declare that the information given in | the applicatio | n is true to the best of my knowledge and belief |
| ignature of the Applicant               |                | _                                                |

**Note:** There is no Impact on customization letters when a new base patch applied in the system. All customized letters will not be override, removed or modified.

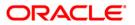

# 11. Setting up the output Format For BIP Reports

1. Go to catalog and select the desired report (XDO), Press the edit.

| → C □ ofss220200                                                      | D.in.oracle.com:9506/xmlpserver/servlet/catalog                                                                                                    |           |              | <u></u>                                  |
|-----------------------------------------------------------------------|----------------------------------------------------------------------------------------------------|-----------|--------------|------------------------------------------|
| RACLE BI Publis                                                       | sher Enterprise                                                                                                    | Search Al | ×            | 🕖   Administration   Help ~   Sign Ou    |
| alog                                                                  |                                                                                                    |           | Home Catalog | New 🗸 📔 📴 Open 🗸 🛛 Signed In As 🛛 weblog |
| - 🖻 👱 🝓 🚜 🗈 🛍 🗧                                                       | X 🕱 🗸   Location /Shared Polders/orade/fl/xmlp/reports 🔹                                                                                                    |           |              |                                          |
| Folders<br>My Folders                                                 | corgen_em_100_01  Last Modified 5/21/14 3:49 PM   Created By weblogic<br>corgen_em_100_01<br>                                                                                                    |           |              |                                          |
| <ul> <li>Shared Folders</li> <li>Components</li> <li>Arade</li> </ul> | ocobnk_em_100_01  Last Modified 5/21/La 2:45.004   Created By weblogic<br>cookrk_em_100_01  Last Modified 5/21/La 2:45.004  <br>Created By weblogic<br>Cookrk_em_100_01  Last Modified 5/21/La 2:45.004   Created By weblogic                                                                                                    |           |              |                                          |
| B 🔁 fil<br>B 🔁 xmlp                                                   | ococol_em_100_01         [Last Modified 5/21/14 3:50 PM   Created By weblogic ococol_em_100_01           ococol_em_50holid_         Jobs   Job History   Edit   More~                                                                                                    |           |              |                                          |
|                                                                       | ococol_em_100_02 [Last Modified 5/21/14 3:51 PM   Created By weblogic<br>ococol_em_100_02<br>open_[Schedule ] Jobs   Job Hstory   Edit   More~                                                                                                    |           |              |                                          |
| E C reports                                                           | ococol_em_100_03  Last Modified 5/21/14 3:51 PM   Created By weblogic<br>ococol_em_100_03<br>ococol_em_5  Schedule   Jobs   Job History   Edit   Morev                                                                                                    |           |              |                                          |
|                                                                       | occool_em_100_04  Last Modified 5/21/14 3:38 PM  Created By weblogic<br>occool_em_100_04                                                                                                    |           |              |                                          |
|                                                                       | ococol_em_100_05  Last Modified 5/21/14 3:39 PM  Created By weblogic<br>ococol_em_100_05<br>ococol_em_15/hebite  Jobs  Job History  Edit  Morev                                                                                                    |           |              |                                          |
|                                                                       | ococol_em_100_06  Last Modified 5/21/14 3:53 PM  Created By weblogic<br>ococol_em_100_06<br>                                                                                                    |           |              |                                          |
|                                                                       | ococol_em_100_07  Last Modified 5/21/14 3:53 PM   Created By weblogic<br>ococol_em_100_07<br>open_15checkie  Jobs  Job History  Edit  More~                                                                                                    |           |              |                                          |
|                                                                       | ococol em 100 08  Last Modified 5/21/14 3:54 PM   Created By weblogic<br>ococol em 100 08<br>ococol em 100 08  Job   Job Hstory  Edit   More~                                                                                                    |           |              |                                          |
|                                                                       | ocodef_em_100_01  Last Modified 5/21/14 3:54 PM   Created By weblogic<br>ocodef_em_100_01<br>ocodef_em_100_01  Sobeliatory  Edit  Morev                                                                                                    |           |              |                                          |
| Tasks                                                                 | ocodia_em_100_01  Last Modified 5/21/14 3:54 PM  Created By weblogic<br>ocodia_em_100_01<br>                                                                                                    |           |              |                                          |
| reports<br>Expand Pload                                               | ocorep_em_100_01  Last Modified 5/21/14 3:55 PM   Created By weblogic<br>ocorep_em_100_01<br>open_[Scheckie]  Jobs  Job History  Edit  Morev                                                                                                    |           |              |                                          |
| Delete 🙅 Download<br>Copy 🔏 Cut                                       | ocotm_em_100_01 [Last Modified 5/21/14 3:55 PM   Created By weblogic<br>ocotm_em_100_01<br>ocotm_cf ]obs: ].ob History [Edt   More~                                                                                                    |           |              |                                          |
| Paste Mename<br>Permissions ma Properties                             | ccovin_em_100_01  Last Modified 5/21/14 3:55 PM   Created By weblogic<br>ccovin_em_100_01<br>coorin_em_15chculae   Jobs   Job History  Edit   More~                                                                                                    |           |              |                                          |
| ript:void(0)                                                          | F The second second sec |           |              |                                          |

2. On Edit it will open the following page, On right corner there is "View a List " link , click on it.

| C ofss220200.in.oracle.com:9506/xmlpserver/servlet/editor/report?_xdo=/oracle/ |                         | \$                                                                                               |
|--------------------------------------------------------------------------------|-------------------------|--------------------------------------------------------------------------------------------------|
| ACLE BI Publisher Enterprise                                                   | Search <mark>All</mark> | Administration   Help v   Sign Out Home   Catalog   Service V   Dep Open v   Signed In As weblog |
| Model ocobnk_em_100_01 Q 🕄                                                     |                         | Parameters Properties Wew Report                                                                 |
| 0000 0000000_00_00_01                                                          |                         | View Thumbnails                                                                                  |
|                                                                                |                         | - Add New L                                                                                      |
|                                                                                |                         |                                                                                                  |
|                                                                                |                         |                                                                                                  |
|                                                                                |                         |                                                                                                  |
|                                                                                |                         |                                                                                                  |
|                                                                                |                         |                                                                                                  |
| New Template 1                                                                 |                         |                                                                                                  |
| Edit   Properties   Delete                                                     |                         |                                                                                                  |
|                                                                                |                         |                                                                                                  |
|                                                                                |                         |                                                                                                  |
|                                                                                |                         |                                                                                                  |
|                                                                                |                         |                                                                                                  |
|                                                                                |                         |                                                                                                  |
|                                                                                |                         |                                                                                                  |
|                                                                                |                         |                                                                                                  |
|                                                                                |                         |                                                                                                  |
|                                                                                |                         |                                                                                                  |
|                                                                                |                         |                                                                                                  |
|                                                                                |                         |                                                                                                  |
|                                                                                |                         |                                                                                                  |
|                                                                                |                         |                                                                                                  |
|                                                                                |                         |                                                                                                  |
|                                                                                |                         |                                                                                                  |
| 💪 🚞 🔍 ⊌ 💽 🖾 🔂 🔂 🐼                                                              |                         | 100% C - P # al (6 5/21/2                                                                        |

3. It will open the Layout format, click on the "Output Formats" dropdown. Select the following formats

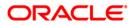

# HTML,PDF ,RTF,EXCEL (.xlsx),

| Oracle BI F   | Publisher × 🕒 Or    | racle Financial Services L × |                                        | Report From         |                         | · ·····        | na.        |           |                |              |                       |             |
|---------------|---------------------|------------------------------|----------------------------------------|---------------------|-------------------------|----------------|------------|-----------|----------------|--------------|-----------------------|-------------|
| ← ⇒ C         | 🗅 ofss220200.in.ora | acle.com:9506/xmlpserver,    | /servlet/editor/report?_xc             | lo=/oracle/fll/xmlp | /reports/ocobnk         | _em_100_0      | 1.xdo      |           |                |              |                       | ☆≡          |
| ORACL         | .∈ BI Publisher     | Enterprise                   |                                        |                     |                         |                |            | Search Al | <b>×</b>       | Adminis      | tration   Help ~   Si | gn Out 📿    |
| ocobnk_em_    |                     |                              |                                        |                     |                         |                |            |           | Home Catalog   | New 🗸   🛅 Op | en 🗸 🛛 Signed In As 🛛 | -           |
| Data Model or | cobnk_em_100_01 🔍 🗄 | 3                            |                                        |                     |                         |                |            |           | (a) Parameters | Properties   | View Report           | - 6 2       |
|               |                     |                              |                                        |                     |                         |                |            |           |                |              | View Thumbnails       | View a list |
| Layout        | yle Template        |                              | 0                                      |                     |                         |                |            |           |                |              |                       |             |
| 6407 J        | + / ×               |                              | ~                                      |                     |                         |                |            |           |                |              |                       |             |
|               | Name                | Template File Typ            | e Output Formats Default               | Format Default Layo | ut Apply Style Template | Active View On | ine Locale | Reorder   |                |              |                       |             |
|               | New Template 1      | ocobnk_em_100_01.rtf rtf     | HTML:PDF:RTF:Excel > PDF               | ¥ 🖌                 |                         |                | Select     | • 🔊 🕑     |                |              |                       |             |
|               |                     |                              | ♥ PDF                                  | -                   |                         |                |            |           |                |              |                       |             |
|               |                     |                              | RTF                                    |                     |                         |                |            |           |                |              |                       |             |
|               |                     |                              | Excel (mhtml)<br>Excel (html)          |                     |                         |                |            |           |                |              |                       |             |
|               |                     |                              | Excel (".xlsx)                         |                     |                         |                |            |           |                |              |                       |             |
|               |                     |                              | PowerPoint (mhtml) PowerPoint (*.pptx) |                     |                         |                |            |           |                |              |                       |             |
|               |                     |                              |                                        |                     |                         |                |            |           |                |              |                       |             |
|               |                     |                              |                                        |                     |                         |                |            |           |                |              |                       |             |
|               |                     |                              |                                        |                     |                         |                |            |           |                |              |                       |             |
|               |                     |                              |                                        |                     |                         |                |            |           |                |              |                       |             |
|               |                     |                              |                                        |                     |                         |                |            |           |                |              |                       |             |
|               |                     |                              |                                        |                     |                         |                |            |           |                |              |                       |             |
|               |                     |                              |                                        |                     |                         |                |            |           |                |              |                       |             |
|               |                     |                              |                                        |                     |                         |                |            |           |                |              |                       |             |
|               |                     |                              |                                        |                     |                         |                |            |           |                |              |                       |             |
|               |                     |                              |                                        |                     |                         |                |            |           |                |              |                       |             |
|               |                     |                              |                                        |                     |                         |                |            |           |                |              |                       |             |
|               |                     |                              |                                        |                     |                         |                |            |           |                |              |                       |             |
|               |                     |                              |                                        |                     |                         |                |            |           |                |              |                       |             |
|               |                     |                              |                                        |                     |                         |                |            |           |                |              |                       |             |
|               |                     |                              |                                        |                     |                         |                |            |           |                |              |                       |             |
|               |                     |                              |                                        |                     |                         |                |            |           |                |              |                       | 4:48 PM     |
| 🕘 🌔           | ) 📄 🔘               | 🕘 🧿 🔛                        | S 🚯 🙆                                  | 1 🖉                 |                         |                |            |           |                | . 🛎 🚺        | 5 🍋 🔤 🖓 🖓             | /21/2014    |

4. And in the end of drop down select DATA(XML) and DATA(CSV).

| C in ofss220200.in.oracle. | com:9506/xmlpserver/     | /servlet/editor/report?_xdo:                    | /oracle/fll/xmlp, | /reports/ocobnk        | _em_100_01. | ĸdo    |         |                 |                                  | ☆        |
|----------------------------|--------------------------|-------------------------------------------------|-------------------|------------------------|-------------|--------|---------|-----------------|----------------------------------|----------|
| ACLE BI Publisher Ent      |                          |                                                 |                   |                        |             |        | arch Al | ~               | Administration Help <            |          |
| nk_em_100_01               | er pribe                 |                                                 |                   |                        |             |        |         | Home Catalog    | 🍄 New 🗸 🛛 🛅 Open 🗸 🛛 Signed In A | s weblog |
| todel ocobnk_em_100_01 🔍 🗃 |                          |                                                 |                   |                        |             |        |         | (14) Parameters | Properties New Report            |          |
|                            |                          |                                                 |                   |                        |             |        |         |                 | View Thumbnail                   | s   Viev |
| rout                       |                          |                                                 |                   |                        |             |        |         |                 |                                  |          |
| Apply Style Template       |                          | •                                               |                   |                        |             |        |         |                 |                                  |          |
| 💠 🧷 🚥 💥                    |                          |                                                 |                   |                        |             |        |         |                 |                                  |          |
| Name                       |                          | e Output Formats Default For                    |                   | t Apply Style Template |             |        | Reorder |                 |                                  |          |
| New Template 1             | ocobnk_em_100_01.rtf rtf | HTML:PDF:RTF:Excel V PDF<br>PowerPoint (*.pptx) | •                 |                        |             | Select | • 📀 🥪   |                 |                                  |          |
|                            |                          |                                                 |                   |                        |             |        |         |                 |                                  |          |
|                            |                          | PDF/A                                           |                   |                        |             |        |         |                 |                                  |          |
|                            |                          | PDF/X     Zpped PDFs                            |                   |                        |             |        |         |                 |                                  |          |
|                            |                          | FO Formatted XML                                |                   |                        |             |        |         |                 |                                  |          |
|                            |                          | 🕑 Data (XML)                                    |                   |                        |             |        |         |                 |                                  |          |
|                            |                          | 🗹 Data (CSV) 🔍                                  |                   |                        |             |        |         |                 |                                  |          |
|                            |                          |                                                 |                   |                        |             |        |         |                 |                                  |          |
|                            |                          |                                                 |                   |                        |             |        |         |                 |                                  |          |
|                            |                          |                                                 |                   |                        |             |        |         |                 |                                  |          |
|                            |                          |                                                 |                   |                        |             |        |         |                 |                                  |          |
|                            |                          |                                                 |                   |                        |             |        |         |                 |                                  |          |
|                            |                          |                                                 |                   |                        |             |        |         |                 |                                  |          |
|                            |                          |                                                 |                   |                        |             |        |         |                 |                                  |          |
|                            |                          |                                                 |                   |                        |             |        |         |                 |                                  |          |
|                            |                          |                                                 |                   |                        |             |        |         |                 |                                  |          |
|                            |                          |                                                 |                   |                        |             |        |         |                 |                                  |          |
|                            |                          |                                                 |                   |                        |             |        |         |                 |                                  |          |
|                            |                          |                                                 |                   |                        |             |        |         |                 |                                  |          |
|                            |                          |                                                 |                   |                        |             |        |         |                 |                                  |          |
|                            |                          |                                                 |                   |                        |             |        |         |                 |                                  |          |
|                            |                          |                                                 |                   |                        |             |        |         |                 |                                  |          |
|                            |                          |                                                 |                   |                        |             |        |         |                 |                                  |          |
|                            |                          |                                                 |                   |                        |             |        |         |                 |                                  |          |
|                            |                          |                                                 |                   |                        |             |        |         |                 |                                  |          |
|                            |                          |                                                 |                   |                        |             |        |         |                 |                                  |          |

5. Also please select the Default Format as "PDF"

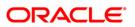

| Coracle BI Publisher x Coracle Financial Services I x                                                                       |                |                  |                                                |
|----------------------------------------------------------------------------------------------------|----------------|------------------|------------------------------------------------|
| ← → C C ofss220200.in.orade.com/9506/xmlpserver/servlet/editor/report?_xdo=/oracle/fil/xmlp/reports/ocobnk_em_100_01.xdo    |                |                  | ☆ =                                            |
| ORACLE BI Publisher Enterprise South Al                                                                                     | ×              | 🚯 🛛 Administra   | ation   Help ~   Sign Out 📿                    |
| ocobik_em_100_01                                                                                                    | Home Catalog   | 🕈 New 🗸 📋 🗁 Open | <ul> <li>Signed In As weblogic &gt;</li> </ul> |
| Data Model ocolnik em_100.01 💊 🖻                                                                                            | (a) Parameters | Properties       | 📸 View Report 🛛 🖬 😨 🧿                          |
|                                                                                                    |                |                  | View Thumbnails   View a list                  |
| Layout Apply Style Template                                                                                                 |                |                  |                                                |
| Appy style feitpale                                                                                                    |                |                  |                                                |
| Name Template File Type Output Formats Default Format Default Layout Apply Style Template Active View Online Locale Reorder |                |                  |                                                |
| New Template 1 0000h.cen_100_01/rtf rtf HTML;00F;RTF;Excel V 2000 · · · · · · · · · · · · · · · · ·                         |                |                  |                                                |
| FOR A                                                                                                    |                |                  |                                                |
| Excel (mhtml)<br>Excel                                                                                                    |                |                  |                                                |
| Deta (CSV)                                                                                                    |                |                  |                                                |
|                                                                                                    |                |                  |                                                |
|                                                                                                    |                |                  |                                                |
|                                                                                                    |                |                  |                                                |
|                                                                                                    |                |                  |                                                |
|                                                                                                    |                |                  |                                                |
|                                                                                                    |                |                  |                                                |
|                                                                                                    |                |                  |                                                |
|                                                                                                    |                |                  |                                                |
|                                                                                                    |                |                  |                                                |
|                                                                                                    |                |                  |                                                |
|                                                                                                    |                |                  |                                                |
|                                                                                                    |                |                  |                                                |
|                                                                                                    |                |                  |                                                |
|                                                                                                    |                |                  |                                                |
|                                                                                                    |                |                  |                                                |
|                                                                                                    |                |                  |                                                |
|                                                                                                    |                |                  |                                                |
| 🚱 🏉 🚆 o 👅 💿 📓 🚱 🚯 🞯 🖳                                                                                                    |                | 00%) @ _ P       | • 🛱 ail 崎 4:48 PM                              |

6. Once Output Format is done, I would recommend to make the Caching "False" for online reports as follows. On Right side Click on the Properties Button.

| Oracle BI Publisher            | × C Oracle Fin     | ancial Services L ×      |                     | -                    | Const only allow            | - 10 mar 10              |              |             |                                                        |
|--------------------------------|--------------------|--------------------------|---------------------|----------------------|-----------------------------|--------------------------|--------------|-------------|--------------------------------------------------------|
| ← → C 🗋 ofss2                  | 20200.in.oracle.co | m:9506/xmlpserver/       | ervlet/editor/repor |                      |                             |                          |              |             | ☆ =                                                    |
| ORACLE BI                      | Publisher Ente     | rprise                   |                     |                      |                             |                          | Search All   | <b>×</b>    | 🚯   Administration   Help ~   Sign Out 📿               |
| ocobnk_em_100_01               |                    |                          |                     |                      |                             |                          |              | Home   Cata | log   🦉 New 🗸   😕 Open 🗸   Signed In As 🛛 weblogic 🗸 👘 |
| Data Model ocobnk_em_10        | 0_01 🔍 🕄           |                          |                     |                      |                             |                          |              | (iii) Para  | metersProperties 📓 View Report 🖃 🔂 🧿                   |
|                                |                    |                          |                     |                      |                             |                          |              |             | Report Properties umbnails View a list                 |
| Layout<br>Apply Style Template |                    |                          |                     |                      |                             |                          |              |             |                                                        |
|                                | x12 💥              |                          | Q.                  |                      |                             |                          |              | _           |                                                        |
| Name                           |                    | Template File Type       | Output Formats      | Default Format Defau | ult Layout Apply Style Temp | plate Active View Online | e Locale Reo | rder        |                                                        |
| New                            | Template 1         | ocobnk_em_100_01.rtf rtf | HTML;PDF;RTF;Excel  | PDF V                | × ×                         | × ×                      | Select 🔻 🔕   | <b>(a)</b>  |                                                        |
|                                |                    |                          |                     |                      |                             |                          |              |             |                                                        |
|                                |                    |                          |                     |                      |                             |                          |              |             |                                                        |
|                                |                    |                          |                     |                      |                             |                          |              |             |                                                        |
|                                |                    |                          |                     |                      |                             |                          |              |             |                                                        |
|                                |                    |                          |                     |                      |                             |                          |              |             |                                                        |
|                                |                    |                          |                     |                      |                             |                          |              |             |                                                        |
|                                |                    |                          |                     |                      |                             |                          |              |             |                                                        |
|                                |                    |                          |                     |                      |                             |                          |              |             |                                                        |
|                                |                    |                          |                     |                      |                             |                          |              |             |                                                        |
|                                |                    |                          |                     |                      |                             |                          |              |             |                                                        |
|                                |                    |                          |                     |                      |                             |                          |              |             |                                                        |
|                                |                    |                          |                     |                      |                             |                          |              |             |                                                        |
|                                |                    |                          |                     |                      |                             |                          |              |             |                                                        |
|                                |                    |                          |                     |                      |                             |                          |              |             |                                                        |
|                                |                    |                          |                     |                      |                             |                          |              |             |                                                        |
|                                |                    |                          |                     |                      |                             |                          |              |             |                                                        |
|                                |                    |                          |                     |                      |                             |                          |              |             |                                                        |
|                                |                    |                          |                     |                      |                             |                          |              |             |                                                        |
|                                |                    |                          |                     |                      |                             |                          |              |             |                                                        |
|                                |                    |                          |                     |                      |                             |                          |              |             |                                                        |
| javascript:void(0)             |                    |                          |                     |                      |                             |                          |              |             |                                                        |
| 🚯 🙆 [                          | 3 🖸 🍯              | ) 💿 🖾                    | <b>S</b>            |                      |                             |                          | Star Star    |             | 100%) @ A P 🕅 📶 🌜 4:48 PM                              |

7. Select the TAB Caching, check if any of the caching is selected.

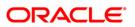

| Cracle Bi Publisher x C Oracle Financial Services 1 x                                                                                                    |                    |                                              |
|----------------------------------------------------------------------------------------------------|--------------------|----------------------------------------------|
| 🗲 🤿 🕻 🗋 ofss220200.in.orade.com:9506/xmlpserver/servlet/editor/report?_xdo=/oracle/fll/xmlp/reports/ocobnk_em_100_01.xdo                                                                                                    |                    | ☆ =                                          |
| ORACLE® BI Publisher Enterprise Sourch Al                                                                                                    | ×                  | 💿   Administration   Help ~   Sign Out 📿     |
| ocobnk_em_100_01                                                                                                    | Home   Catalog   🧧 | New 🗸 📔 🔤 Open 🗸 🛛 Signed In As 🛛 weblogic 🗸 |
| Data Model coopini, em 100,01 💊 🖼                                                                                                    | (a) Parameters     | Properties 🙀 View Report 🖬 🔂 🕃               |
|                                                                                                    |                    | View Thumbnails   View a list                |
| Layout                                                                                                    |                    |                                              |
| Apply Style Template                                                                                                    |                    |                                              |
| Image: Constraint of the second second sec |                    |                                              |
| New Template 1 Cooking, m, 100,01.rtf /rtf /rtf                                                                                                    |                    |                                              |
| Enable Data Codring                                                                                                    |                    |                                              |
| Caching Duration (minutes)                                                                                                    |                    |                                              |
| User Level                                                                                                    |                    |                                              |
| ☑ Document Caching                                                                                                    |                    |                                              |
| User Can Refresh Report Data                                                                                                    |                    |                                              |
|                                                                                                    |                    |                                              |
|                                                                                                    |                    |                                              |
|                                                                                                    |                    |                                              |
|                                                                                                    |                    |                                              |
|                                                                                                    |                    |                                              |
|                                                                                                    |                    |                                              |
|                                                                                                    |                    |                                              |
|                                                                                                    |                    |                                              |
|                                                                                                    |                    |                                              |
|                                                                                                    |                    |                                              |
| OK Center                                                                                                    |                    |                                              |
|                                                                                                    |                    |                                              |
|                                                                                                    |                    |                                              |
|                                                                                                    |                    |                                              |
|                                                                                                    |                    |                                              |
|                                                                                                    |                    |                                              |
|                                                                                                    |                    |                                              |
| 🚱 🥝 🚆 🔍 闄 💽 騷 🕒 🚱 🖳                                                                                                    |                    | 00%) 🖝 🔺 🏴 🔐 👍 4:48 PM                       |

8. Unchecked all the caching if any of them are checked, By Default Document Caching is always true, make it false.

| Oracle BI Publisher ×      Oracle Financial Services L × | Appl ford of policy of the Appl 2000                                  |            |                |                                                |
|----------------------------------------------------------|-----------------------------------------------------------------------|------------|----------------|------------------------------------------------|
| ← → C 🗋 ofss220200.in.oracle.com:9506/xmlpserver/ser     | vlet/editor/report?_xdo=/oracle/fll/xmlp/reports/ocobnk_em_100_01.xdo |            |                | ☆ =                                            |
| ORACLE' BI Publisher Enterprise                          |                                                                       | Search Al  |                | 🕑   Administration   Help ~   Sign Out 📿       |
| ocobnk_em_100_01                                         |                                                                       |            | Home Catalog   | 🖺 New 🗸 📔 📴 Open 🗸 🛛 Signed In As 🛛 weblogic 🗸 |
| Data Model ocobnk_em_100_01 🔍 🖼                          |                                                                       |            | (x) Parameters | s 🔜 Properties 📓 View Report 🗔 🔂 🔇             |
|                                                          |                                                                       |            |                | View Thumbnails   View a list                  |
| Layout Apply Style Template                              |                                                                       |            |                |                                                |
|                                                          | Report Properties                                                     | ×          |                |                                                |
| Name Template File Type Ou                               |                                                                       |            |                |                                                |
| New Template 1 ocobnk_em_100_01.rtf rtf                  | General Caching Formatting Font Mapping Currency Format               |            |                |                                                |
|                                                          | Enable Data Caching                                                   |            |                |                                                |
|                                                          | Caching Duration (minutes)                                            |            |                |                                                |
|                                                          | Document Caching                                                      |            |                |                                                |
|                                                          | User Can Refresh Report Data                                          |            |                |                                                |
|                                                          |                                                                       |            |                |                                                |
|                                                          |                                                                       |            |                |                                                |
|                                                          |                                                                       |            |                |                                                |
|                                                          |                                                                       |            |                |                                                |
|                                                          |                                                                       |            |                |                                                |
|                                                          |                                                                       |            |                |                                                |
|                                                          |                                                                       |            |                |                                                |
|                                                          |                                                                       |            |                |                                                |
|                                                          |                                                                       |            |                |                                                |
|                                                          |                                                                       |            |                |                                                |
|                                                          |                                                                       | OK Cancel  |                |                                                |
|                                                          |                                                                       |            |                |                                                |
|                                                          |                                                                       |            |                |                                                |
|                                                          |                                                                       |            |                |                                                |
|                                                          |                                                                       |            |                |                                                |
|                                                          |                                                                       |            |                |                                                |
| 🚱 🥝 🚞 o 🔮 📀 🔛                                            | 8 8 6 1                                                               | Carlo Sala |                | 100%) 🕿 🔺 🏴 🙀 📶 🏀 4:49 PM                      |

9. Save the changes.

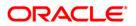

| Oracle BI Publisher            | × C Oracle Fin     | nancial Services L ×     |                     |                | lagest 1 and  |                         |            |          |        |            |       |                    |              |                    | . 0 <u>X</u>         |
|--------------------------------|--------------------|--------------------------|---------------------|----------------|---------------|-------------------------|------------|----------|--------|------------|-------|--------------------|--------------|--------------------|----------------------|
| ← → C 🗋 ofss                   | 20200.in.oracle.co | m:9506/xmlpserver/       | servlet/editor/repo | rt?_xdo=/oracl | e/fll/xmlp    | /reports/ocobnk         | _em_10     | 0_01.x   | do     |            |       |                    |              |                    | ☆ =                  |
| ORACLE BI                      | Publisher Ente     | rprise                   |                     |                |               |                         |            |          |        | Search All |       | ×                  | 😥 🛛 Adminis  | tration   Help ~   | Sign Out 📿           |
| ocobnk_em_100_01               |                    |                          |                     |                |               |                         |            |          |        |            |       | Home   Catalog   🦉 | New 🗸   🔚 Op | en 🗸 🔤 Signed In / | s weblogic ~         |
| Data Model ocobnk_em_10        | 0_01 🔍 🕄           |                          |                     |                |               |                         |            |          |        |            | Saved | (M) Parameters     | Properties   | View Report        | 2 🛃 🕄                |
|                                |                    |                          |                     |                |               |                         |            |          |        |            |       |                    |              | View Thumbnai      | Save Report          |
| Layout<br>Apply Style Template |                    |                          | 0                   |                |               |                         |            |          |        |            |       |                    |              |                    |                      |
|                                | *** X              |                          |                     |                |               |                         |            |          |        |            | 1     |                    |              |                    |                      |
| Name                           |                    | Template File Type       | Output Formats      | Default Format | Default Layou | ut Apply Style Template | Active Vie | w Online | Locale | Reorder    |       |                    |              |                    |                      |
| New                            | Template 1         | ocobnk_em_100_01.rtf rtf | HTML;PDF;RTF;Excel  | PDF V          | •             |                         |            | •        | Select | • 🔊 🔊      | ]     |                    |              |                    |                      |
|                                |                    |                          |                     |                |               |                         |            |          |        |            | 1     |                    |              |                    |                      |
|                                |                    |                          |                     |                |               |                         |            |          |        |            |       |                    |              |                    |                      |
|                                |                    |                          |                     |                |               |                         |            |          |        |            |       |                    |              |                    |                      |
|                                |                    |                          |                     |                |               |                         |            |          |        |            |       |                    |              |                    |                      |
|                                |                    |                          |                     |                |               |                         |            |          |        |            |       |                    |              |                    |                      |
|                                |                    |                          |                     |                |               |                         |            |          |        |            |       |                    |              |                    |                      |
|                                |                    |                          |                     |                |               |                         |            |          |        |            |       |                    |              |                    |                      |
|                                |                    |                          |                     |                |               |                         |            |          |        |            |       |                    |              |                    |                      |
|                                |                    |                          |                     |                |               |                         |            |          |        |            |       |                    |              |                    |                      |
|                                |                    |                          |                     |                |               |                         |            |          |        |            |       |                    |              |                    |                      |
|                                |                    |                          |                     |                |               |                         |            |          |        |            |       |                    |              |                    |                      |
|                                |                    |                          |                     |                |               |                         |            |          |        |            |       |                    |              |                    |                      |
|                                |                    |                          |                     |                |               |                         |            |          |        |            |       |                    |              |                    |                      |
|                                |                    |                          |                     |                |               |                         |            |          |        |            |       |                    |              |                    |                      |
|                                |                    |                          |                     |                |               |                         |            |          |        |            |       |                    |              |                    |                      |
|                                |                    |                          |                     |                |               |                         |            |          |        |            |       |                    |              |                    |                      |
|                                |                    |                          |                     |                |               |                         |            |          |        |            |       |                    |              |                    |                      |
|                                |                    |                          |                     |                |               |                         |            |          |        |            |       |                    |              |                    |                      |
|                                |                    |                          |                     |                |               |                         |            |          |        |            |       |                    |              |                    |                      |
|                                |                    |                          |                     |                |               |                         |            |          |        |            |       |                    |              |                    |                      |
|                                |                    |                          |                     |                |               |                         |            |          |        |            |       |                    |              |                    |                      |
| javascript:void(0)             |                    |                          |                     |                |               |                         |            | _        | _      |            |       |                    |              |                    | 110.004              |
| 🚱 😂 [                          | ] 🖸 🎙              | ) 📀 🖾                    | <b>S</b>            |                |               |                         |            |          |        |            |       | 10                 | <u>08</u> •  | 🏴 🕅 📶 🌘            | 4:49 PM<br>5/21/2014 |

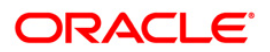

| Object                                    | Naming<br>Convention                    | Comment                             |
|-------------------------------------------|-----------------------------------------|-------------------------------------|
| New Table                                 | <table_name>_xyz</table_name>           | Same as Column Naming<br>Convention |
| New View                                  | <view_name>_xyz</view_name>             | Same as Column Naming<br>Convention |
| New Column in OFSLL Base<br>Version Table | abc_ <column_name>_xyz</column_name>    |                                     |
| New Column in OFSLL Base<br>Version View  | abc_ <column_name>_xyz</column_name>    |                                     |
| New Sequence                              | abc_seqnum_xyz                          |                                     |
| New Unique Index                          | abc_udx_xyz/ abc_udx2_xyz               |                                     |
| New Non Unique Index                      | abc_idx_xyz/ abc_idx2_xyz               |                                     |
| New System Parameter (Seed Data)          | <system_parmeter>_xyz</system_parmeter> |                                     |
| New Lookup Type (Seed<br>Data)            | <lookup_type>_xyz</lookup_type>         |                                     |
| New Lookup Code (Seed<br>Data)            | <lookup_code>_xyz</lookup_code>         |                                     |
| New Other (Seed Data)                     | <seed_code>_xyz</seed_code>             |                                     |
| New Correspondence<br>Function            | <function_name>_xyz</function_name>     |                                     |
| New Correspondence<br>Element             | <element_name>_xyz</element_name>       |                                     |
| New Package Name (EM/EN)                  | xyz <package_name></package_name>       |                                     |
| New Package File<br>Name(EM/EN)           | xyz <package_name></package_name>       |                                     |
| New Package Name (EX)                     | <package_name></package_name>           |                                     |
| New Package File Name(EX)                 | xyz <package_name></package_name>       |                                     |
| New Report File Name                      | xyz <report_name></report_name>         |                                     |

# 12. Naming Convention for Customized Objects

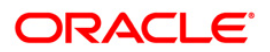

| Object         | Naming<br>Convention              | Comment |  |
|----------------|-----------------------------------|---------|--|
| View File Name | xyz <view file="" name=""></view> |         |  |

- Where 'xyz' is Customer Unique Id
- Signature of Base OFSLL Package Functions, Package Procedures, Reports, Correspondences and Faxes should not be changed.
- No New Functions or Procedures should be added to OFSLL Base Packages.
- List of Objects with exceptions must be published.

When checking-in custom code in version control software, follow theguidelines given below:

- 1. Instead of putting all the code in one directory, follow the Base Engine directory structure.
- 2. For New custom Engine Create a New Engine directory.
- 3. Follow the naming convention for the files. All package files should **start** with three-character client name.
- e.g.: ulnapp\_el\_100\_01.pkb will become : xyzulnapp\_el\_100\_01.pkb for XYZ Bank.

uln\_evw.sql will become : xyzuln\_evw.sql for XYZ Bank.

DDL scripts should end with the three-character client name.

e.g. crt\_vw\_applications.sql will become crt\_vw\_applications\_xyz.sql for XYZ Bank.

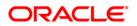

# 13. RESTful WebServices Extensibility

Refer to the following section for details on extensibility for the below RESTful WebServices:

- Generic Post Transaction
- Account On Boarding

# 13.1 Generic Post Transaction

Based on the type of element names in the below mentioned tables there is a sub element and child element along with their data types. If any custom field is required which is of date type, TransactionDateParameter should be used along with other fields and their values.

Same is applicable for other data types.

# 13.1.1 Producer related transaction

| Element name                   | Sub Element          | Child Element  | Data<br>Type | Values(Example) |
|--------------------------------|----------------------|----------------|--------------|-----------------|
| TransactionDate<br>Parameter   |                      |                |              |                 |
|                                | ParameterDetail<br>s |                |              |                 |
|                                |                      | ParameterName  | String       | NA              |
|                                |                      | ParameterValue | Date         | NA              |
| TransactionStrin<br>gParameter |                      |                |              |                 |
|                                | ParameterDetail<br>s |                |              |                 |
|                                |                      | ParameterName  | String       | ACC_NBR         |
|                                |                      | ParameterValue | String       | 123654          |
|                                | ParameterDetail<br>s |                |              |                 |
|                                |                      | ParameterName  | String       | PTX_COMMENT     |
|                                |                      | ParameterValue | String       | Test Comment    |
|                                | ParameterDetail<br>s |                |              |                 |

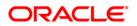

| Element name                   | Sub Element          | Child Element  | Data<br>Type | Values(Example) |
|--------------------------------|----------------------|----------------|--------------|-----------------|
|                                |                      | ParameterName  | String       | PTX_REFERENCE   |
|                                |                      | ParameterValue | String       | Test Reference  |
| TransactionNum<br>berParameter |                      |                |              |                 |
|                                | ParameterDetail<br>s |                |              |                 |
|                                |                      | ParameterName  | String       | PTX_AMT         |
|                                |                      | ParameterValue | Number       | 150             |

# 13.1.2 Other Transactions

| Element name                   | Sub Element          | Child Element  | Data<br>Type | Values |
|--------------------------------|----------------------|----------------|--------------|--------|
| TransactionDate<br>Parameter   |                      |                |              |        |
|                                | ParameterDetail<br>s |                |              |        |
|                                |                      | ParameterName  | String       |        |
|                                |                      | ParameterValue | Date         |        |
| TransactionStrin<br>gParameter |                      |                |              |        |
|                                | ParameterDetail<br>s |                |              |        |
|                                |                      | ParameterName  | String       |        |
|                                |                      | ParameterValue | String       |        |
| TransactionNum<br>berParameter |                      |                |              |        |
|                                | ParameterDetail<br>s |                |              |        |
|                                |                      | ParameterName  | String       |        |
|                                |                      | ParameterValue | Number       |        |

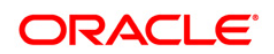

#### Sample format

<?xml version="1.0" encoding="UTF-8" ?>

- <PostTransactionRequest >
- <UserCode></UserCode>
- <TransactionDetails>
- <TransactionType></TransactionType>
- <EntityReferenceNumber></EntityReferenceNumber>
- <TransactionCode></TransactionCode>
- <TransactionDateParameter>
  - <ParameterDetails>
- <ParameterName> DateParamName</ParameterName>
- <ParameterValue> DateParamValue</ParameterValue>
- </ParameterDetails>
- </TransactionDateParameter>
- <TransactionStringParameter>
- <ParameterDetails><ParameterName> StringParamName</ParameterName>
- <ParameterValue> StringParamValue</ParameterValue>
- </ParameterDetails>
  - </TransactionStringParameter>
  - <TransactionNumberParameter>
  - <ParameterDetails><ParameterName> NumberParamName</ParameterName>
- <ParameterValue> NumberParamValue</ParameterValue>
- </ParameterDetails>
  - </TransactionNumberParameter>
  - <Result>
  - <ResultId></ResultId>

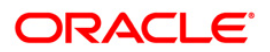

<Status></Status>

<StatusDetails></StatusDetails>

</Result>

</TransactionDetails>

</PostTransactionRequest>

# Below are the package details for generic post transaction

xcsupd\_ew\_100\_01. xcsupd\_ew\_100\_01( );

xcsupd\_em\_100\_01. post\_txn();

xcsupd\_en\_100\_01. post\_batch\_txn();

# You can do the customization on xcsupd\_en\_100\_01. post\_batch\_txn();

Below are the exit points:-

# **BEFORE:**

xcsupd\_ex\_100\_01.cv\_ post\_batch \_txn\_bfr =

cmncon\_cl\_000\_01.CUSTOMIZED THEN

xcsupd\_ex\_100\_01.post\_batch\_txn\_bfr(iv\_txn\_tab\_t IN xae\_att\_tab\_t, iv\_txn\_result\_rec\_t OUT xcs\_txn\_result\_rec\_t);

# **REPLACE:**

xcsupd\_ex\_100\_01.cv\_post\_batch\_txn\_rep =

cmncon\_cl\_000\_01.CUSTOMIZED THEN

xcsupd\_ex\_100\_01.post\_batch\_txn\_rep(iv\_txn\_tab\_t IN xae\_att\_tab\_t , iv\_txn\_result\_rec\_t OUT xcs\_txn\_result\_rec\_t );

# AFTER:

- xcsupd\_ex\_100\_01.post\_batch\_txn\_afr()

xcsupd\_ex\_100\_01.cv\_post\_batch\_txn\_afr =

cmncon\_cl\_000\_01.CUSTOMIZED THEN

xcsupd\_ex\_100\_01.post\_batch\_txn\_afr(iv\_txn\_tab\_t IN xae\_att\_tab\_t , iv\_txn\_result\_rec\_t OUT xcs\_txn\_result\_rec\_t );

# IN parameter is Tab Type object:

TYPE xae\_att\_rec\_t AS OBJECT (

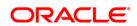

ATT\_NAME VARCHAR2(30),

ATT\_VALUE VARCHAR2(240))

# OUT parameter is Rec Type object:

xcs\_txn\_result\_rec\_t AS OBJECT (

XTR\_BMT\_ID NUMBER

, XTR\_TXN\_RESULT VARCHAR2(2000)

, XTR\_BMT\_STATUS VARCHAR2(30)

, XTR\_TXN\_ERROR VARCHAR2(2000))

# 13.2 Account On Boarding

Below mentioned table has element name which indicates which type of custom data is passed in that enclosing the name and its value in keyname and keyvalue respectively.

| Element name                | Sub Element | Data Type |
|-----------------------------|-------------|-----------|
| CustomUserDefinedStringData | KeyName     | String    |
|                             | KeyValue    | String    |
|                             |             |           |
|                             |             |           |
| CustomUserDefinedNumberData | KeyName     | Strign    |
|                             | KeyValue    | Number    |
|                             |             |           |
|                             |             |           |
| CustomUserDefinedDateData   | KeyName     | String    |
|                             | KeyValue    | Date      |

### Sample XML

<Custom>

<CustomUserDefinedStringData>

<KeyName>Middle Name</KeyName>

<KeyValue>Singh</KeyValue>

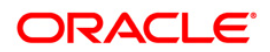

</CustomUserDefinedStringData>

<CustomUserDefinedNumberData>

<KeyName>Age</KeyName>

<KeyValue>25</KeyValue>

</CustomUserDefinedNumberData>

<CustomUserDefinedDateData>

<KeyName>FiestPmtDate</KeyName>

<KeyValue>2016-07-14T11:53:40</KeyValue>

</CustomUserDefinedDateData>

</Custom>

#### Below are the package details for Account on Boarding

acxprc\_ew\_100\_01. acxprc\_ew\_100\_01();

acxprc\_em\_100\_01. process\_account ();

Lookup Validations- involves the following packages related to

applicant details -> acxapl\_en\_100\_01

field investigation -> acxafi\_en\_100\_01

business details -> acxbsd\_en\_100\_01

assets -> acxase\_en\_100\_01

seller details -> acxsdi\_en\_100\_01

contract details -> acxcon\_en\_100\_01

Deriving the product data -> acxsel\_el\_100\_01

Deriving the contract data -> acxsel\_en\_111\_01 (for loan)

acxsel\_en\_112\_01 (for line)

acxsel\_en\_121\_01 (for lease)

Insertion in to the iTables -> acxins\_en\_100\_01.ins()

Edits Validation -> aceval\_ew\_100\_01. aceval\_ew\_100\_01()

Account Creation -> acraai\_ew\_100\_01. acraai\_ew\_100\_01()

Any error occurs in the process -> acxprc\_el\_100\_01. insert\_error()

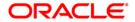

# You can do the customization on the following packages

acxprc\_em\_100\_01

## **BEFORE:**

acxprc\_em\_100\_01. CV\_PROCESS\_ACCOUNT\_BFR=

cmncon\_cl\_000\_01.CUSTOMIZED THEN

acxprc\_ex\_100\_01.process\_account\_bfr(iv\_app\_rec ,ov\_res\_rec);

### **REPLACE:**

acxprc\_ex\_100\_01.CV\_PROCESS\_ACCOUNT\_REP = cmncon\_cl\_000\_01.CUSTOMIZED THEN

acxprc\_ex\_100\_01.process\_account\_bfr(iv\_app\_rec ,ov\_res\_rec);

# AFTER:

acxprc\_ex\_100\_01.CV\_PROCESS\_ACCOUNT\_AFR = cmncon\_cl\_000\_01.CUSTOMIZED THEN

acxprc\_ex\_100\_01.process\_account\_afr(iv\_app\_rec,ov\_res\_rec);

#### acxins\_en\_100\_01

For this package, all the procedures are having the before, replace and after exit points:-

The procedures are:-

Main procedure that calls other procedures to insert the payload data:-

ins(iv\_app\_rec IN OUT NOCOPY acx\_acc\_rec\_t ,ov\_res\_rec IN OUT NOCOPY acx\_res\_rec\_t ,iv\_axn\_rec IN acx\_axn\_evw%ROWTYPE ,iv\_ext\_rec\_str IN OUT NOCOPY acx\_ext\_str\_tab\_t ,iv\_ext\_rec\_num IN OUT NOCOPY acx\_ext\_num\_tab\_t ,iv\_ext\_rec\_dt IN OUT NOCOPY acx\_ext\_dt\_tab\_t);

Procedure to insert the application details:-

insert\_app(iv\_app\_rec IN OUT NOCOPY acx\_app\_rec\_t,iv\_ext\_rec\_str IN OUT NOCOPY acx\_ext\_str\_tab\_t, iv\_ext\_rec\_num IN OUT NOCOPY acx\_ext\_num\_tab\_t, iv\_ext\_rec\_dt IN OUT NOCOPY acx\_ext\_dt\_tab\_t);

Procedure to insert the applicant details:-

insert\_apl(iv\_apl\_rec IN OUT NOCOPY acx\_apl\_rec\_t, iv\_ext\_rec\_str IN OUT NOCOPY acx\_ext\_str\_tab\_t, iv\_ext\_rec\_num IN OUT NOCOPY acx\_ext\_num\_tab\_t, iv\_ext\_rec\_dt IN OUT NOCOPY acx\_ext\_dt\_tab\_t);

Procedure to insert the applicant telecoms details:-

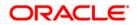

insert\_apt(iv\_apt\_rec IN OUT NOCOPY acx\_apt\_rec\_t, iv\_ext\_rec\_str IN OUT NOCOPY acx\_ext\_str\_tab\_t, iv\_ext\_rec\_num IN OUT NOCOPY acx\_ext\_num\_tab\_t, iv\_ext\_rec\_dt IN OUT NOCOPY acx\_ext\_dt\_tab\_t);

Procedure to insert the applicant address details:-

insert\_apa(iv\_apa\_rec IN OUT NOCOPY acx\_apa\_rec\_t, iv\_ext\_rec\_str IN OUT NOCOPY acx\_ext\_str\_tab\_t, iv\_ext\_rec\_num IN OUT NOCOPY acx\_ext\_num\_tab\_t, iv\_ext\_rec\_dt IN OUT NOCOPY acx\_ext\_dt\_tab\_t);

Procedure to insert the applicant employment details:-

insert\_ape(iv\_ape\_rec IN OUT NOCOPY acx\_ape\_rec\_t, iv\_ext\_rec\_str IN OUT NOCOPY acx\_ext\_str\_tab\_t, iv\_ext\_rec\_num IN OUT NOCOPY acx\_ext\_num\_tab\_t, iv\_ext\_rec\_dt IN OUT NOCOPY acx\_ext\_dt\_tab\_t);

Procedure to insert the applicant tracking details:-

insert\_alt(iv\_alt\_rec IN OUT NOCOPY acx\_alt\_rec\_t, iv\_ext\_rec\_str IN OUT NOCOPY acx\_ext\_str\_tab\_t, iv\_ext\_rec\_num IN OUT NOCOPY acx\_ext\_num\_tab\_t, iv\_ext\_rec\_dt IN OUT NOCOPY acx\_ext\_dt\_tab\_t);

Procedure to insert the business details details:-

insert\_bsd(iv\_bsd\_rec IN OUT NOCOPY acx\_bsd\_rec\_t, iv\_ext\_rec\_str IN OUT NOCOPY acx\_ext\_str\_tab\_t, iv\_ext\_rec\_num IN OUT NOCOPY acx\_ext\_num\_tab\_t, iv\_ext\_rec\_dt IN OUT NOCOPY acx\_ext\_dt\_tab\_t);

Procedure to insert the business affiliates details:-

insert\_bsl(iv\_bsl\_rec IN OUT NOCOPY acx\_bsl\_rec\_t, iv\_ext\_rec\_str IN OUT NOCOPY acx\_ext\_str\_tab\_t, iv\_ext\_rec\_num IN OUT NOCOPY acx\_ext\_num\_tab\_t, iv\_ext\_rec\_dt IN OUT NOCOPY acx\_ext\_dt\_tab\_t);

Procedure to insert the business partners details:-

insert\_bsp(iv\_bsp\_rec IN OUT NOCOPY acx\_bsp\_rec\_t, iv\_ext\_rec\_str IN OUT NOCOPY acx\_ext\_str\_tab\_t, iv\_ext\_rec\_num IN OUT NOCOPY acx\_ext\_num\_tab\_t, iv\_ext\_rec\_dt IN OUT NOCOPY acx\_ext\_dt\_tab\_t);

Procedure to insert the business address details:-

insert\_bsa(iv\_bsa\_rec IN OUT NOCOPY acx\_bsa\_rec\_t, iv\_ext\_rec\_str IN OUT NOCOPY acx\_ext\_str\_tab\_t, iv\_ext\_rec\_num IN OUT NOCOPY acx\_ext\_num\_tab\_t, iv\_ext\_rec\_dt IN OUT NOCOPY acx\_ext\_dt\_tab\_t);

Procedure to insert the business telecoms details:-

insert\_bst(iv\_bst\_rec IN OUT NOCOPY acx\_bst\_rec\_t, iv\_ext\_rec\_str IN OUT NOCOPY acx\_ext\_str\_tab\_t, iv\_ext\_rec\_num IN OUT NOCOPY acx\_ext\_num\_tab\_t, iv\_ext\_rec\_dt IN OUT NOCOPY acx\_ext\_dt\_tab\_t);

Procedure to insert the application assets details:-

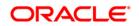

insert\_ase(iv\_ase\_rec IN OUT NOCOPY acx\_ase\_rec\_t, iv\_ext\_rec\_str IN OUT NOCOPY acx\_ext\_str\_tab\_t, iv\_ext\_rec\_num IN OUT NOCOPY acx\_ext\_num\_tab\_t, iv\_ext\_rec\_dt IN OUT NOCOPY acx\_ext\_dt\_tab\_t);

Procedure to insert the application asset valuations details:-

insert\_avl(iv\_avl\_rec IN OUT NOCOPY acx\_avl\_rec\_t, iv\_ext\_rec\_str IN OUT NOCOPY acx\_ext\_str\_tab\_t, iv\_ext\_rec\_num IN OUT NOCOPY acx\_ext\_num\_tab\_t, iv\_ext\_rec\_dt IN OUT NOCOPY acx\_ext\_dt\_tab\_t);

Procedure to insert the application asset attributes details:-

insert\_atr(iv\_atr\_rec IN OUT NOCOPY acx\_atr\_rec\_t, iv\_ext\_rec\_str IN OUT NOCOPY acx\_ext\_str\_tab\_t, iv\_ext\_rec\_num IN OUT NOCOPY acx\_ext\_num\_tab\_t, iv\_ext\_rec\_dt IN OUT NOCOPY acx\_ext\_dt\_tab\_t);

Procedure to insert the application asset tracking details:-

insert\_atk(iv\_atk\_rec IN OUT NOCOPY acx\_atk\_rec\_t, iv\_ext\_rec\_str IN OUT NOCOPY acx\_ext\_str\_tab\_t, iv\_ext\_rec\_num IN OUT NOCOPY acx\_ext\_num\_tab\_t, iv\_ext\_rec\_dt IN OUT NOCOPY acx\_ext\_dt\_tab\_t);

Procedure to insert the application asset tracking attribute details:-

insert\_ata(iv\_ata\_rec IN OUT NOCOPY acx\_ata\_rec\_t, iv\_ext\_rec\_str IN OUT NOCOPY acx\_ext\_str\_tab\_t, iv\_ext\_rec\_num IN OUT NOCOPY acx\_ext\_num\_tab\_t, iv\_ext\_rec\_dt IN OUT NOCOPY acx\_ext\_dt\_tab\_t);

Procedure to insert the application seller details:-

insert\_sdi(iv\_sdi\_rec IN OUT NOCOPY acx\_sdi\_rec\_t, iv\_ext\_rec\_str IN OUT NOCOPY acx\_ext\_str\_tab\_t, iv\_ext\_rec\_num IN OUT NOCOPY acx\_ext\_num\_tab\_t, \_ext\_rec\_dt IN OUT NOCOPY acx\_ext\_dt\_tab\_t);

Procedure to insert the application seller address details:-

insert\_sda(iv\_sda\_rec IN OUT NOCOPY acx\_sda\_rec\_t, iv\_ext\_rec\_str IN OUT NOCOPY acx\_ext\_str\_tab\_t, iv\_ext\_rec\_num IN OUT NOCOPY acx\_ext\_num\_tab\_t, iv\_ext\_rec\_dt IN OUT NOCOPY acx\_ext\_dt\_tab\_t);

Procedure to insert the application repayment schedule details:-

insert\_apc(iv\_apc\_rec IN OUT NOCOPY acx\_apc\_rec\_t, iv\_ext\_rec\_str IN OUT NOCOPY acx\_ext\_str\_tab\_t, iv\_ext\_rec\_num IN OUT NOCOPY acx\_ext\_num\_tab\_t, iv\_ext\_rec\_dt IN OUT NOCOPY acx\_ext\_dt\_tab\_t);

Procedure to insert the application payment change schedule details:-

insert\_acs(iv\_acs\_rec IN OUT NOCOPY acx\_acs\_rec\_t, iv\_ext\_rec\_str IN OUT NOCOPY acx\_ext\_str\_tab\_t, iv\_ext\_rec\_num IN OUT NOCOPY acx\_ext\_num\_tab\_t, \_ext\_rec\_dt IN OUT NOCOPY acx\_ext\_dt\_tab\_t);

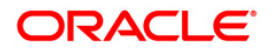

Procedure to insert the application contract details:-

insert\_acd(iv\_acd\_rec IN OUT NOCOPY acx\_acd\_rec\_t, iv\_ext\_rec\_str IN OUT NOCOPY acx\_ext\_str\_tab\_t, iv\_ext\_rec\_num IN OUT NOCOPY acx\_ext\_num\_tab\_t, \_ext\_rec\_dt IN OUT NOCOPY acx\_ext\_dt\_tab\_t);

Procedure to insert the application contract insurance details:-

insert\_acd\_ins(iv\_app\_rec IN OUT NOCOPY acx\_acc\_rec\_t, iv\_ext\_rec\_str IN OUT NOCOPY acx\_ext\_str\_tab\_t, iv\_ext\_rec\_num IN OUT NOCOPY acx\_ext\_num\_tab\_t, iv\_ext\_rec\_dt IN OUT NOCOPY acx\_ext\_dt\_tab\_t);

Procedure to insert the application insurance details:-

insert\_ins(iv\_ins\_rec IN OUT NOCOPY acx\_ins\_rec\_t, iv\_ext\_rec\_str IN OUT NOCOPY acx\_ext\_str\_tab\_t, iv\_ext\_rec\_num IN OUT NOCOPY acx\_ext\_num\_tab\_t, iv\_ext\_rec\_dt IN OUT NOCOPY acx\_ext\_dt\_tab\_t);

Procedure to insert the application tradein details:-

insert\_apd(iv\_apd\_rec IN OUT NOCOPY acx\_apd\_rec\_t, iv\_ext\_rec\_str IN OUT NOCOPY acx\_ext\_str\_tab\_t, iv\_ext\_rec\_num IN OUT NOCOPY acx\_ext\_num\_tab\_t, iv\_ext\_rec\_dt IN OUT NOCOPY acx\_ext\_dt\_tab\_t);

Procedure to insert the application subvention details:-

insert\_asn(iv\_asn\_rec IN OUT NOCOPY acx\_asn\_rec\_t, ov\_res\_rec IN OUT NOCOPY acx\_res\_rec\_t, iv\_ext\_rec\_str IN OUT NOCOPY acx\_ext\_str\_tab\_t, iv\_ext\_rec\_num IN OUT NOCOPY acx\_ext\_num\_tab\_t, iv\_ext\_rec\_dt IN OUT NOCOPY acx\_ext\_dt\_tab\_t);

Procedure to insert the application subvention\_details details:-

insert\_asl(iv\_asl\_rec IN OUT NOCOPY acx\_asl\_rec\_t, iv\_ext\_rec\_str IN OUT NOCOPY acx\_ext\_str\_tab\_t, iv\_ext\_rec\_num IN OUT NOCOPY acx\_ext\_num\_tab\_t, iv\_ext\_rec\_dt IN OUT NOCOPY acx\_ext\_dt\_tab\_t);

Procedure to insert the application ach details:-

insert\_aac(iv\_aac\_rec IN OUT NOCOPY acx\_aac\_rec\_t, iv\_ext\_rec\_str IN OUT NOCOPY acx\_ext\_str\_tab\_t, iv\_ext\_rec\_num IN OUT NOCOPY acx\_ext\_num\_tab\_t, iv\_ext\_rec\_dt IN OUT NOCOPY acx\_ext\_dt\_tab\_t);

Procedure to insert the application post dated check details:-

insert\_pdc(iv\_pdc\_rec IN OUT NOCOPY acx\_pdc\_rec\_t, iv\_ext\_rec\_str IN OUT NOCOPY acx\_ext\_str\_tab\_t, iv\_ext\_rec\_num IN OUT NOCOPY acx\_ext\_num\_tab\_t, iv\_ext\_rec\_dt IN OUT NOCOPY acx\_ext\_dt\_tab\_t);

Procedure to insert the application references details:-

insert\_aar(iv\_aar\_rec IN OUT NOCOPY acx\_aar\_rec\_t, iv\_ext\_rec\_str IN OUT NOCOPY acx\_ext\_str\_tab\_t, iv\_ext\_rec\_num IN OUT NOCOPY acx\_ext\_num\_tab\_t, iv\_ext\_rec\_dt IN OUT NOCOPY acx\_ext\_dt\_tab\_t);

Procedure to insert the application contract fees details:-

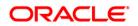

insert\_afe(iv\_afe\_rec IN OUT NOCOPY acx\_afe\_rec\_t, iv\_ext\_rec\_str IN OUT NOCOPY acx\_ext\_str\_tab\_t, iv\_ext\_rec\_num IN OUT NOCOPY acx\_ext\_num\_tab\_t, iv\_ext\_rec\_dt IN OUT NOCOPY acx\_ext\_dt\_tab\_t);

Procedure to insert the application comment details:-

insert\_acm(iv\_acm\_rec IN OUT NOCOPY acx\_acm\_rec\_t, iv\_ext\_rec\_str IN OUT NOCOPY acx\_ext\_str\_tab\_t, iv\_ext\_rec\_num IN OUT NOCOPY acx\_ext\_num\_tab\_t, iv\_ext\_rec\_dt IN OUT NOCOPY acx\_ext\_dt\_tab\_t);

Procedure to update the application details:-

update\_con(iv\_con\_rec IN OUT NOCOPY acx\_con\_rec\_t, iv\_aro\_rec IN OUT NOCOPY acx\_aro\_rec\_t, iv\_ext\_rec\_str IN OUT NOCOPY acx\_ext\_str\_tab\_t, iv\_ext\_rec\_num IN OUT NOCOPY acx\_ext\_num\_tab\_t, iv\_ext\_rec\_dt IN OUT NOCOPY acx\_ext\_dt\_tab\_t);

Procedure to insert the application tracking attribute details:-

insert\_aat(iv\_aat\_rec IN OUT NOCOPY acx\_aat\_rec\_t, iv\_ext\_rec\_str IN OUT NOCOPY acx\_ext\_str\_tab\_t, iv\_ext\_rec\_num IN OUT NOCOPY acx\_ext\_num\_tab\_t, iv\_ext\_rec\_dt IN OUT NOCOPY acx\_ext\_dt\_tab\_t);

Procedure to insert the applicant field investigation details:-

insert\_afd(iv\_afd\_rec IN OUT NOCOPY acx\_afd\_rec\_t);

Procedure to insert the applicant field investigation\_details details:-

insert\_afd(iv\_afd\_rec IN OUT NOCOPY acx\_afd\_rec\_t);

acxsel\_en\_111\_01(LOAN)

### **BEFORE**

acxsel\_ex\_111\_01.CV\_SEL\_CON\_DTLS\_BFR = cmncon\_cl\_000\_01.CUSTOMIZED THEN

acxsel\_ex\_111\_01.sel\_con\_dtls\_bfr(iv\_con\_rec,iv\_prd\_rec);

### **REPLACE**

acxsel\_ex\_111\_01.CV\_SEL\_CON\_DTLS\_REP = cmncon\_cl\_000\_01.CUSTOMIZED THEN

acxsel\_ex\_111\_01.sel\_con\_dtls\_rep(iv\_con\_rec,iv\_prd\_rec);

#### <u>AFTER</u>

acxsel\_ex\_111\_01.CV\_SEL\_CON\_DTLS\_AFR = cmncon\_cl\_000\_01.CUSTOMIZED THEN

acxsel\_ex\_111\_01.sel\_con\_dtls\_afr(iv\_con\_rec,iv\_prd\_rec);

Similarly the exit points have been added for the line and lease products also for selecting contract details in acxsel\_en\_112\_01 and acxsel\_en\_121\_01

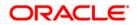

#### **BEFORE**

acraai\_ex\_111\_01.CV\_CREATE\_ACCOUNT\_BFR = cmncon\_cl\_000\_01.CUSTOMIZED THEN acraai\_ex\_111\_01.create\_account\_bfr(iv\_con\_rec);

## **REPLACE**

acraai\_ex\_111\_01.CV\_CREATE\_ACCOUNT\_REP = cmncon\_cl\_000\_01.CUSTOMIZED THEN

acraai\_ex\_111\_01.create\_account\_rep(iv\_con\_rec);

# <u>AFTER</u>

acraai\_ex\_111\_01.CV\_CREATE\_ACCOUNT\_AFR = cmncon\_cl\_000\_01.CUSTOMIZED THEN

acraai\_ex\_111\_01.create\_account\_afr(iv\_con\_rec);

# **BEFORE**

acraai\_ex\_111\_01.CV\_SET\_ACC\_NBR\_BFR = cmncon\_cl\_000\_01.CUSTOMIZED THEN

acraai\_ex\_111\_01.set\_acc\_nbr\_bfr(

iv\_con\_rec

,iv\_acc\_aad\_id

,iv\_acc\_nbr);

### **REPLACE**

acraai\_ex\_111\_01.CV\_SET\_ACC\_NBR\_REP = cmncon\_cl\_000\_01.CUSTOMIZED THEN

acraai\_ex\_111\_01.set\_acc\_nbr\_rep(

iv\_con\_rec

,iv\_acc\_aad\_id

,iv\_acc\_nbr);

### <u>AFTER</u>

acraai\_ex\_111\_01.CV\_SET\_ACC\_NBR\_AFR = cmncon\_cl\_000\_01.CUSTOMIZED THEN

acraai\_ex\_111\_01.set\_acc\_nbr\_afr(

iv\_con\_rec

,iv\_acc\_aad\_id

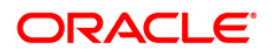

,iv\_acc\_nbr);

acraai\_en\_111\_02

#### **BEFORE**

acraai\_ex\_111\_01.CV\_LOAD\_CURRENT\_ACC\_BFR = cmncon\_cl\_000\_01.CUSTOMIZED THEN

acraai\_ex\_111\_01.load\_current\_acc\_bfr(

iv\_con\_rec

,iv\_acc\_aad\_id);

### **REPLACE**

acraai\_ex\_111\_01.CV\_LOAD\_CURRENT\_ACC\_REP = cmncon\_cl\_000\_01.CUSTOMIZED THEN

acraai\_ex\_111\_01.load\_current\_acc\_rep(

iv\_con\_rec

,iv\_acc\_aad\_id);

#### **AFTER**

acraai\_ex\_111\_01.CV\_LOAD\_CURRENT\_ACC\_AFR = cmncon\_cl\_000\_01.CUSTOMIZED THEN

acraai\_ex\_111\_01.load\_current\_acc\_afr(

iv\_con\_rec

,iv\_acc\_aad\_id);

#### **BEFORE**

acraai\_ex\_111\_01.cv\_convert\_new\_acc\_bfr = cmncon\_cl\_000\_01.CUSTOMIZED THEN

acraai\_ex\_111\_01.convert\_new\_acc\_bfr(

iv\_con\_rec

,iv\_acc\_aad\_id);

#### **REPLACE**

acraai\_ex\_111\_01.cv\_convert\_new\_acc\_rep = cmncon\_cl\_000\_01.CUSTOMIZED THEN

acraai\_ex\_111\_01.convert\_new\_acc\_rep(

iv\_con\_rec

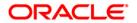

,iv\_acc\_aad\_id);

# <u>AFTER</u>

acraai\_ex\_111\_01.cv\_convert\_new\_acc\_afr = cmncon\_cl\_000\_01.CUSTOMIZED THEN

```
acraai_ex_111_01.convert_new_acc_afr(
```

iv\_con\_rec

,iv\_acc\_aad\_id);

Similarly the exit points have been added for the line and lease products also for inserting the account details in acraai\_en\_112\_01,acraai\_en\_112\_02 and acxsel\_en\_121\_01,acraai\_en\_121\_02.

# Extensible parameters are Tab Type object

```
CREATE OR REPLACE TYPE acx_ext_dt_rec_t AS OBJECT
(
  ext_key_name VARCHAR2(30),
  ext_key_value DATE
);
/
CREATE OR REPLACE TYPE acx_ext_num_rec_t AS OBJECT
(
  ext_key_name VARCHAR2(30),
  ext_key_value NUMBER
);
1
CREATE OR REPLACE TYPE acx ext str rec t AS OBJECT
(
  ext_key_name VARCHAR2(30),
  ext_key_value VARCHAR2(4000)
);
1
```

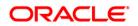

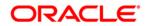

Extensibility Guide September [2016] Version 14.3.0.1.0

Oracle Financial Services Software Limited Oracle Park Off Western Express Highway Goregaon (East) Mumbai, Maharashtra 400 063 India

Worldwide Inquiries: Phone: +91 22 6718 3000 Fax:+91 22 6718 3001 www.oracle.com/financialservices/

Copyright © [2007] , [2016] , Oracle and/or its affiliates. All rights reserved.

Oracle and Java are registered trademarks of Oracle and/or its affiliates. Other names may be trademarks of their respective owners.

U.S. GOVERNMENT END USERS: Oracle programs, including any operating system, integrated software, any programs installed on the hardware, and/or documentation, delivered to U.S. Government end users are "commercial computer software" pursuant to the applicable Federal Acquisition Regulation and agency-specific supplemental regulations. As such, use, duplication, disclosure, modification, and adaptation of the programs, including any operating system, integrated software, any programs installed on the hardware, and/or documentation, shall be subject to license terms and license restrictions applicable to the programs. No other rights are granted to the U.S. Government.

This software or hardware is developed for general use in a variety of information management applications. It is not developed or intended for use in any inherently dangerous applications, including applications that may create a risk of personal injury. If you use this software or hardware in dangerous applications, then you shall be responsible to take all appropriate failsafe, backup, redundancy, and other measures to ensure its safe use. Oracle Corporation and its affiliates disclaim any liability for any damages caused by use of this software or hardware in dangerous applications.

This software and related documentation are provided under a license agreement containing restrictions on use and disclosure and are protected by intellectual property laws. Except as expressly permitted in your license agreement or allowed by law, you may not use, copy, reproduce, translate, broadcast, modify, license, transmit, distribute, exhibit, perform, publish or display any part, in any form, or by any means. Reverse engineering, disassembly, or recompilation of this software, unless required by law for interoperability, is prohibited. The information contained herein is subject to change without notice and is not warranted to be error-free. If you find any errors, please report them to us in writing.

This software or hardware and documentation may provide access to or information on content, products and services from third parties. Oracle Corporation and its affiliates are not responsible for and expressly disclaim all warranties of any kind with respect to third-party content, products, and services. Oracle Corporation and its affiliates will not be responsible for any loss, costs, or damages incurred due to your access to or use of third-party content, products, or services.

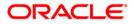